Universidad Nacional Autónoma de México

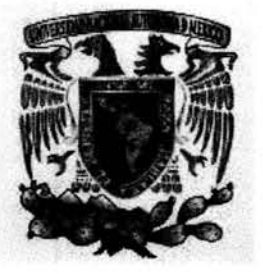

Escuela Nacional de Estudios Profesionales

Campus Acallán

# "Prototipo del Sistema de Inscripciones

# para la Administración Escolar"

Autorizo a la Dirección General de Bibliotecas do la UNAM a difundir en formato electronico  $\frac{1}{\sqrt{2\pi}}$ UNAM a difundu en formato electronico e impreso el  $= 20/100/2004$ FECHA: 20/146/2004

SEMINARIO TALLER EXTRACURRICULAR

Que para obtener el título de Licenciado en Matemáticas Aplicadas y Computación

> Presenta: Víctor Alfredo Gallardo Sánchez

> > Asesor: Lic. Maritza Nova Juárez

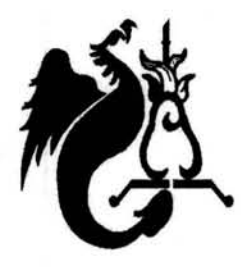

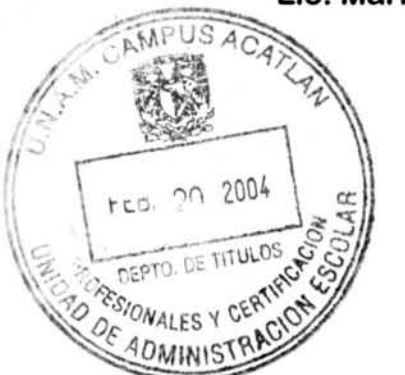

México, D.F., octubre de 200<sup>1</sup>

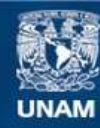

Universidad Nacional Autónoma de México

**UNAM – Dirección General de Bibliotecas Tesis Digitales Restricciones de uso**

### **DERECHOS RESERVADOS © PROHIBIDA SU REPRODUCCIÓN TOTAL O PARCIAL**

Todo el material contenido en esta tesis esta protegido por la Ley Federal del Derecho de Autor (LFDA) de los Estados Unidos Mexicanos (México).

**Biblioteca Central** 

Dirección General de Bibliotecas de la UNAM

El uso de imágenes, fragmentos de videos, y demás material que sea objeto de protección de los derechos de autor, será exclusivamente para fines educativos e informativos y deberá citar la fuente donde la obtuvo mencionando el autor o autores. Cualquier uso distinto como el lucro, reproducción, edición o modificación, será perseguido y sancionado por el respectivo titular de los Derechos de Autor.

ESTA TESIS NO SALE

# **Contenido**

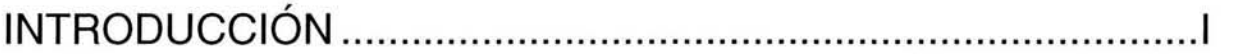

# **CAPíTULO I**

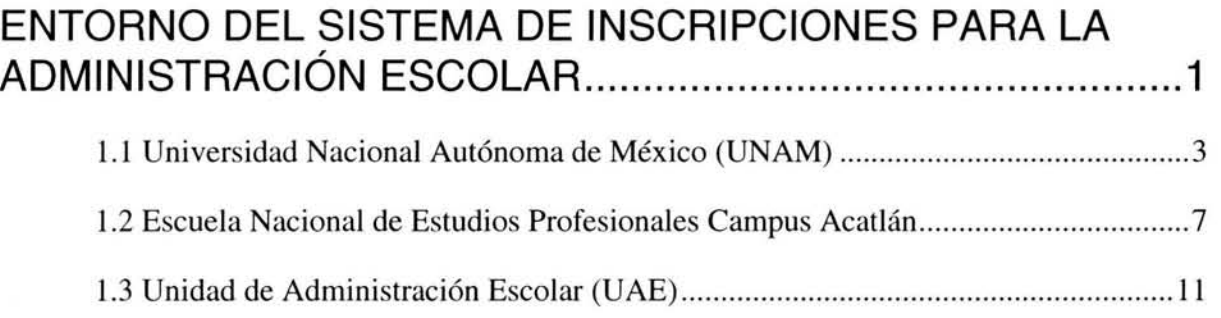

# **CAPíTULO II**

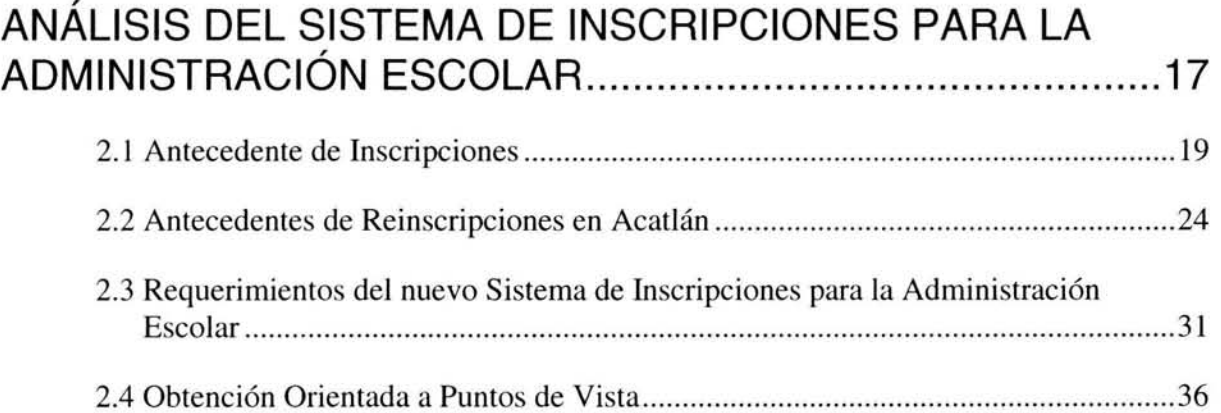

# **CAPíTULO 111**

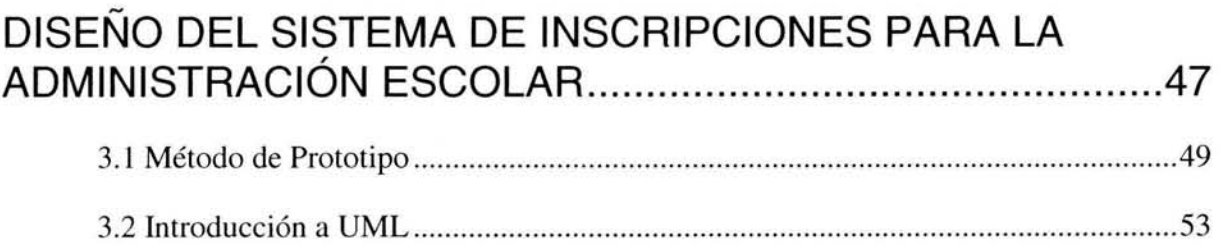

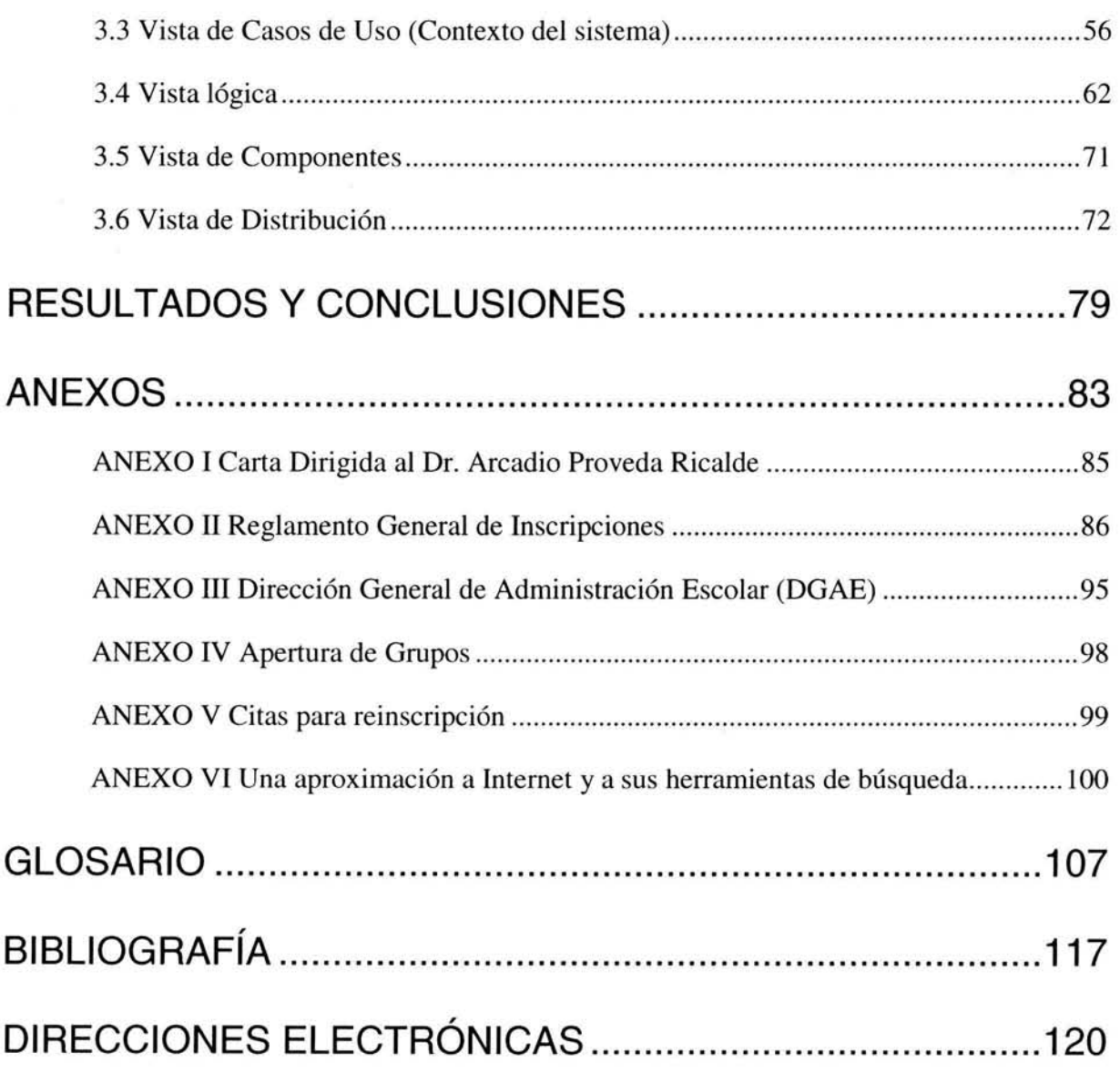

# **INTRODUCCiÓN**

La humanidad ha necesitado información como una lucha por la supervivencia para administrar las diferentes organizaciones. La creciente complejidad de la sociedad, sobre todo en la forma en que se manifiesta en las organizaciones educativas, sociales, políticas y económicas, ha aumentado en gran medida la necesidad de tener información conveniente y oportuna.

Para ello se inventó Internet, la cual tiene aproximadamente 30 años. Nació en una de campaña cerrada, dentro de universidades y centros de investigación con muy pocos usuarios iniciales, hoy se estima que tiene cerca 500 millones de usuarios y la tendencia indica que en los próximos años se llegará a 1000 millones. La gran "comunidad de intercomunicados" está compuesta actualmente por universidades, estudiantes, empresas, investigadores y personas en sus hogares. Esta es una comunidad gigantesca con un objetivo en común: Tener acceso a la información e interactuar con muchas otras personas, por lo que la distancia y el idioma han dejado de ser una barrera. Internet se ha convertido en una de las principales fuentes de información y por esto se hace necesario advertir la importancia de evaluar lo que allí se encuentra. Por su misma naturaleza, Internet fue diseñado para permitir el intercambio ilimitado de información. No existen reglas o procedimientos que gobiernen el tipo o la calidad de la información que una persona o entidad pueda poner en Internet. Los sitios de la red pueden contener información basada en hechos, opiniones, datos, ideas, publicidad, autopromoción, o fines comerciales. Cualquiera que pueda crear su propia página Web o que pueda pagar a alguien para crearla, puede poner información en Internet. Cada persona no solo selecciona el tema sobre el cual desea escribir, sino que también decide el diseño de la página y hasta qué punto la información suministrada tiene credibilidad.

El aspecto más maravilloso, novedoso y útil de Internet es que una persona puede encontrar la información más actualizada de manera inmediata y desde cualquier lugar del mundo, en relación a cualquier tema, con solo hacer un clic en el ratón. Internet es una herramienta muy rica en información. Pero la abundancia de lo que allí existe, implica realizar una buena planeación respecto a lo que se requiere localizar, a establecer ciertas hipótesis, a determinar criterio para evaluar si éstas son o no correctas y posteriormente, una síntesis de toda la información encontrada; se pueden realizar transacciones virtuales las cuales permiten realizar compras, operaciones financieras, introducción a bibliotecas virtuales y búsquedas especializadas, entre otras muchas más. Es por eso que este trabajo presenta el análisis y diseño de un sistema de inscripciones para la administración escolar, el cual debe colocarse en Internet y funcionar como una aplicación más del mismo; cumple con las siguientes

 $\mathbf{i}$ 

características: petición de la carrera, número de cuenta y NIP, sin el cual no tendrá acceso al sistema. Una vez que el usuario digite los datos anteriores se despliega una pantalla con el menú principal, el cual tiene cuatro opciones:

- Calificaciones.
- Historial Académico.
- Horario de materia-grupo.
- Inscripciones a asignaturas en periodos ordinarios.

Siendo el más importante este último, para optimizar el servicio de atención a alumnos activos, además, el prototipo del sistema se desarrolló para que funcione sobre Internet, desde cualquier parte del mundo, con una computadora personal que tenga acceso a éste.

En la Licenciatura de Matemáticas Aplicadas y Computación se imparten asignaturas que en su conjunto la hacen una carrera completa y competente; en la cual los profesores hacen que los alumnos desarrollen las habilidades necesarias para la toma de decisiones, abstracción de la realidad llevándola a modelos fáciles de comprender y entender para resolver casi todo tipo de problemas que se le presenten; la aplicación de este conocimiento se plasma en este trabajo. El trabajo está dirigido no solo a los estudiantes de la carrera de Matemáticas Aplicadas y Computación, sino a todos aquellos estudiantes de nivel bachillerato o superior que deseen estar enterados de los procedimientos desarrollados en el Campus Acatlán para la administración escolar. Así como, a todas aquellas personas que deseen conocer la historia de la Universidad en forma resumida, clara y veraz.

El primer capítulo se llama Entorno al sistema de Administración Escolar, se puede encontrar la historia de la Universidad Nacional Autónoma de México, a la cual es un orgullo pertenecer. Es en la Escuela Nacional de Estudios Profesionales Campus Acatlán donde se concentra el trabajo de investigación. Esta escuela fue inaugurada el 17 de marzo de 1975. Se inicia con doce carreras: Actuaría, Arquitectura, Derecho, Economía, Filosofía, Historia, Ingeniería Civil, Lengua y Literatura Hispánicas, Pedagogía, Periodismo, Relaciones Internacionales y Sociología.

y es en la Unidad de Administración Escolar, donde se debe instalar el prototipo del sistema de inscripciones para la administración escolar. El problema de espacio, servicios y el transcurso de los años, hace que se busquen nuevos métodos y procedimientos para agilizar y dar un servicio de calidad, y no es hasta la década de los 90's cuando se pudieron dar los avances necesarios.

En el segundo capítulo, Análisis del sistema de inscripciones para la Administración Escolar, se ven los procedimientos de selección de los aspirantes a ingresar a la Universidad, para formar parte de la comunidad estudiantil y parte de algún Campus o Facultad, así como la forma de operar del sistema de inscripciones. El primer ingreso a una institución educativa, se puede definir en términos generales como la incorporación de nuevos alumnos a la población escolar existente en la misma. Después de haber efectuado el registro, selección y asignación de aspirantes, se inicia la fase final del proceso de primer ingreso, consistente en la emisión de toda la documentación necesaria para notificar al aspirante su aceptación, así como la requerida para realizar su inscripción. El proceso de reinscripción se inicia con el análisis de la Historia Académica actualizada al semestre inmediato anterior, con el fin de elaborar un archivo de alumnos que contenga: los sancionados por haber excedido los límites de tiempo para estar inscrito en la Universidad, los que hayan cumplido con los créditos de la Licenciatura (carrera concluida) y los alumnos que no tienen comprobante de inscripción del semestre anterior, son aquellos que no procedió sus inscripción al semestre pasado. Para aquellos que sí procedió la inscripción exitosamente, se les calcula el índice de aprovechamiento académico. El problema que se debe resolver es la falta de un sistema de inscripciones para la administración escolar que pueda dar servicio por Internet. Debido al paso del tiempo, el avance tecnológico, las necesidades de la población estudiantil, la población académica, la administrativa del Campus, y el manejo propio de la información, hace necesario que se actualice la forma de inscribir y reinscribir a los alumnos activos por medio de un sistema de administración escolar más eficiente con nuevas novedades que ofrece la modernidad, además de las ventajas de los lenguajes de programación de 43 generación. Se analiza y se encuentran los diferentes requerimientos del sistema con los que contará la nueva aplicación. Con el método VORD (Definición de Requerimientos Orientados a puntos de Vista) resolvemos el entorno del sistema en forma detallada, así tenemos los puntos de vista completos de la aplicación. Dando lugar a las plantillas de los puntos de vista encontrados, a las plantillas de los servicios de los puntos de vista y por último a los escenarios de los puntos de vista más relevantes con los que contará el sistema de inscripciones para la administración escolar.

El tercer capítulo, Diseño del sistema de inscripciones para la administración escolar utiliza el lenguaje UML y el método de prototipo; se desarrolla de forma esquemática para la mejor comprensión del lector, se da una breve introducción de lo que es el método de prototipo y después se describen las diferentes partes del lenguaje UML. UML es un lenguaje de modelado visual que se usa para especificar, visualizar, construir y documentar artefactos de un sistema de software. Fue desarrollado en un esfuerzo para simplificar y consolidar las notaciones de desarrollo orientado a objetos que habían surgido.

UML es un lenguaje y no un método. No es un proceso de software. Incluye una serie de diagramas; especifica la notación para representarlos pero no describe como crearlos.

Las ventajas de UML son: Definir una notación expresiva y consistente, facilitar la comunicación con otros, permitir detectar omisiones o inconsistencias, es aplicable a sistemas sencillos y complejos, es un estándar en la industria de construcción de software y existen herramientas en el mercado para modelar y generar código a partir de UML.

Esta herramienta tiene 5 vistas, la primera de ellas es la más importante, es donde se encuentran los casos de uso, el contexto del sistema, los actores principales, los escenarios de eventos y los servicios con los cuales contará la aplicación. La segunda vista (Vista lógica), traza un mapa de una imagen estática de las clases primarias y sus relaciones. Se captura en diagramas de clase que contienen paquetes y relaciones que representan abstracciones clave del sistema en desarrollo. La tercera vista (Vista de componentes), muestra la organización de los módulos con los que contará el sistema. La cuarta vista (vista de procesos) no se desarrolla debido a que los procesos del sistema se estarán modificando constantemente, ya que se utiliza el método de prototipo y se actualiza en cada una de las fases del método. La quinta y última vista (vista de distribución) mapea los componentes a nodos de procesamiento. Por lo cual en forma sencilla se ven reflejados el hardware y software utilizado en el sistema.

El trabajo administrativo consume una gran proporción del tiempo de la oficina de servicios escolares. Dado su volumen puede parecer como si los datos se manipularan por el simple placer de hacerlo y los documentos se redactaran, archivaran y algunos se destruyeran por puro capricho. Pero si examinamos la situación comprobaremos que los sistemas de información han llegado como resultado de la complejidad creciente de los factores que intervienen en la administración moderna. Por lo que estoy seguro que el sistema de administración escolar será de gran utilidad para la población estudiantil y la propia escuela.

# CAPÍTULO I

# ENTORNO DEL SISTEMA DE INSCRIPCIONES PARA LA ADMINISTRACiÓN ESCOLAR

En los siguientes párrafos se puede encontrar la historia de la Universidad Nacional Autónoma de México. Estructura de la Escuela Nacional de Estudios Profesionales Campus Acatlán, donde se concentra el trabajo de investigación y la Unidad de Administración Escolar donde el sistema de inscripciones para la administración escolar funcionará en un servidor web. Resulta interesante ver como se incrementa la población de la Universidad, como se inauguraron nuevos planteles generando problemas de espacio y servicios, por lo tanto la necesidad de un sistema para la administración escolar.

# **1.1 Universidad Nacional Autónoma de México (UNAM)**

A los pocos años después de ser descubierta América, ésta ya tenía su primer Universidad, fundada en Sto. Domingo en el año de 1538, a la que siguieron las de Lima y México, creadas en 1551, y que habrían de constituirse como las universidades mayores y principales del continente.

"Los centros docentes surgieron como una necesidad del mundo nuevo y querer razonar su aparición con argumentos distintos sería no sólo falsear la verdad, sino dejar manca de explicaciones la floresta cultural que se produce en América bajo el Imperio de España ...

Según las más antiguas crónicas, el 25 de enero de 1553 se realizó solemnemente la inauguración de la Universidad, a la cual dan el nombre de Real Universidad de México."<sup>1</sup>

"En 1778 fue abierta la Real Escuela de Cirugía y en 1792 el Real Colegio de Minería. Dos años más tarde fue establecida la Academia de San Carlos, para el estudio de las Bellas Artes. Al sobrevenir la época independiente, se suprimió el título de Real, ya que el rey de España dejó de tener soberanía en el país. Se le llamó entonces Universidad Nacional y Pontificia, para después quedar sólo el nombre de Universidad de México.

Fue cerrada en los años de 1833, 1857, 1861 Y 1865. No fue bien vista por los liberales, que la hacían ejemplo del retroceso. El emperador Maximiliano la reabrió para luego clausurarla.

<sup>1</sup>Historia de las Universidades Hispanoamericanas Águeda Maria Rodríguez Cruz Bogotá, 1973

Existían establecimientos para el estudio de la medicina, la ingeniería, la teneduría de libros, la arquitectura y la jurisprudencia, a los que se sumo más adelante la Escuela de Agricultura.

En 1867 el doctor Gabino Barreda estableció la Escuela Nacional Preparatoria, cuyo plan de estudios estaba completamente inspirado en el pensamiento de Augusto Comte. Su puesta en marcha extinguió los restos de educación colonial que habían sobrevivido hasta el siglo XIX.

Los antecedentes inmediatos de la Universidad mexicana moderna datan del proyecto presentado por Justo Sierra en la Cámara de Diputados el 11 de febrero de 1881. El 7 de abril siguiente, lo ofrendó ante la Cámara, con el apoyo de las diputaciones de Aguascalientes, Jalisco, Puebla y Veracruz. El proyecto no prosperó, pero Justo Sierra no abandonó la idea de establecer en México una Universidad Nacional.

En dicho proyecto, Justo Sierra incluyó como partes integrantes de la nueva institución, a las escuelas de Bellas Artes, de Comercio y de Ciencias Políticas, de Jurisprudencia, de Ingenieros y de Medicina, a la Escuela Normal, a la de Altos Estudios, a la Escuela Nacional Preparatoria y la Secundaria de Mujeres.

Sierra presentó de nuevo su proyecto en la apertura del Consejo Superior de Educación Pública, el 13 de abril de 1902, y lo reiteró tres años más tarde ante el mismo organismo. En el año de 1905 la idea adquirió mayor fuerza, a partir del momento en que la Secretaría de Instrucción Pública fue una realidad al quedar escindida de la antigua Secretaría de Justicia. Sierra pasó de subsecretario a titular de la recién creada dependencia del poder ejecutivo. El 30 de marzo de 1907, dentro del marco de las fiestas en que se celebraría el primer centenario de la Independencia, anunció que el presidente de la República estaba de acuerdo con la apertura de la Universidad Nacional.

Para que el proyecto fuera realidad, la Secretaría envió al pedagogo Ezequiel A. Chávez a Europa y a los Estados Unidos, en tres ocasiones, "para que analizara el funcionamiento de varias Universidades". De los estudios llevados a cabo por Chávez surgió el proyecto definitivo de la Universidad Nacional de México.

En 1921 se establece el escudo y el lema de la Institución, *"Por mi raza hablará el espíritu",*  junto con la imagen del águila y el cóndor que rodean el mapa que representa a la América Latina, desde la frontera norte de México hasta el Cabo de Hornos.

Para 1923 el estudiante de Jurisprudencia Luis Rubio Siliceo presentó a la Federación de Estudiantes de México un proyecto de ley para establecer la autonomía de la Universidad.

Este proyecto contaría en septiembre con el apoyo de 96 diputados, encabezados por el Dr. Pedro de Alba. En 1924 el Dr. Bernardo J. Gastélum solicitó al rector Ezequiel A. Chávez un proyecto de ley para decretar la autonomía, pero no prosperó.

La autonomía se concreto hasta el 26 de julio de 1929, cuando se publicó la Ley Orgánica en el Diario Oficial, para terminar la huelga, que se había iniciado unos cuantos meses antes, en la Universidad".<sup>2</sup>

La fundación de la Universidad Nacional Autónoma de México (UNAM) significó un gran avance en la vida de la sociedad mexicana, así como para el mundo novohispano.

Para realizar sus fines, la Universidad se inspiró "en los principios de libre investigación y libertad de cátedra. El propósito esencial de la UNAM, será estar íntegramente al servicio del país y de la humanidad, de acuerdo con su sentido ético y de servicio social, superando constantemente cualquier interés individual. La educación superior que se imparta, comprenderá el bachillerato, la enseñanza profesional,..."<sup>3</sup> Los cuales son los objetivos vigentes hasta la fecha.

"La UNAM es una corporación pública dotada de plena capacidad jurídica y que tiene por fines impartir educación superior para formar profesionales, investigadores, profesores universitarios y técnicos útiles a la sociedad; organizar y realizar investigaciones, principalmente acerca de las condiciones y problemas nacionales, y extender con la mayor amplitud posible, los beneficios de la cultura  $\cdots$ <sup>4</sup>

En la Universidad se manifestó un notorio crecimiento poblacional y físico con el transcurso de los años, lo que generó problemas de espacio y servicios.

<sup>2</sup>http://www.unam.mx (Antecedentes).

<sup>3</sup>Estatuto General de la Universidad Nacional Autónoma de México.

<sup>4</sup>ídem

#### "1949

La población estudiantil fue de 23 mil 192 alumnos, siendo 19 mil 242 varones y 3 mil 959 mujeres. De la primera cifra, 6 mil 487 alumnos eran de primer ingreso.

#### 1955

La población ascendió a 36 mil 165 alumnos, de los cuales 10 mil 865 fueron de primer ingreso. Lo que implicó un incremento de más del doble con respecto a los que ingresaron en 1954. Por una parte, los nuevos planteles de la Preparatoria y, por otra, la instalación en la Ciudad Universitaria de algunas facultades, permitieron el aumento de la matrícula.

#### 1961

La población había tenido un aumento considerable: 66 mil 879 alumnos, de los cuales 55 mil 246 eran hombres y 11 mil 444, mujeres. El primer ingreso registró 22 mil 455 estudiantes.

#### 1967

86 mil 805 estudiantes registrados. De ellos, 23 mil 230 era de primer ingreso.

#### 1970

La población estudiantil, que desde 1969 había sobrepasado los cien mil alumnos, alcanzó en este año la cifra de 107 mil 56, con un primer ingreso de 30 mil 465. La población femenina se elevó a 23 mil 879.

#### 1971

El consejo Universitario aprobó la creación del Colegio de Ciencias y Humanidades (CCH) el 25 de enero. Se abrieron los planteles de Azcapotzalco, Naucalpan y Vallejo, que comenzaron a trabajar en abril. De esta manera, aumento la población estudiantil.

#### 1974

El incremento de la población estudiantil fue espectacular. Con el funcionamiento de los 5 planteles del CCH, la matrícula de este año alcanzó los 217 mil 535, con un primer ingreso de 65 mil 370. La población femenina fue de 62 mil 54".5

A fin de dar solución a estos problemas, se estableció una política de descentralización en forma tal que se uniesen los esfuerzos a los de otras instituciones educativas para proporcionar los niveles académicos y permitir el desarrollo adecuado de la investigación.

<sup>5</sup>http://serpiente.dgsca.unam.mxlrectoria

Un resultado de la política de descentralización, es la creación de la Escuela Nacional de Estudios Profesionales (ENEP):

- FES Cuautitlán (antes ENEP) 1974.
- ENEP Acatlán 1975.
- ENEP Iztacala 1975.
- ENEP Aragón 1976.
- ENEP Zaragoza 1976.

Estos planteles tienen un carácter interdisciplinario y su administración está descentralizada. Cada una cuenta con un director y un consejo técnico cuyas responsabilidades y formas de elección se encuentran debidamente especificadas en el Estatuto General de la Universidad.

# **1.2 Escuela Nacional de Estudios Profesionales Campus Acatlán**

La ENEP Acatlán, fue inaugurada el 17 de marzo de 1975 por el entonces rector, Dr. Guillermo Soberón Acevedo.

Su estructura académica giró alrededor de tres Programas fundamentales, que fueron:

l. Programa de Estudios Profesionales.

Estuvo Integrado por los siguientes órganos:

- Consejo de Estudios Profesionales.
- Coordinación General del Programa de Estudios Profesionales.
- Coordinaciones de Programas Específicos.
- Comités de Programas.
- 2. Programa de Estudios de Postgrado.
- 3. Programa de Investigación.

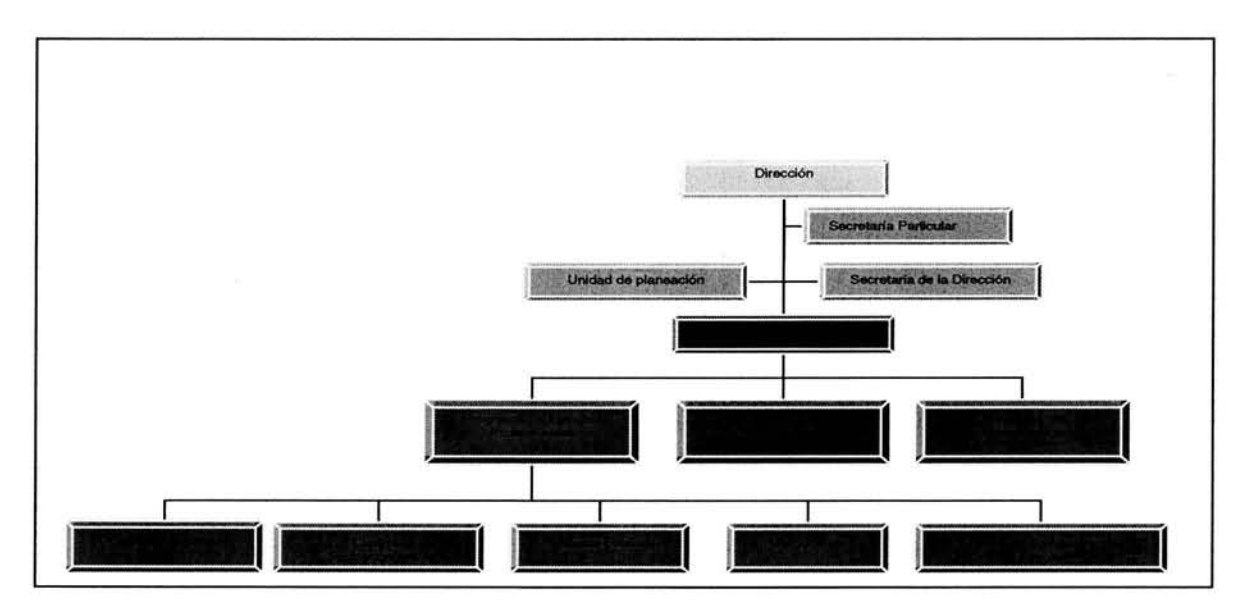

Fig. **1.1** Organigrama de **la** ENEP Acatlán

La estructura de Apoyo Administrativa estuvo conformada por:

- Unidad de Planeación.
- Unidad de Administración Escolar.
- Unidad de Extensión Académica y Universitaria.
- Unidad de Servicios y Apoyo.
- Unidad Administrativa.
- Unidad de Conservación y Mantenimiento.

Se inició con doce carreras las cuales fueron:

- 
- 
- 
- 4. Economía; 10. Periodismo;
- 
- 
- 1. Actuaría;  $\qquad \qquad$  7. Ingeniería Civil;
- 2. Arquitectura; 8. Lengua y Literatura Hispánicas;
- 3. Derecho; 9. Pedagogía;
	-
- 5. Filosofía; 11. Relaciones Internacionales;
- 6. Historia; 12. Sociología.

Existieron las siguientes Coordinaciones con sus respectivos Programas de Carrera:

# **Coordinación de: Programa de:**

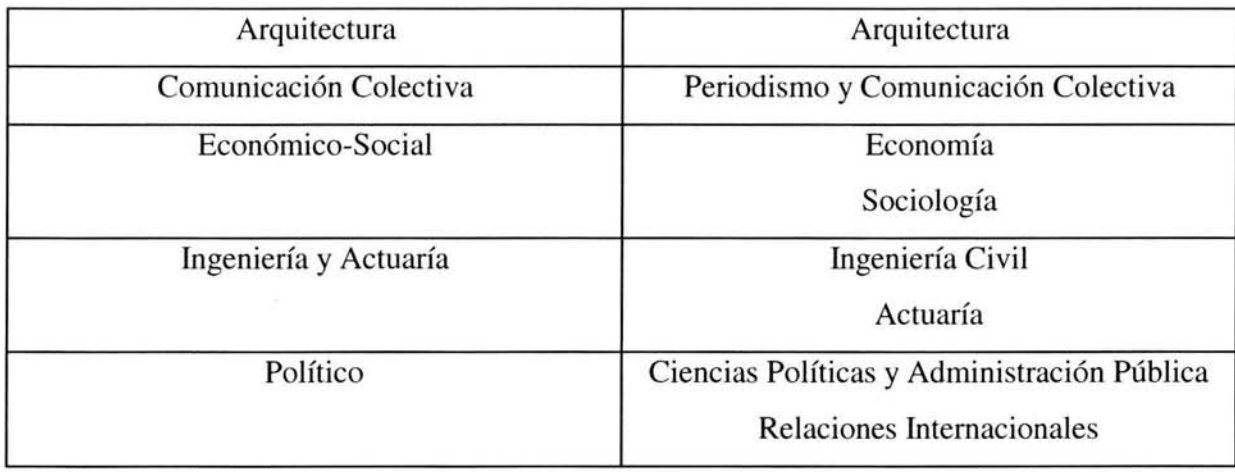

Además, existieron las diferentes Divisiones con sus respectivos Departamentos:

# **División de: Departamento de:**

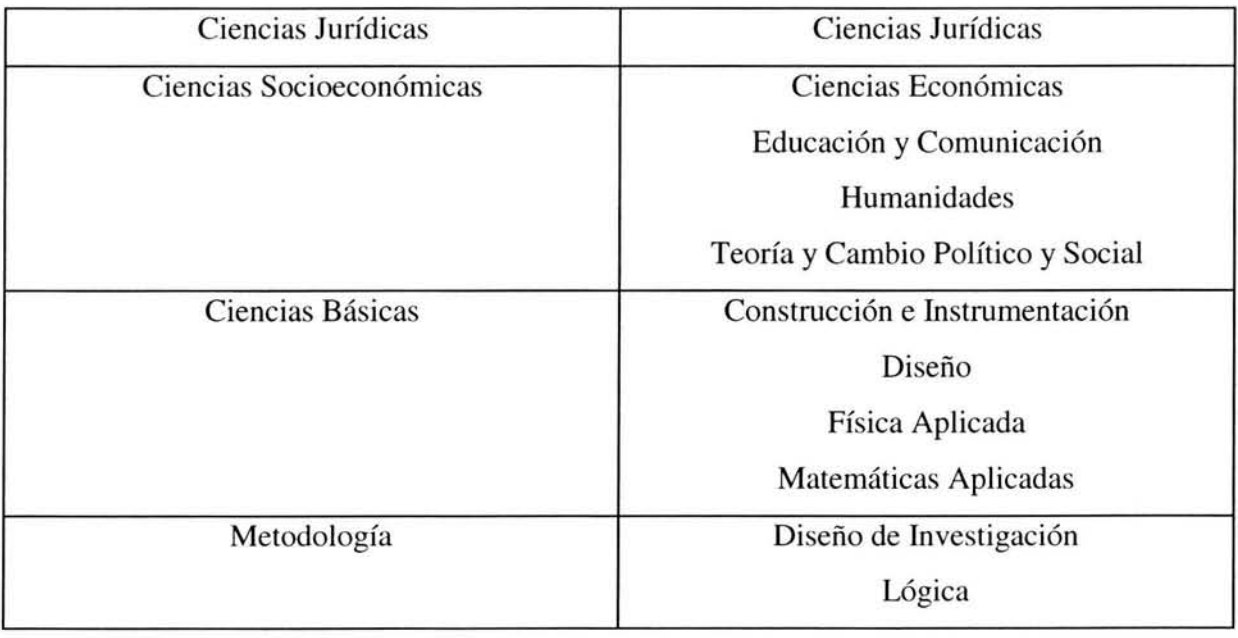

La estructura de **la** ENEP Acatlán se presenta en **la** figura 1.2.

Organigrama de la ENEP Campus Acatlán

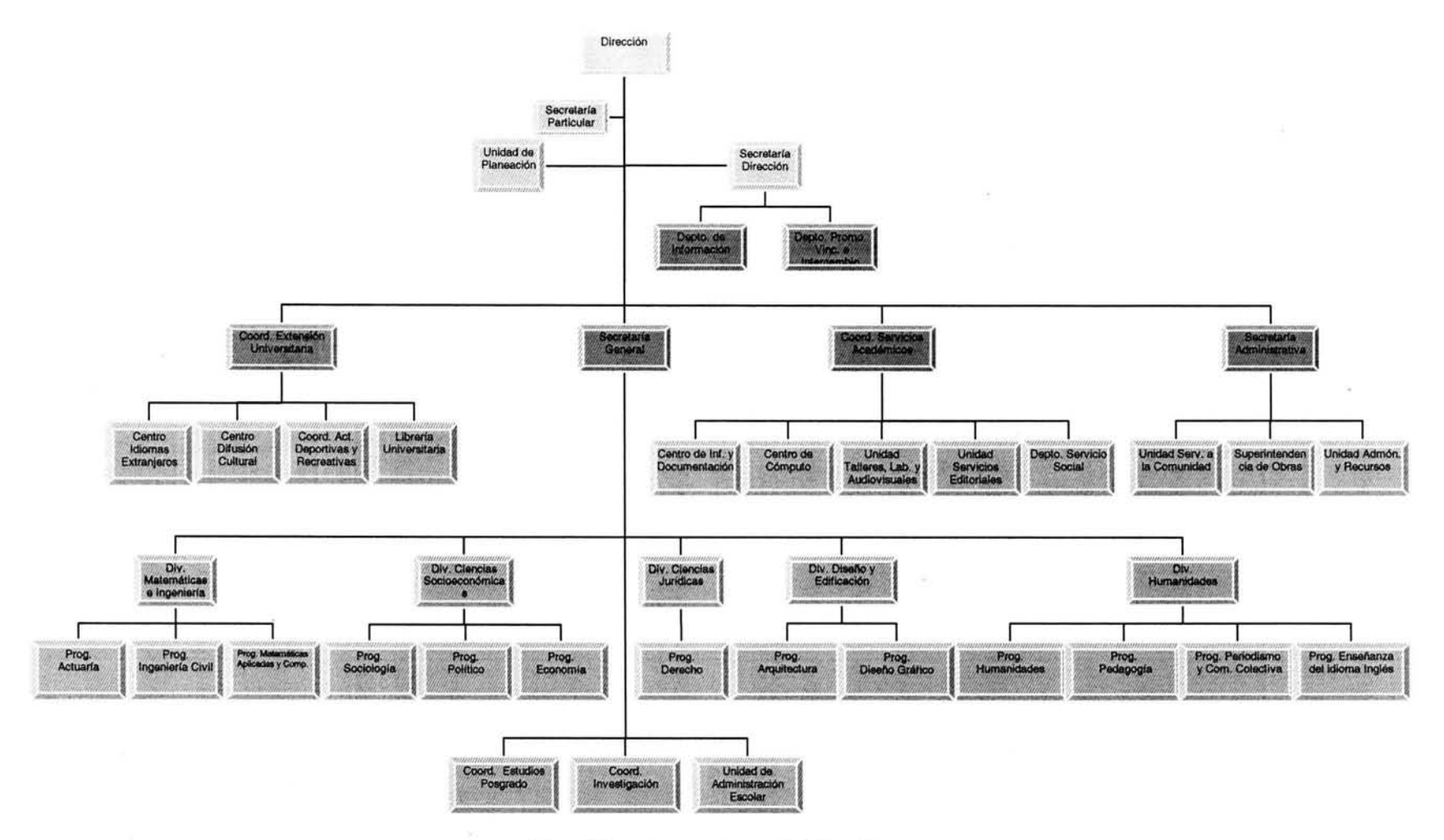

Fig. 1.2 Organigrama de la ENEP Acatlán

# **1.3 Unidad de Administración Escolar (UAE)**

La Unidad formó parte de la coordinación General de Estudios Profesionales y estuvo dividida en tres departamentos, los cuales fueron:

### 1. Departamento de Archivo y Estadística.

En este departamento se llevó a cabo la entrega, recepción y control de actas ordinarias y extraordinarias.

Se formaban los expedientes de todos los movimientos concernientes a los profesores, además de llevar las estadísticas que manda la DGAE.

#### 2. Departamento de Certificación y Terminación de Estudios.

Este departamento se encargó de los Certificados expedidos por la Escuela así como de los Títulos solicitados a Ciudad Universitaria una vez concluidos los estudios de los alumnos, ahora egresados y titulados.

#### 3. Departamento de Inscripción y Reinscripción.

Este departamento se encarga solamente de las inscripciones y reinscripciones de los alumnos, las cuales se hacen en forma manual, lo que da lugar a demasiados errores y fatiga tanto para la comunidad universitaria como para los trabajadores de la Escuela.

### **Estructura actual**

Sus objetivos continúan siendo, llevar un control de los trámites de tipo académicoadministrativo para la población escolar de la Escuela. La UAE mantuvo y mantiene un contacto directo con los alumnos, pues es aquí donde éstos deben dirigirse para realizar los trámites relacionados para conocer su situación académica.

La Unidad se reestructuró para dar paso a una administración de forma más descentralizada y pasó de una organización matricial como se muestra en la Fig. 1.1 a una organización Piramidal como está en la Fig. 1.2.

El impacto de la estructura se vio reflejado en Servicios Escolares, en lo siguiente: cambian los nombres de los departamentos y las funciones de cada uno, con lo cual se da un avance en cuanto a la base administrativa.

Se conforma de la siguiente manera:

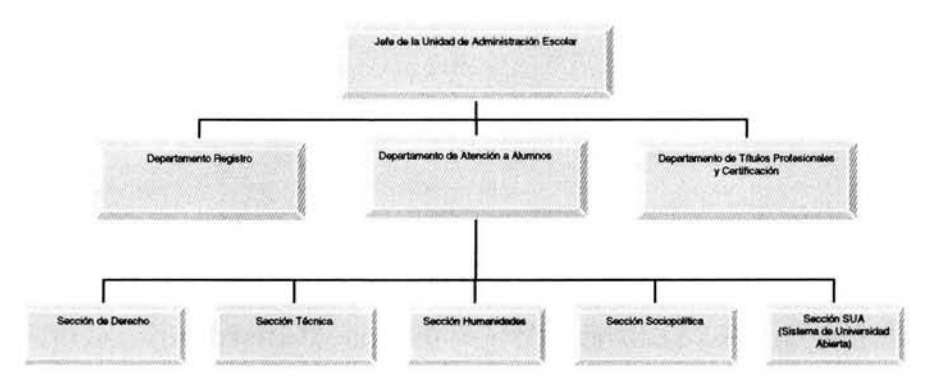

Fig. 1.3 Organización de la Unidad de Administración Escolar de la ENEP Acatlán

### • Departamento de Registro.

Los servicios que ofrece este departamento se dividen en cuatro rubros:

- l. Dar a los profesores las actas de exámenes Ordinarios y Extraordinarios, así como proporcionar hojas membretadas, para que los alumnos inscritos en sus asignaturas, realicen las pruebas por escrito.
- 2. Administrar la red Novell Netware con la que cuenta la Unidad.
- 3. Analizar, Diseñar, Desarrollar e Implementar, así como dar mantenimiento, a los diferentes sistemas de la Unidad.
- 4. Estadísticas.

### • Departamento de Atención a Alumnos.

Como su nombre lo dice es el departamento encargado de atender a los alumnos en sus diferentes ventanillas. Este departamento expide por solicitud del alumno los siguientes documentos oficiales:

- $\Diamond$  Constancia de:
	- Estudios.
	- Créditos y Promedio.
	- Buena Conducta.
- Terminación de Estudios.
- O Historias Académicas.
- $\Diamond$  Calendario Escolar.
- O Bajas Definitivas Voluntarias.
- O Revisión de Estudios.

Da servicio para los diferentes trámites como son:

- O Inscripción a los alumnos de Primer Ingreso.
- O Reinscripción a los diferentes periodos Ordinarios y Extraordinarios.
- O Altas, Bajas y/o Cambios de Grupo.
- O Cambio de Plantel.
- $\Diamond$  Cambio de Carrera.

### **• Departamento de Títulos y Certificación.**

En este departamento se da servicio a los alumnos egresados que desean continuar con los trámites de titulación y certificación de los estudios realizados en esta Escuela.

Es aquí donde se ofrecen los servicios de:

- O Entrega y recepción de la asignación de sinodales.
- O Recepción de los votos aprobatorios de cada uno de los sinodales.
- O Asignación de fecha para examen profesional.
- O Entrega y Recepción de las actas para el examen profesional.
- O Pago a los sinodales por cada examen profesional.
- O Estadísticas de los egresados, alumnos en trámite de titulación y titulados.

Ahora bien, la escuela en su conjunto también ha tenido transformaciones en su vida académica, ha aumentado la matrícula desde su inauguración hasta alcanzar la cantidad de 16,864 alumnos activos aproximadamente en sus 16 carreras que actualmente se imparten en este Campus.

Siendo la más importante y de mayor población la Licenciatura en Derecho, siguiendo la Licenciatura en Periodismo y Comunicación Colectiva, ocupando el tercer lugar, tenemos a la Licenciatura en Matemáticas Aplicadas y Computación, creada en 1982.

Para el año 2003 se tiene la siguiente información estadística:

| Generación            |       | 20226 | 20321 |       |       |       | ↩     |       |       | 21011 | 21013 | 21021 | 21025 | 21121 | 24021 | 24121 | <b>Total x Gen.</b> |
|-----------------------|-------|-------|-------|-------|-------|-------|-------|-------|-------|-------|-------|-------|-------|-------|-------|-------|---------------------|
|                       | 20121 |       |       | 20421 | 20422 | 20423 | 20424 | 20721 | 20821 |       |       |       |       |       |       |       |                     |
| 1975                  | 379   |       | 54    | 152   | 60    | 130   | 143   | 1275  | 268   | 43    | 22    | 31    | 46    | 230   |       |       | 2833                |
| 1976                  | 270   |       | 58    | 108   | 91    | 97    | 109   | 783   | 204   | 25    | 26    | 23    | 70    | 251   |       |       | 2115                |
| 1977                  | 303   |       | 71    | 192   | 189   | 135   | 176   | 941   | 241   | 21    | 42    | 41    | 124   | 207   |       |       | 2683                |
| 1978                  | 472   |       | 135   | 264   | 271   | 243   | 193   | 1188  | 339   | 85    | 64    | 91    | 215   | 247   |       |       | 3807                |
| 1979                  | 315   |       | 106   | 214   | 239   | 193   | 181   | 1138  | 255   | 78    | 48    | 68    | 208   | 138   |       |       | 3181                |
| 1980                  | 306   |       | 112   | 211   | 242   | 159   | 205   | 932   | 199   | 60    | 33    | 61    | 266   | 212   |       |       | 2998                |
| 1981                  | 296   |       | 168   | 243   | 266   | 161   | 245   | 944   | 204   | 60    | 53    | 67    | 200   | 228   |       |       | 3135                |
| 1982                  | 243   |       | 113   | 256   | 254   | 131   | 219   | 926   | 174   | 47    | 34    | 56    | 223   | 216   |       |       | 2892                |
| 1983                  | 255   |       | 113   | 275   | 250   | 148   | 258   | 1039  | 173   | 36    | 32    | 64    | 222   | 224   | 162   |       | 3251                |
| 1984                  | 252   |       | 113   | 278   | 250   | 146   | 258   | 1030  | 207   | 44    | 47    | 65    | 190   | 229   | 290   |       | 3399                |
| 1985                  | 185   |       | 125   | 276   | 237   | 127   | 270   | 916   | 202   | 51    | 48    | 88    | 247   | 238   | 292   | 59    | 3361                |
| 1986                  | 154   |       | 129   | 252   | 251   | 151   | 300   | 879   | 228   | 53    | 50    | 71    | 221   | 249   | 319   | 52    | 3359                |
| 1987                  | 165   |       | 113   | 218   | 231   | 101   | 304   | 890   | 165   | 33    | 39    | 55    | 208   | 200   | 319   | 76    | 3117                |
| 1988                  | 194   | 85    | 161   | 246   | 264   | 119   | 313   | 852   | 183   | 28    | 41    | 59    | 234   | 259   | 349   | 75    | 3462                |
| 1989                  | 187   | 161   | 180   | 295   | 264   | 139   | 395   | 938   | 192   | 26    | 28    | 58    | 213   | 263   | 543   | 47    | 3929                |
| 1990                  | 202   | 172   | 160   | 305   | 271   | 140   | 417   | 933   | 130   | 21    | 24    | 51    | 196   | 223   | 470   | 35    | 3750                |
| 1991                  | 211   | 163   | 148   | 291   | 248   | 140   | 392   | 956   | 157   | 24    | 19    | 41    | 199   | 185   | 460   | 28    | 3662                |
| 1992                  | 207   | 163   | 123   | 208   | 178   | 103   | 359   | 770   | 120   | 34    | 27    | 61    | 194   | 172   | 477   | 32    | 3228                |
| 1993                  | 206   | 165   | 149   | 213   | 174   | 80    | 336   | 727   | 125   | 23    | 32    | 51    | 187   | 175   | 469   | 35    | 3147                |
| 1994                  | 224   | 187   | 147   | 233   | 195   | 84    | 351   | 782   | 140   | 27    | 32    | 58    | 197   | 154   | 443   | 36    | 3290                |
| 1995                  | 212   | 182   | 153   | 226   | 175   | 76    | 340   | 757   | 133   | 25    | 28    | 41    | 176   | 168   | 412   | 51    | 3155                |
| 1996                  | 214   | 185   | 169   | 240   | 181   | 98    | 362   | 786   | 139   | 30    | 35    | 50    | 207   | 195   | 442   | 58    | 3391                |
| 1997                  | 217   | 169   | 170   | 235   | 185   | 83    | 332   | 652   | 114   | 32    | 28    | 46    | 183   | 166   | 411   | 57    | 3080                |
| 1998                  | 248   | 165   | 178   | 292   | 240   | 120   | 363   | 837   | 244   | 33    | 39    | 67    | 212   | 189   | 393   | 67    | 3687                |
| 1999                  | 273   | 192   | 188   | 295   | 225   | 113   | 353   | 811   | 232   | 64    | 60    | 126   | 210   | 181   | 386   | 119   | 3828                |
| 2000                  | 268   | 200   | 181   | 352   | 234   | 114   | 350   | 955   | 216   | 51    | 44    | 89    | 210   | 105   | 323   | 110   | 3802                |
| 2001                  | 179   | 239   | 153   | 311   | 271   | 97    | 387   | 911   | 136   | 52    | 49    | 66    | 212   | 63    | 277   | 102   | 3505                |
| 2002                  | 275   | 212   | 193   | 338   | 253   | 138   | 387   | 912   | 211   | 75    | 64    | 147   | 240   | 97    | 361   | 42    | 3945                |
| 2003                  | 257   | 215   | 193   | 359   | 241   | 127   | 406   | 946   | 214   | 70    | 58    | 135   | 243   | 117   | 348   | 40    | 3969                |
| <b>Tot. x Carrera</b> | 7169  | 2855  | 4056  | 7378  | 6430  | 3693  | 8704  | 26406 | 5545  | 1251  | 1146  | 1927  | 5753  | 5581  | 7946  | 1121  | 96961               |

Matrícula de Alumnos Registrados por Generación y Carrera

Las gráficas asociadas a la tabla anterior, muestran los datos más relevantes:

- La demanda de cada una de las carreras que se imparten en el Campus en el transcurro de los años desde que se inauguró, y
- Como ha aumentado la población a través del tiempo.

20424 Periodismo y Comunicación Colectiva

21013 Lenguas y Literatura Hispánicas

 $6$  http://www.estadistica.unam.mx/publicaciones/index.html

<sup>20121</sup> Arquitectura

<sup>20226</sup> Diseño Gráfico 20321 Actuaría

<sup>20421</sup> Relaciones Intemacionales

<sup>20422</sup> Ciencias Políticas y Admón. Pública

<sup>20423</sup> Sociología

<sup>20721</sup> Derecho

<sup>20821</sup> Economía 21011 Filosofía

<sup>21021</sup> Historia

<sup>21025</sup> Pedagogía

<sup>21121</sup> Ingeniería Civil

<sup>24021</sup> Matemáticas Aplicadas y Computación 24121 Enseñanza del Idioma Inglés

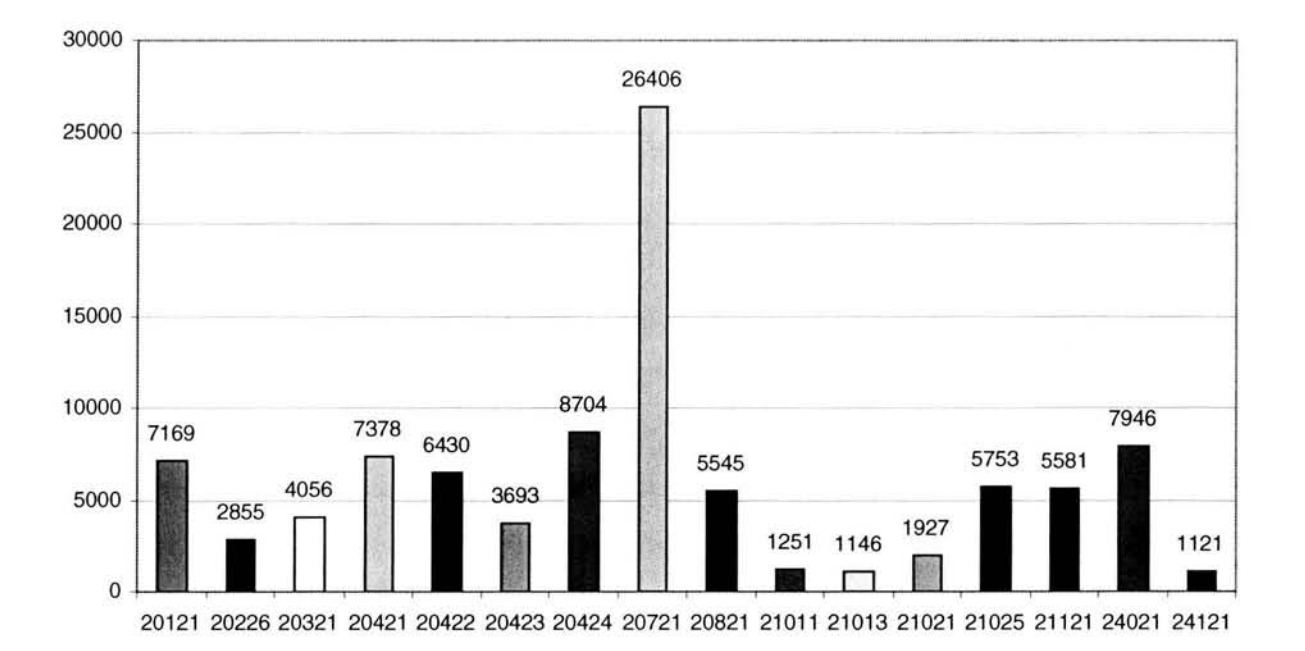

En la gráfica se puede apreciar claramente que la carrera de mayor demanda es la de Derecho, siguiendo en segundo lugar la carrera de Periodismo y en tercer lugar la carrera de Lic. en Matemáticas Aplicadas y Computación.

#### **TOTAL POR GENERACIÓN**

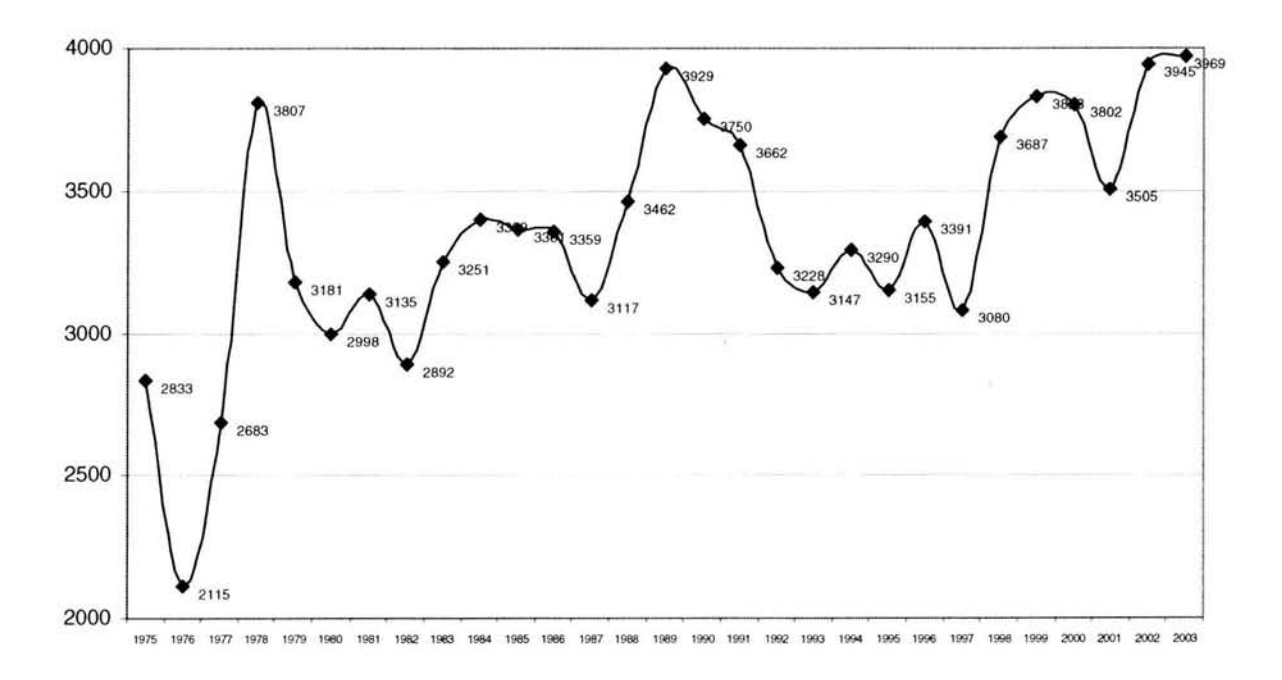

### TOTAL POR CARRERA

En la serie de tiempo se ve como ha aumentado la población estudiantil desde el inicio de la escuela hasta la actualidad.

De esta manera, podemos empezar a ver que desde que se inaugura la Universidad en el siglo XVI hasta el día de hoy, va en aumento la población estudiantil, por lo cual se tuvieron que tomar medidas, abriendo nuevos centros de educación para el continuo avance al que tienen derecho los mexicanos, a una educación profesional de calidad y gratuita. Es por ello que en este capítulo se mostraron en forma deductiva las diferentes partes donde se encuentra el sistema de inscripciones para la administración escolar. Primero la Universidad y sus inicios, después la Escuela Nacional de Estudios Profesionales Campus Acatlán, terminando con la Unidad de Administración Escolar, mejor conocida como servicios escolares. Por lo tanto se tiene el entorno del sistema, con el cual se puede comenzar a realizar un análisis más detallado al respecto, para después continuar con el diseño del sistema de administración escolar.

# CAPíTULO 11

ANÁLISIS DEL SISTEMA DE INSCRIPCIONES PARA LA ADMINISTRACiÓN ESCOLAR

En el siguiente capítulo se verán los antecedentes de inscripciones para alumnos de la Universidad Nacional Autónoma de México, los procedimientos para ingresar a la máxima casa de estudios en sus dos modalidades: ingreso por selección y ingreso por pase reglamentado. Los antecedentes de las reinscripciones en Acatlán. La determinación de avance académico de los alumnos activos, los requerimientos del nuevo sistema, con el método VORD (definición de requerimientos orientados a puntos de vista) se verán los puntos de vista más sobresalientes del sistema en cuestión, lo cual permitirá descubrir las plantillas de puntos de vista, las plantillas de servicios aunados a los puntos de vista, para terminar con los escenarios de eventos. El análisis de los Requerimientos de un sistema es la actividad más importante en el diseño de un sistema de software de calidad.

# **2.1 Antecedente de Inscripciones**

El Primer ingreso a una institución educativa, se puede definir en términos generales como la incorporación de nuevos alumnos a la población escolar existente en la misma. De manera más amplia, este proceso de incorporación comprende diversas y múltiples actividades que abarcan desde la planeación y programación de los eventos a realizar, su ejecución y seguimiento, hasta su evaluación al concluir el proceso con la inscripción de los alumnos. En la UNAM, el proceso de Primer Ingreso representa una variedad de aspectos administrativos, técnicos y humanos que deben conjugarse con las normas, lineamientos y políticas generales de la institución, así como con las particularidades de cada una de las escuelas y facultades que la integran. De acuerdo a la legislación Universitaria, un aspirante a ingresar a la Universidad debe cumplir con los siguientes requisitos:

"La Universidad selecciona a sus estudiantes tomando en cuenta el grado de capacitación académica y a las condiciones de salud de los mismos.

Para ingresar a la Universidad es indispensable:

l. Solicitar la inscripción de acuerdo con los instructivos que se establezcan;

- 2. Haber obtenido en el ciclo de estudios inmediato anterior un promedio mínimo de siete o su equivalente;
- 3. Ser aceptado mediante concurso de selección, que comprenderá una prueba escrita y que se deberá realizarse dentro de los periodos que al efecto se señalen."<sup>7</sup>

### **2.1.1 Ingreso por Concurso de Selección**

"La Universidad, desde la década de los 60's, selecciona dentro de un gran número de aspirantes a aquellos que admitirá como alumnos, en sus licenciaturas. Esta selección como se mencionó anteriormente, se realiza mediante un concurso, mismo que a través de los años se ha ido perfeccionando, esta acción involucra un gran número de recursos humanos y materiales. La subdirección de Registro y aplicación del examen de selección, dependiente de la Dirección General de Administración Escolar es la responsable de coordinar y llevar a cabo este concurso.

Actualmente dicho concurso contempla varias etapas, algunas de cuyas actividades se llevan a cabo simultáneamente.

A grandes rasgos se pueden agrupar en cinco etapas:

- 1. Elaboración de los exámenes de admisión.
- 2. Registro de los aspirantes.
- 3. Impresión y distribución de material.
- 4. Aplicación del examen de admisión.
- 5. Entrega de resultados.

Los alumnos provenientes del Colegio de Ciencias y Humanidades y de la Escuela Nacional Preparatoria que han concluido su bachillerato o que lo concluirán al termino del ciclo escolar, se les da oportunidad de hacer un proceso independiente, el cual se le denomina pase automático o ingreso por pase reglamentado.

 $<sup>7</sup>$  Art. 2 del RGI</sup>

# **2.1.2 Ingreso por Pase Reglamentado o Pase Automático**

"El pase automático comprende los siguientes aspectos:

- Procesar la información de historias académicas de los subsistemas que integran el bachillerato universitario, para determinar los alumnos que terminarán sus estudios considerando su avance académico.
- Actualizar la información en el archivo de alumnos correspondientes al primer ingreso.
- Generar las formas denominadas RA02, que permitan obtener de cada uno de los aspirantes la carrera a la cual desean ingresar, así como la actualización en su caso de su domicilio.
- Distribuir las formas RA02 a cada uno de los planteles del Colegio de Ciencias y Humanidades y de la Escuela Nacional Preparatoria para su entrega a los alumnos, a efecto de que llenen la información respectiva y reintegren las formas a los planteles y éstos a su vez a la administración escolar. Capturar la información mediante la lectura óptica de las formas actualizándola en el archivo de alumnos. Los aspirantes provenientes del Pase reglamentado, alcanzan **un** total de 38,000 alumnos, de los cuales 15,000 tienen su origen en la Escuela Nacional Preparatoria y los 23,000 restantes al Colegio de Ciencias y Humanidades.

Los aspectos antes mencionados, comprenden el registro de aspirantes a ingresar a la UNAM, el cual una vez que se ha concluido, permite disponer de la siguiente información para cada uno de ellos:

- 
- Nombre Teléfono
- Fecha de nacimiento Domicilio
- 
- Folio Sexo
	-
	-
	- Nacionalidad Escuela Carrera solicitada

Esta información constituye, los datos básicos e indispensables que se requieren tanto para el proceso de primer ingreso, como para obtener diferentes análisis de la demanda para las dependencias universitarias.

La asignación de aspirantes, representa uno de los aspectos más importantes y complejos en el proceso de primer ingreso, debido a que comprende para todos y cada uno de los aspirantes seleccionados, la distribución de plantel, turno y grupo.

Para incorporar a los seleccionados a un plantel determinado, se utilizan modelos basados en criterios tanto académicos como geográficos y tomando en consideración el cupo de cada plantel y para el caso de bachillerato la relación oferta-demanda.

De manera previa a la ejecución de estos modelos, se efectúan las siguientes actividades:

- Integración de archivo de grupos, que comprende la totalidad de los grupos que tiene un plantel para cada turno, con el cupo de cada uno de ellos y el plan de estudios respectivo.
- Integración de archivo de planes de estudio que abarca las materias que se cursarán en cada uno de los planteles, así como la información relativa a las mismas.

Se considera también un ordenamiento académico y para los aspirantes que solicitan alguna de las carreras que se imparten en más de un Campus, se genera la prioridad respectiva de acuerdo al criterio geográfico.

En el caso de las carreras que únicamente se imparten en un Campus, la asignación de plantel se realiza de manera directa.

Para otros casos, se asigna el plantel considerando la prioridad académica y geográfica previamente establecida, donde tendrá mayor prioridad sobre un Campus el aspirante cuyo domicilio este más cercano al mismo y a la vez este mas alejado de otros Campus involucrados. De manera teórica, este modelo asigna plantel de acuerdo a la cercanía relativa, aunque la precisión de la asignación, dependerá de la forma en que se distribuyen geográficamente los aspirantes a una carrera dada y de como incide esta distribución en la oferta de los planteles.

Una vez que ha sido efectuada la asignación de los planteles, se procede a distribuir el turno considerando la opción solicitada por el aspirante y resolviendo los conflictos de saturación que se presenten bajo criterios académicos.

Posteriormente, se efectúa la distribución del grupo en el cual quedará inscrito, asignándolos de manera balanceada utilizando el aspecto académico, el sexo y la edad, yen algunos casos los criterios definidos por el plantel para su distribución.

Terminado el proceso de asignación, se genera para cada aspirante el número de cuenta (si éste lo requiere) que lo identificará y permitirá generar y controlar su historial académico; y se actualizan los datos respectivos en el archivo de alumnos.

## **2.1.3 La inscripción**

Después de haber efectuado el registro, selección y asignación de aspirantes, se inicia la fase final del proceso de primer ingreso consistente en la emisión de toda la documentación necesaria para notificar al aspirante su aceptación, así como la requerida para realizar su inscripción.

En primer término, se emiten las notificaciones para los aspirantes que realizaron concurso de selección, a efecto de que se presenten a entregar la documentación original indispensable para integrar su expediente. En forma paralela se emiten los comprobantes de pago de inscripción y las cartas de aceptación.

Habiendo cubierto este aspecto, se les entregan el comprobante para que procedan a realizar el pago correspondiente y una vez efectuado se les entrega la carta de aceptación con las indicaciones pertinentes para que se presenten en el plantel asignado a formalizar su inscripción.

Para los aspirantes de Pase automático, esta documentación se les envía por medio del correo. Se generan para todos los aspirantes los tarjetones para la emisión de credenciales que los identifiquen como alumnos de la UNAM y los comprobantes de inscripción (tira de materias) distribuyéndolos a cada uno de los planteles para su entrega al alumno por parte de ellos.

En las fechas establecidas para tal efecto, los planteles proceden a inscribir a los alumnos, notificando a la administración escolar sobre la inscripción, los cambios efectuados y las bajas por no concluir trámites.

Con la información proporcionada, se actualizan los archivos y se generan los respectivos movimientos de alta para el Sistema de Registro Escolar, formalizando así la inscripción efectuada."<sup>8</sup>

# **2.2 Antecedentes de Reinscripciones en Acatlán**

El proceso de inscripciones se venía haciendo de manera tradicional, es decir, las inscripciones se venían realizando desde su inicio en los salones con los cuales disponía la escuela, las inscripciones abarcaba aproximadamente dos semanas, ya que éstas tenían que llevarse manualmente.

Las jefaturas de carrera, antes llamadas Coordinaciones eran las encargadas de planear los horarios de las asignaturas. Se inscribía primero a la carrera de Derecho, la cual es la de mayor población desde que abrió sus puertas, los alumnos tenían que hacer grandes filas para ingresar al salón de clases, quedándose inclusive desde la noche anterior para ser de los primeros en ingresar a las aulas y así tener un buen lugar. La mecánica era la siguiente: Solo podían entrar 40 alumnos al salón de clase, una vez dentro, tomaban asiento, les entregaban un formato para que lo llenaran con los datos relacionados con las asignaturas-grupo; una vez llenada la forma, pasaba uno por uno al escritorio que se encontraba al frente.

La persona que estaba en el escritorio era el responsable de la inscripción y en forma manual llevaba el conteo de las asignaturas que cada alumno deseaba inscribir.

A los alumnos se les pedía que armaran los horarios de clase en bloque, es decir, que solo escogieran un grupo para que pudieran inscribir las materias en él. Si el alumno deseaba otro grupo tenía que esperar al periodo de altas, bajas y/o cambios. Una vez revisada la solicitud por el responsable, éste le indicaba los alumnos cuales eran las asignaturas-grupo a las que quedaban inscritos, le firmaba, sellaba y le entregaba la forma.

<sup>8</sup> Segundo Muestra, Primer Encuentro de sistemas para la Administración Escolar a nivel Nacional. UNAM, México, 1993

No se atendía a otro alumno fuera del salón, por lo que el tiempo de atención a los alumnos oscilaba entre 40 minutos hasta hora y media. Como el tiempo de espera era demasiado, los alumnos se desesperaban y empezaban a realizar actos que no van de acuerdo con alumnos de nivel licenciatura.

Con el transcurrir del tiempo se buscaron nuevos procesos para agilizar este tipo de eventos, y no fue hasta la década de los 90's que se pudieron dar tales avances.

Con la llegada de las hojas de lectura óptica, se dieron los primeros pasos en la automatización de los servicios. Éstas hojas eran de gran utilidad, ya que el alumno llenaba la hoja con lápiz, lo entregaba en la ventanilla de su carrera y esperaba a que le dieran los resultados del llenado de esa hoja, es decir, cuando estaba bien llenada se le inscribía a las asignaturas que en ella estaba registrando. Cuando no era el caso, los problemas no se hacían esperar, ya que tenía que hacer otra solicitud y esperar a que le respondiesen a favor, lo cual pocas veces sucedía, por aquello de que los grupos estaban saturados o bien no existía dado de alta el grupo que el alumno pidió. En los años 80's y con el impacto de los sistemas computarizados, cambió la visión de la Administración Escolar, el avance de la tecnología, los lenguajes de computación, las aplicaciones y el manejo de la información a través de los sistemas de cómputo, hizo de los servicios escolares más fácil el trabajo administrativo, dejando atrás un poco el trabajo manual, así, "Uno de los objetivos de la Administración Escolar, ha sido disponer de un sistema computarizado que permita captar, procesar, controlar y evaluar todos los procedimientos de la Administración Académica en cada Facultad, Escuela o Colegio, esto ha llevado a desarrollar nuevos programas de cómputo que han permitido dar respuesta a cada una de las inquietudes de toda la comunidad, tanto en eventos que se repiten cada semestre como en solicitudes de diferentes áreas académicas."<sup>9</sup>

En 1992 la Facultad de Psicología comenzó sus inscripciones con un programa de cómputo, desarrollado en lenguaje Clipper, el cual por su sencillez y forma de trabajar causó furor en la Universidad, por lo que el Jefe de UAE Campus Acatlán en aquello años, vio la posibilidad de traer el sistema, adecuándolo para las licenciaturas que se imparten en este Campus, por lo que no

<sup>&</sup>lt;sup>9</sup> Palabras de bienvenida

Quím. Cristina Rock Fernández

Presidente en turno de la Reunión de Secretarios de Escolares de la UNAM Agosto de 1992.

se hizo esperar su petición al homónimo de la Facultad de Psicología, a fin de que, sabiendo que en Acatlán se imparten carreras afines a Ingeniería en computación, no le sería difícil la adecuación. El Secretario Escolar de la Facultad de Psicología aceptó, dándole el programa fuente. Una vez que se tenía el programa fuente, se hicieron las modificaciones pertinentes en el Centro de Cómputo, con la información proporcionada por parte de la DGAE.

Las primeras pruebas del programa se hicieron con dos carreras representativas del Campus, que fueron Actuaría y Matemáticas Aplicadas y Computación.

Las inscripciones se hicieron en las instalaciones del antiguo centro de cómputo, con PC's, las cuales estaban conectadas, para simular una red de área local. Esto fue en el semestre 92-1.

La información capturada se mandó a las instalaciones de la DGAE para ser procesada y verificara los datos recabados en las inscripciones con las carreras elegidas.

Los resultados fueron sorprendentes, ya que los errores fueron mínimos en comparación con las inscripciones de las demás carreras, las cuales se hicieron de manera tradicional.

Estos errores fueron corregidos, por los técnicos del Centro de Cómputo, en el programa fuente y se volvieron a realizar pruebas, pero no solamente con las carreras indicadas, esta vez lo hicieron, con los movimientos de Altas, Bajas y Cambios de toda la población del Campus, la cual ascendía aproximadamente a unos 16,000 alumnos activos. El error más común de los alumnos quedó resuelto haciendo que no realizaran una tercera inscripción a una misma materia.

Con este sistema de cómputo, se esperaba, descentralizar los trámites escolares, conformar bancos de datos estadísticos, habilitar programas de apoyo a la investigación, planeación académica y administrativa, simplificar los servicios a los alumnos, agilizar el flujo de información, entre otros.

Los beneficios obtenidos por el sistema, solo fueron unos cuantos, sobre todo agilizar el flujo de información, descentralizar algunos de los servicios escolares y conformar unos cuantos bancos de datos estadísticos, con lo cual llevaron a la toma de decisiones en favor de automatizar completamente los servicios escolares que presta el Campus a la comunidad estudiantil.

### **2.2.1 Reinscripción**

El proceso se inicia con el análisis de la Historia Académica actualizada al semestre inmediato anterior, con el fin de elaborar un archivo de alumnos que contenga: los sancionados por haber excedido los límites de tiempo para estar inscrito en la universidad, los que hayan cumplido con los créditos de la Licenciatura (Carrera concluida) y los alumnos que no tienen comprobante de inscripción del semestre anterior, son aquellos que no procedió su inscripción el semestre pasado.

Para los alumnos que sí procedió la inscripción exitosamente, se les calcula el Índice de aprovechamiento académico. Para lo cual se necesita la siguiente información:

- 1. Generación.
- 2. Número de asignaturas inscritas en el semestre inmediato anterior.
- 3. Porcentaje de créditos acumulados.
- 4. Promedio general de calificaciones.
- 5. Número de asignaturas aprobadas en periodos ordinarios.
- 6. Número de asignaturas aprobadas en periodos extraordinarios.
- 7. Número de asignaturas reprobadas en periodos ordinarios.
- 8. Número de asignaturas reprobadas en periodos extraordinarios.

El cálculo se divide en cuatro partes:

A. Determinación del turno de inscripción.

Para obtener este turno de inscripción, necesitamos el número de asignaturas inscritas en el semestre inmediato anterior.

Se determina si fueron cursadas en el turno matutino, vespertino o mixto. Si el alumno tiene turno mixto, es decir, tiene igual número de asignaturas inscritas en ambos turnos, su cita de reinscripción será en el turno vespertino.

B. Determinación de eficiencia por semestre.

No es otra cosa que el número de materias aprobadas, dividido por el número de materias inscritas.

Las materias aprobadas se obtienen de la suma de las materias aprobadas en periodos ordinarios más el número de materias aprobadas en periodos extraordinarios.

Las materias inscritas es la suma de las materias aprobadas más el número de materias no aprobadas en periodos ordinarios más el número de materias no aprobadas en periodos extraordinarios.

C. Determinación de avance.

Se calcula, de acuerdo al porcentaje de créditos acumulados más el promedio general de calificaciones.

D. Orden ascendente por generación e índice de aprovechamiento.

**El** índice de aprovechamiento es la suma de los datos antes mencionados, tales como: Determinación de avance más determinación de eficiencia por semestre.

Se concatena la generación con el índice de aprovechamiento, con lo cual obtenemos una cadena, ésta, nos da el orden ascendente de atención.

Con el turno de inscripción y el orden de inscripción, se generan los reportes para las citas de inscripción.

La base de datos se actualiza con el alta de asignaturas que se impartirán junto con los grupos y cupos correspondientes, es decir, con los horarios que las jefaturas de programa elaboran con meses de anticipación con la aprobación del comité de programa, en el cual, están algunos de los representantes del H. Consejo Técnico; este último es el encargado de dar el visto bueno y la aprobación de las materias a impartir en los horarios propuestos por las jefaturas de programa.

Cuando el alumno llega a la ventanilla para ser atendido, se le pide la solicitud previamente llenada. No se le permite la reinscripción si ya tiene el total de créditos para concluir la Licenciatura o si terminó el tiempo adicional para reinscripciones a periodos ordinarios de acuerdo con el artículo 22.

Se revisa si debe libros en biblioteca; si adeuda documentos a la Institución. Al regularizar su situación, el alumno puede continuar con el trámite. Después de haber sido validados los puntos anteriores, aparecen, los espacios para capturar las asignaturas que desea cursar.

Se procede a registrar la asignatura y los grupos deseados, como medida adicional se les asignan a éstos, un dígito de control, que tiene como finalidad verificar la correspondencia de la clave de asignatura con el grupo correspondiente (este dígito se calcula de manera sencilla: se concatena la clave de asignatura y el grupo, las posiciones nones se multiplican por siete y las posiciones pares se multiplican por 3, se dividen entre 10 y el residuo es el dígito de control).

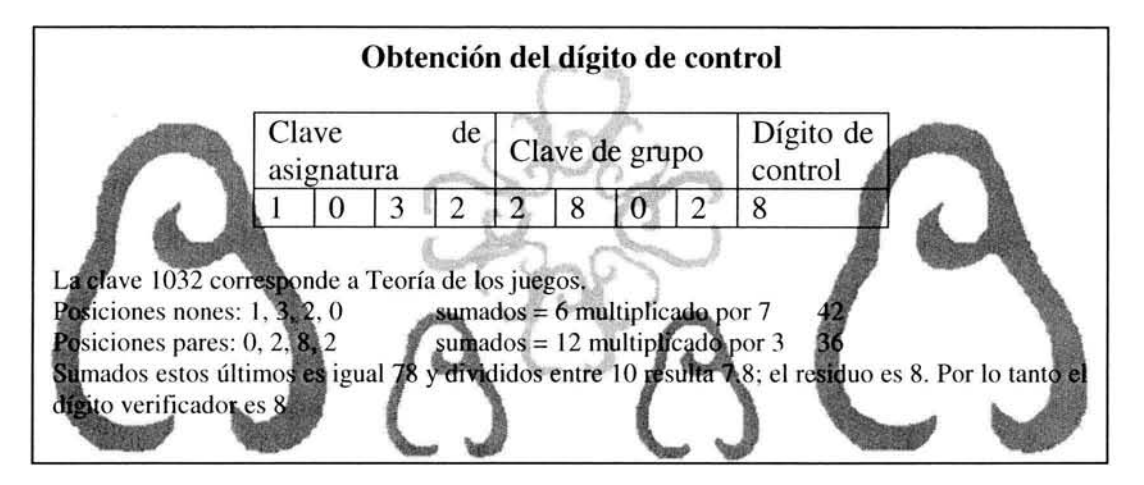

En caso de que la asignatura ya esté acreditada, haya sido reprobada en dos ocasiones en periodo ordinario, el cupo máximo haya sido alcanzado o ya este inscrito en ésta, no se le permite la inscripción en la misma.

Este proceso se efectúa para cada asignatura que quiere cursar y se vigila que no rebase el número de materias permitidas por semestre.

Una vez registradas todas las asignaturas que solicitó y pudo registrar, se le imprime el comprobante de inscripción que contiene los datos del alumno, la fecha, las asignaturas a las que queda inscrito y un folio consecutivo para el control y referencia de los movimientos efectuados que le es entregado inmediatamente al alumno para firma de conformidad.

En la actualidad el sistema de inscripciones funciona controlando las disposiciones normativas de las áreas académicas y del Reglamento General de Inscripciones (RGI).

La información que entregaba la DGAE se puede ver en la Fig. 2.2, esta información es suficiente para que funcione el sistema de Inscripciones para la administración escolar con la que cuenta la UAE, para éste momento la misma UAE es capaz de ser casi autosuficiente pues la DGAE solo manda un archivo de imagen de actas validado y la información concerniente a los alumnos de primer ingreso. La UAE sigue mandando los archivos que se muestran en la Fig. 2.3 para la validación, por parte de la DGAE, para la aceptación y en su caso para la modificación de
la información con respecto a cada uno de los eventos masivos de los cuales se trate o esté en su momento realizando la Unidad.

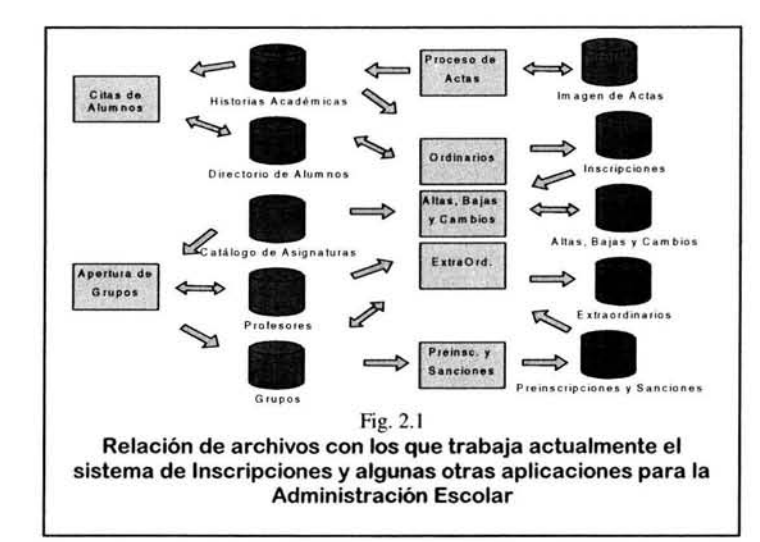

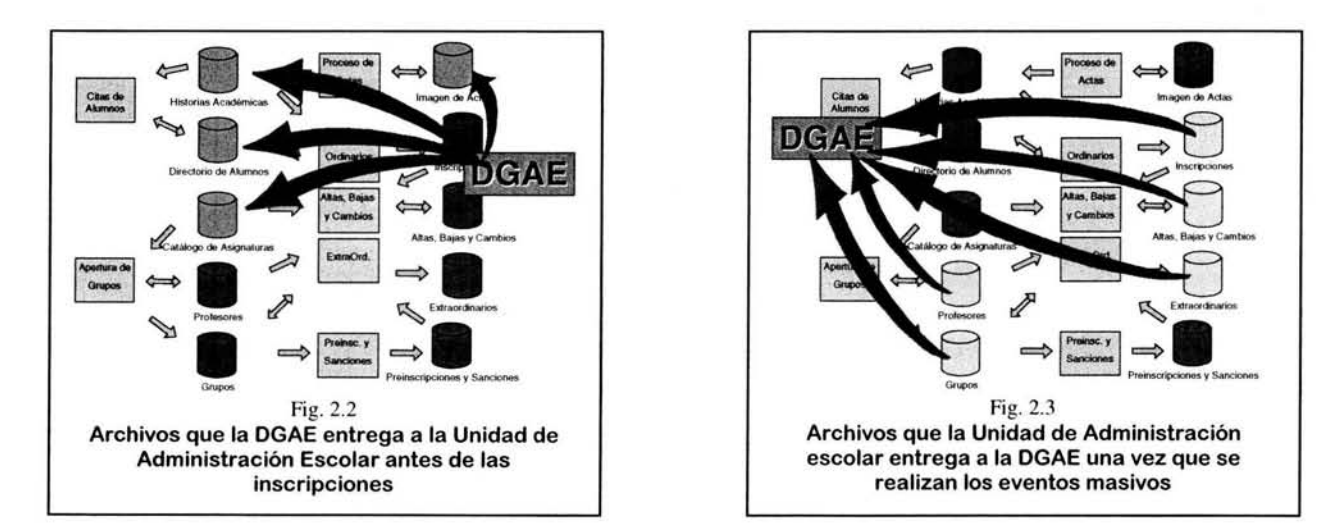

El paso del tiempo, el avance tecnológico, las necesidades de la población estudiantil, la población académica y administrativa que le da vida al Campus Acatlán, yel manejo propio de la información, hace necesario que se actualice la forma de inscribir y reinscribir a los alumnos por medio un sistema de administración escolar más eficiente con nuevas novedades, que ofrece la modernidad y por supuesto el hecho de estar a la vanguardia en sistemas de cómputo a nivel de la Universidad Nacional Autónoma de México.

La ingeniería de software, mediante la combinación del modelo del ciclo de vida clásico y el modelo de prototipo, abre una gran oportunidad para tener una aplicación de calidad.

# **2.3 Requerimientos del nuevo Sistema de Inscripciones para la Administración Escolar**

Para obtener los requerimientos de un nuevo sistema tenemos que encontrar el problema, un problema se puede definir como un obstáculo que se interpone para el logro de los objetivos que se buscan, por lo que intenta analizarlo con el fin de superarlo o destruirlo.

Analizando el entorno de sistema se determina que el problema es:

# **Falta de un sistema actualizado de inscripciones para la administración escolar que pueda dar servicio por Internet**

Entorno al problema:

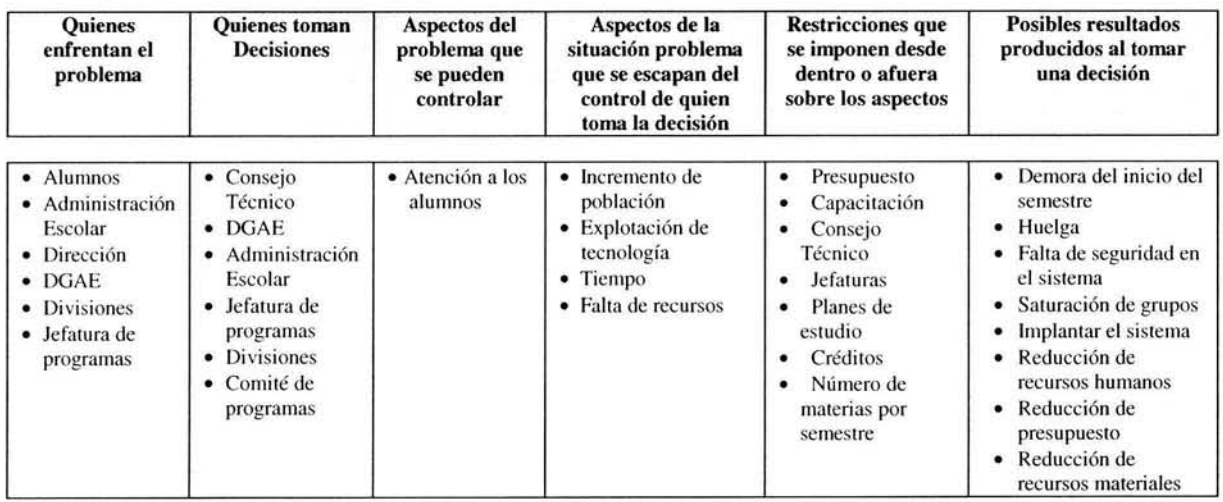

Ahora que tenemos las partes que integran el problema y además tenemos identificado tal, procederemos a determinar los efectos y las causas que provocan.

Los efectos que genera el problema son:

- Mal servicio de atención a los alumnos.
	- o Tiempo excesivo de atención.
- Alumnos sin inscripción.
	- o Deserción de alumnos.
- Alumnos activos con horario de clases traslapados.

Las causas que generan el problema:

- Mala planeación de horarios.
- Incremento de población.
- Falta de recursos.
	- o Tecnología obsoleta.
	- o Falta de capacitación.
- Mala toma de decisiones.

La forma de ver en su conjunto el problema en cuestión es el árbol siguiente:

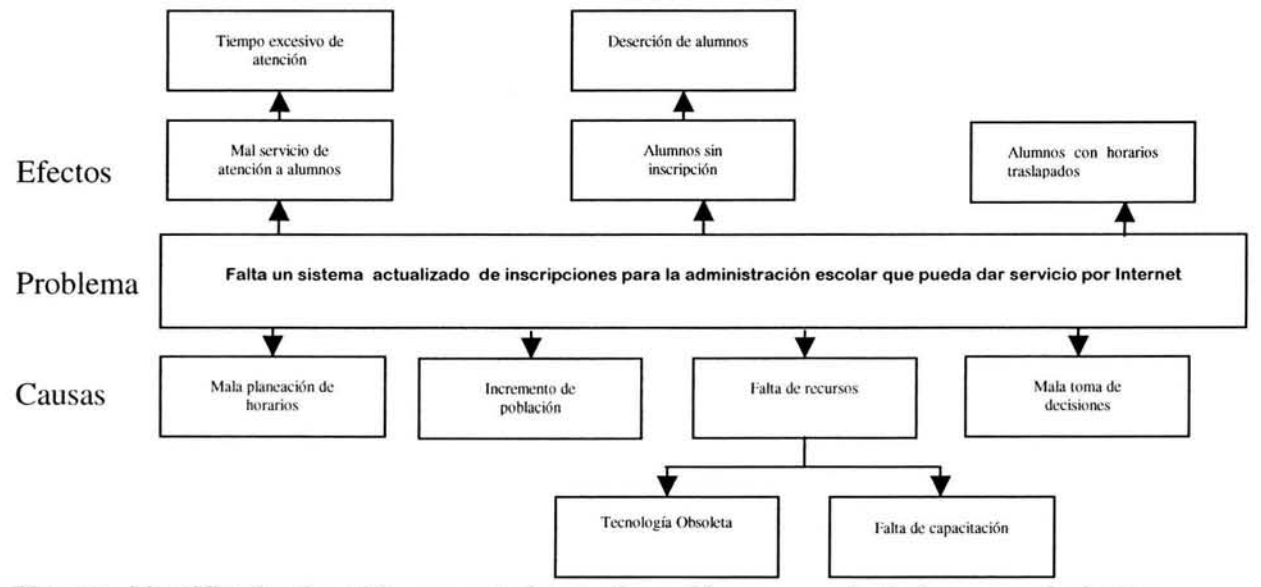

Una vez identificado el problema central a continuación se enunciarán los requerimientos.

## 2.3.1 **Requerimientos del Sistema**

Los requerimientos para un sistema de software determinan lo que hará el sistema y definen las restricciones de su operación e implantación. En un primer punto de análisis se clasifica los requisitos de la siguiente forma:

### Requisitos Obligatorios e indispensables:

Los cuales deben ser medibles, específicos y con límites precisos. Estos requisitos sirven para hacer visibles los resultados y recursos indispensables en la elección y consecuentemente nos ayuden, como un filtro, para descartar todas aquellas opciones que no los satisfacen plenamente.

- l. Funcionar sobre Internet.
- 2. Manejar niveles de acceso.
- 3. Verificar la personalidad del alumno.
- 4. Operar la inscripción bajo control de citas.
- 5. Atender a los alumnos que se retrasan.
- 6. Verificar que sean correctos los datos de carrera, materia y grupo.
- 7. No requerir digitar el número de cuenta del alumno pues ya lo hizo para ingresar al sistema.
- 8. Aceptar la inscripción a asignaturas de otra carrera, si el plan de estudios lo establece.
- 9. Distinguir cuando el alumno es extranjero.
- 10. Para los alumnos que han elegido asignaturas de una pre-especialidad, mostrar en la pantalla los grupos disponibles.
- 11. Cuando las áreas académicas hayan realizado una preinscripción a asignaturas que requieren un límite mínimo de alumnos para su apertura, aparezca en la pantalla esta información para que sea complementada con asignaturas adicionales. El sistema mostrará el mensaje de impedimento, si existiera.
- 12. Permitir la inscripción sólo al número de asignaturas o créditos establecidos por el plan de estudios correspondiente.
- 13. Cuando hay dos planes de estudios vigentes para la misma carrera, por la implantación de un nuevo plan, verificar en asignaturas seriadas, que la antecedente haya sido acreditada de acuerdo a la tabla de equivalencias académica.
- 14. No permitir la inscripción:
	- A los alumnos que pretenden adelantarse a su cita.
	- De alumnos fuera de su turno.
	- A las asignaturas seriadas, adeudando las antecedentes.
	- Al semestre que requiera el cumplimiento de requisitos adicionales como idioma, prácticas u otros.
	- En el adelanto de asignaturas.
- Cuando la asignatura ya ha sido acreditada.
- A una tercera inscripción a la misma asignatura, conforme lo establece el Artículo 33 del RGI.
- A alumnos cuyo límite de tiempo haya sido agotado, de acuerdo al Artículo 22 del RGI.
- A alumnos sancionados temporalmente o por expulsión.
- Cuando se tenga adeudos en biblioteca, talleres o laboratorios.
- Cuando hayan sido requeridos por el Departamento de Dictámenes de la DGAE para su regularización documental.
- Después de haber llegado al límite de capacidad de un grupo, la inscripción a éste.

#### **Requisitos** Deseados:

Los cuales no son indispensables, pero sirven para evaluar las opciones y poder llegar a elegir aquellas que proporcionan más beneficios.

- 1. Tener Internet en la Unidad de Administración Escolar.
- 2. Tener personal capacitado.
- 3. Tener un servidor confiable.
- 4. Contar con un buen manejador de base de datos.
- 5. Que no se saturen las conexiones de Internet.

Los requerimientos no son obvios y vienen de muchas fuentes. Son difíciles de expresar en palabras, existen muchos tipos de requerimientos y diferentes niveles de detalle. La cantidad de requerimientos en un proyecto puede ser difícil de manejar. Un requerimiento tiene propiedades únicas y abarcan áreas funcionales específicas. Un requerimiento puede cambiar a lo largo del ciclo de desarrollo.

### **Requerimientos Funcionales:**

Son declaraciones de los servicios, definen las funciones que el sistema serán capaz de hacer. Describen las transformaciones que el sistema realiza sobre las entradas para producir salidas.

- El sistema debe actualizar:
	- El catálogo de alumnos.
	- El catalogo de planes de estudios.
	- El catalogo de materias.
	- Historias académicas.
	- Registro de movimientos.
	- Reporte de inscripciones.
- Generar reportes para la DGAE especificados por ésta.

### **Requerimientos No funcionales:**

Tienen que ver con características que de una u otra forma pueden limitar el sistema. Surgen de las necesidades del usuario, debido a las restricciones de presupuesto, a las políticas de organización, a la necesidad de interoperabilidad con otros sistemas de software o hardware.

En estos requerimientos encontramos la actualización del:

- En estos requerimientos encontramos la actualización del catálogo de profesores.
- Uso del sistema Windows.
- Permitir la inscripción sin seriación.

### **Requerimientos del usuario**

Estos requerimientos para un sistema describen los requisitos funcionales y no funcionales de tal manera que sean comprendidos por los usuarios del sistema que no posean un conocimiento técnico detallado. Únicamente especifican el comportamiento externo del sistema y evitan, tanto como sea posible, las características de diseño del sistema.

- Conocimientos en Windows (no necesario).
- Conocer su número de cuenta.
- Saber a que semestre se inscribirá.
- No tratar de inscribir asignaturas de semestres superiores al que actualmente se inscribe.
- Conocimiento de las asignaturas de su plan de estudios para saber cuales están seriadas y cuales puede cursar en el semestre a inscribir.
- Conocimiento de los cupos para poder inscribirse en el grupo solicitado.

# **2.4 Obtención Orientada a Puntos de Vista**

Cualquier sistema sin importar su tamaño tiene diferentes tipos de usuarios finales los cuales provocan tener diferentes puntos de vista que deben tomarse en cuenta para hacer el análisis del sistema. Sin embargo, sus perspectivas no son completamente independientes sino que se traslapan, por lo que tienen requerimientos comunes.

Los enfoques orientados a puntos de vista para la ingeniería de requerimientos toman en cuenta estos puntos de vista diferentes y los utiliza para estructurar y organizar tanto el proceso de obtención como los requerimientos mismos. Un punto clave de esta técnica es que toma en cuenta la existencia de varias perspectivas y provee un marco de trabajo para descubrir conflictos en los requerimientos propuestos por los diferentes usuarios.

El punto de vista se define como un receptor de servicios en el cual los puntos de vista son externos al sistema y reciben servicios de él. El análisis implica examinar los servicios por diferentes puntos de vista, recolectarlos y resolver los conflictos.

Las ventajas de este tipo de puntos de vista son:

- l. Externos al sistema por lo que son la forma natural para estructurar el proceso de obtención de requerimientos.
- 2. Es relativamente fácil decidir si algo es un punto de vista válido. Estos deben interactuar con el sistema de alguna forma.

Los puntos de vista y los servicios son una forma útil de estructurar los requerimientos no funcionales. Cada servicio tiene asociados requerimientos no funcionales. Puntos de vista múltiples permiten que el mismo servicio tenga diferentes requisitos no funcionales en diferentes puntos de vista.

El método VORD (Definición de Requerimientos Orientados a Puntos de Vista)<sup>10</sup> se ha diseñado como un marco de trabajo orientado a servicios para la obtención y análisis de requerimientos. Las etapas principales de este método son:

- A. Identificación de puntos de vista, que implica descubrir los que reciben los servicios del sistema e identificar los servicios específicos que se suministran a cada punto de vista.
- B. Estructuración de puntos de vista, que comprende agrupar los relacionados en una jerarquía. Los servicios comunes se ubican en los niveles altos de la jerarquía y se heredan a los puntos de vista de bajo nivel.
- C. Documentar los puntos de vista, que comprende refinar la descripción de éstos y los servicios identificados.
- D. Trazado del punto de vista del sistema, que comprende identificar los objetos en un diseño orientado a objetos utilizando la información del servicio encapsulado en los puntos de vista.

Siguiendo las actividades del método VORD, tenemos que los puntos de vista son:

- A. Alumnos de Acatlán.
- B. Alumnos Activos de Acatlán.
- C. Personal que labora en UAE Acatlán.
- D. Administrador de red en UAE Acatlán.
- E. Jefatura de programas.
- F. Divisiones.

<sup>&</sup>lt;sup>10</sup> Kotonya y Somerville 1996-1998

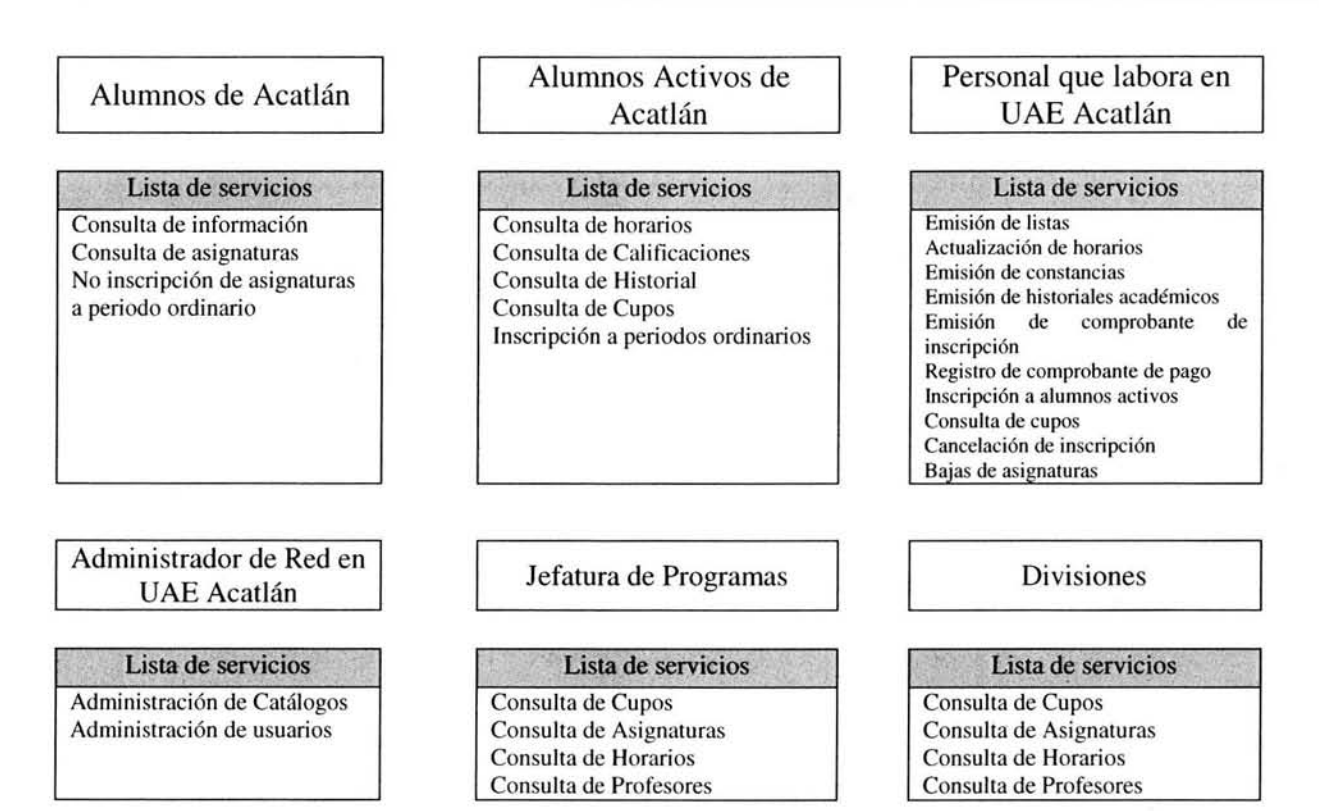

Aunque estos son 10 puntos de vista, los podemos jerarquizar en dos puntos de vista generales:

- 1. UAE
	- Administrador de Red en UAE Acatlán
	- Personal que labora en UAE Acatlán
- 2: ENEP Acatlán
	- Alumnos Activos

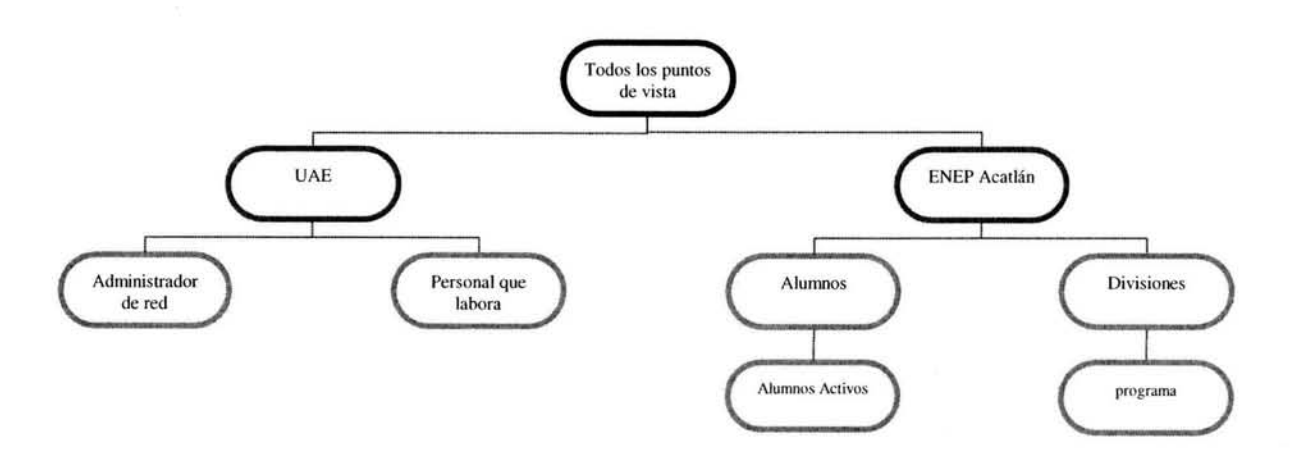

Para los puntos de vista, la información de control es la siguiente:

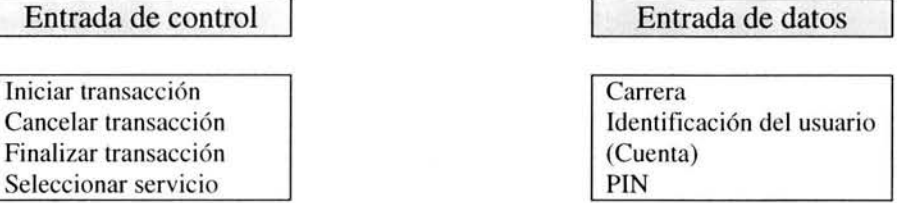

Todos los usuarios del sistema, deberán iniciar una transacción, podrán cancelar si así lo desean, finalizar con el sistema o bien seleccionar un servicio una vez que hayan introducido sus datos, es decir, la carrera a la que pertenecen, su número de cuenta y su PIN (password o contraseña).

La información se utiliza para llenar los formularios de la plantilla y para organizarlos en una jerarquía de herencia.

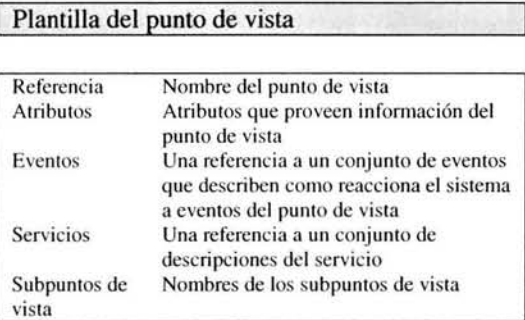

Las plantillas llevan asociadas las plantillas de los servicios, las cuales pueden tener el formato siguiente:

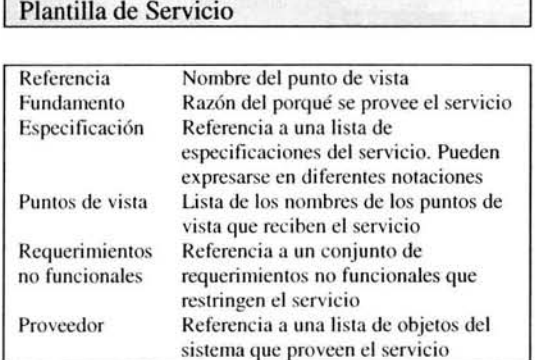

Los puntos de vista más importantes en nuestro problema se reducen a dos, Alumnos Activos yUAE.

# **2.4.1 Plantillas de** Puntos de **Vista**

Como se dijo anteriormente UAE y Alumnos Activos son los puntos de vista más importantes y de los cuales las plantillas asociadas serán:

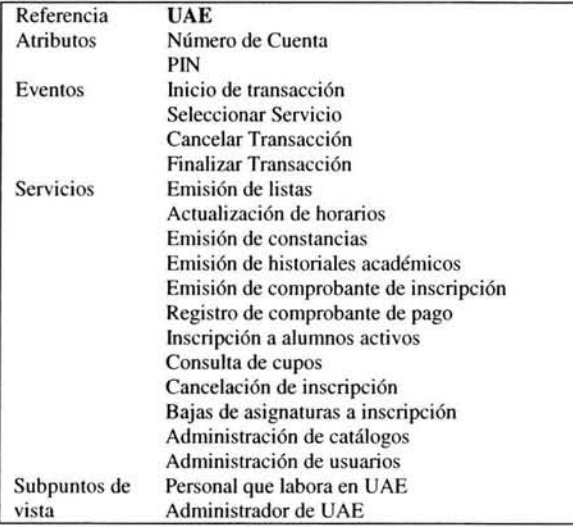

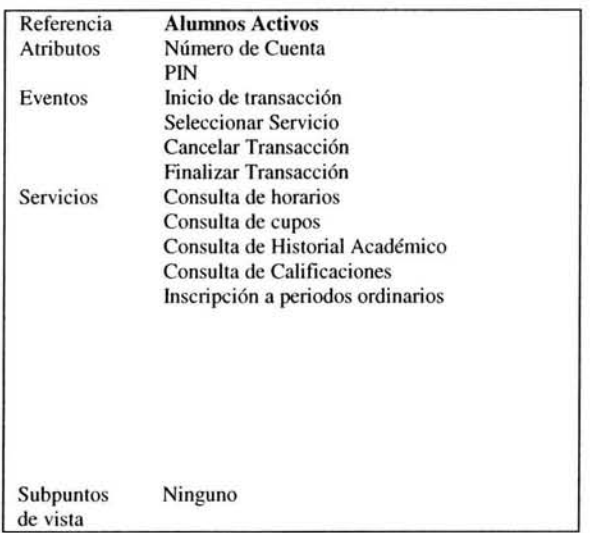

# **2.4.2 Plantillas de Servicios**

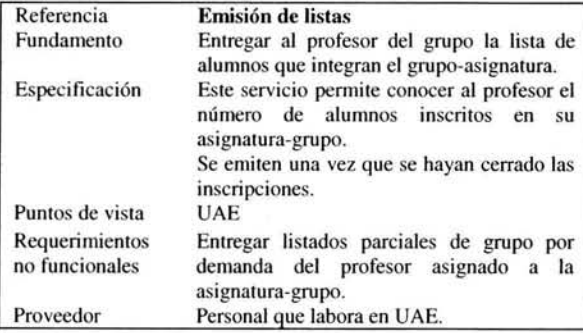

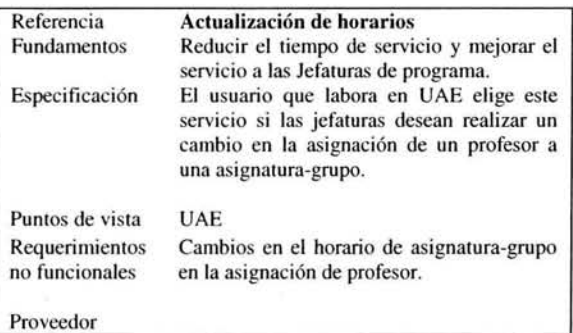

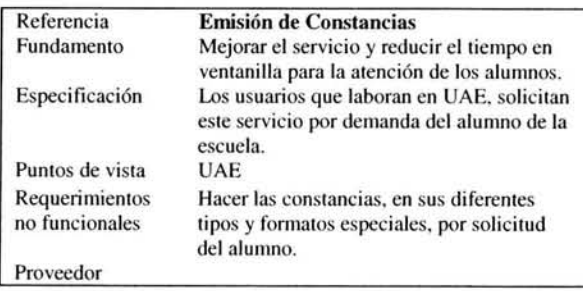

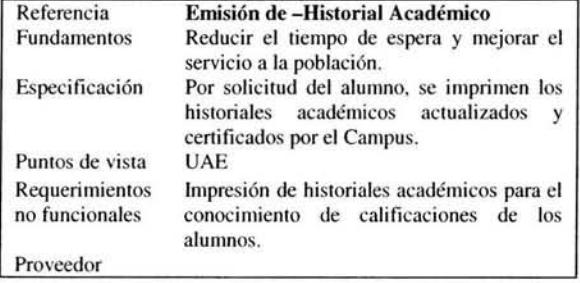

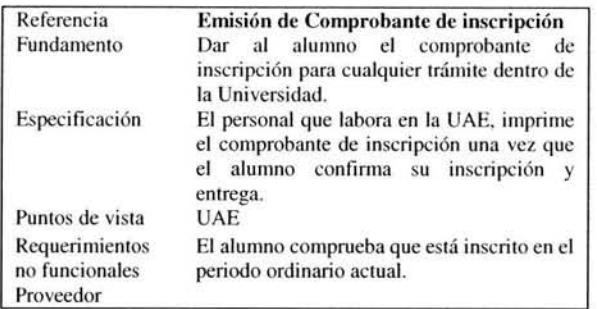

 $\mathcal{F}$ 

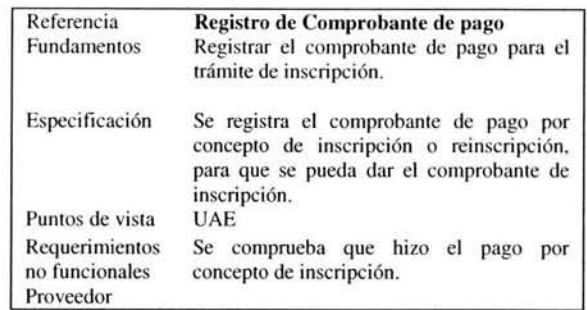

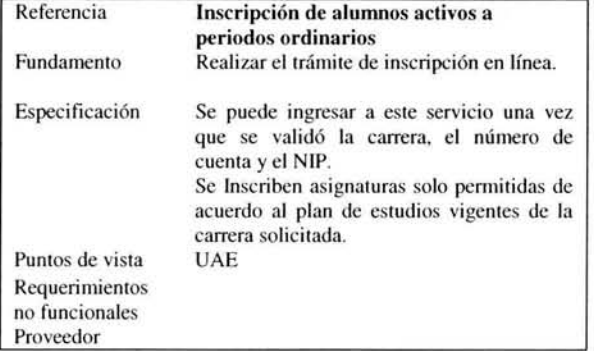

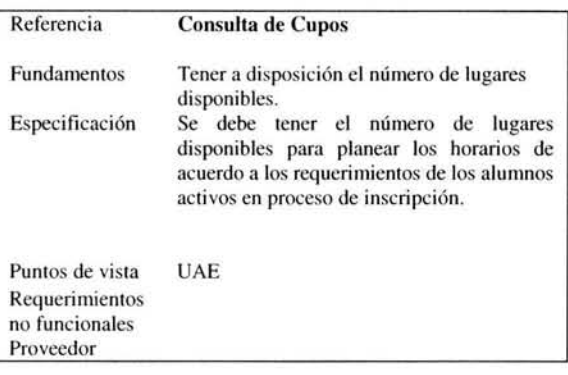

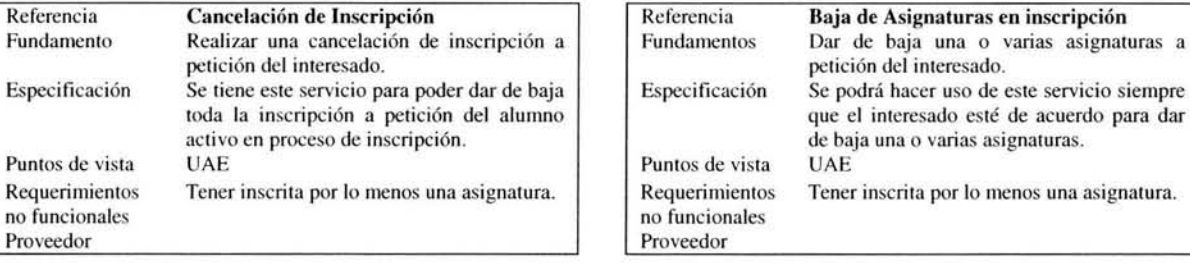

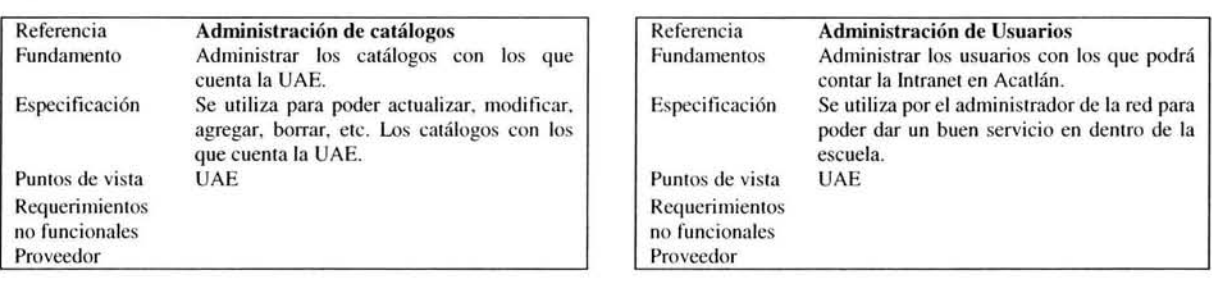

## 2.4.3 **Escenarios de eventos**

Estos se utilizan en la ingeniería de requerimientos para documentar el comportamiento del sistema cuando se presentan eventos específicos. Cada evento de interacción distinto, como el tecleo de número de cuenta, se documentan como un escenario de eventos distintos. Los escenarios de eventos incluyen una descripción del flujo de datos y las acciones del sistema y documenta las excepciones que pueden surgir.

Las convenciones para los diagramas utilizados en los escenarios de eventos son:

- 1. Los datos proporcionados desde un punto de vista o entregados a éste, se representan con elipses.
- 2. Las entradas y salidas de la información de control se ubican en la parte superior de cada recuadro.
- 3. Las salidas de datos se ubican a la derecha de cada recuadro. Si no están encerradas, significan que pertenecen al sistema.
- 4. Las excepciones se muestran en la parte inferior del recuadro.

El nombre del siguiente evento esperado después de completar el escenario se muestra en un recuadro sombreado.

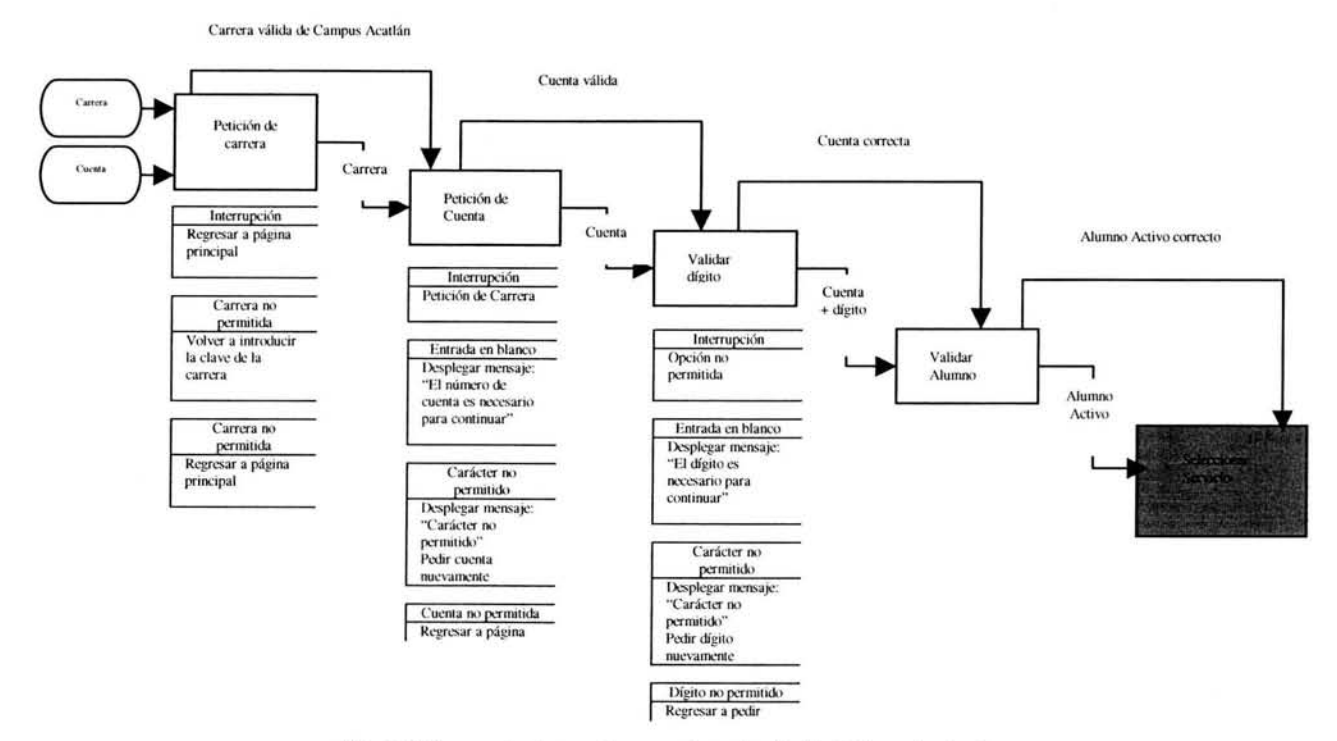

Fig. 2.4 Escenario de eventos para la entrada de datos principal

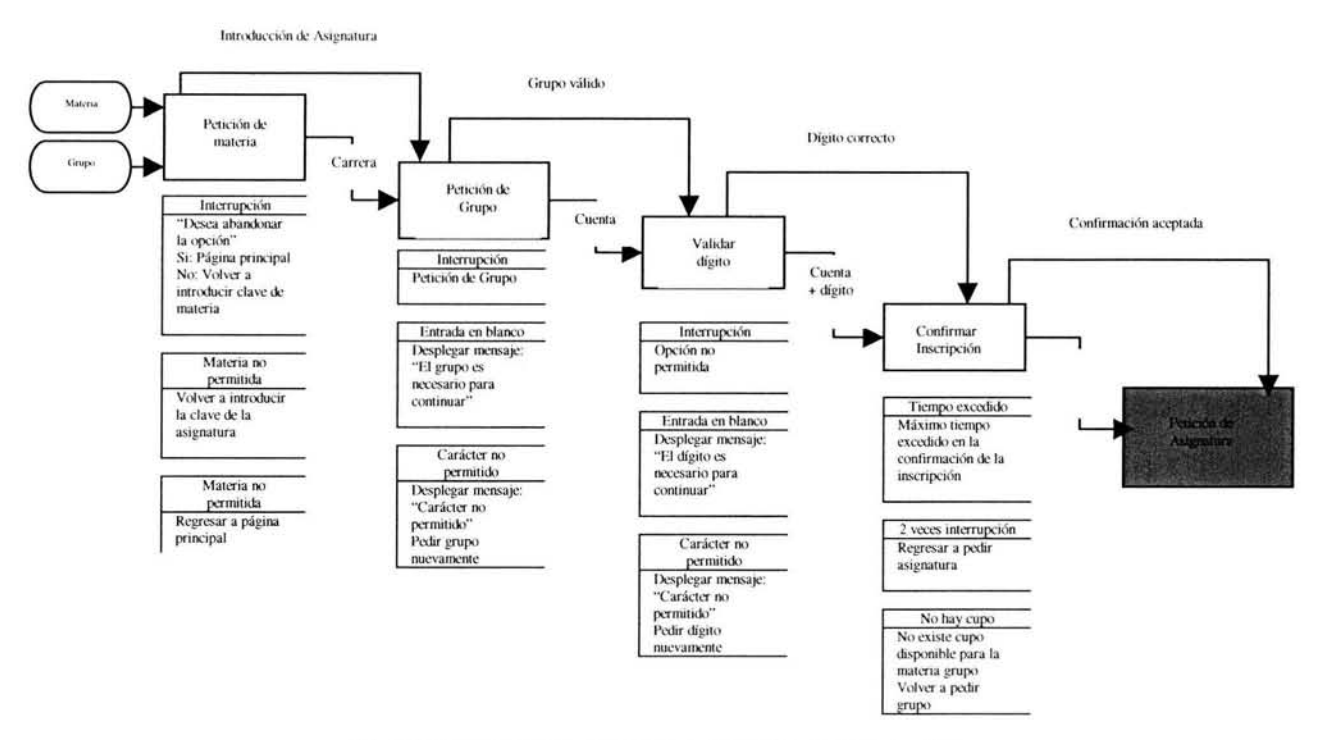

Fig. 2.5 Escenario de eventos para el servicio de Inscripción

Estos escenarios de eventos son los más importantes del sistema de inscripciones para la administración escolar, por lo cual no se detallan los demás, de lo contrario se perdería el enfoque.

## 2.4.4 **Validación de Requerimientos**

La validación demuestra que los requerimientos son los que definen el sistema que el cliente quiere. La validación es importante debido a que los errores en el documento de requerimientos pueden conducir a costos excesivos al repetir el trabajo cuando se descubren durante el desarrollo o después de que el sistema esté en servicio.

Durante el proceso de validación de requerimientos, se deben llevar a cabo diferentes tipos de verificación, en el documento de requerimientos.

Estas verificaciones incluyen:

1. Validez. Un usuario puede pensar que se necesita un sistema para llevar a cabo ciertas funciones. Sin embargo, el razonamiento y el análisis identifican que se requieren

funciones adicionales y diferentes. Los sistemas tienen diversos usuarios con diferentes necesidades y cualquier conjunto de requerimientos es inevitablemente un compromiso en el entorno del sistema.

- 2. **Consistencia.** Los requerimientos en el documento no deben contradecirse. Esto es, no debe haber restricciones contradictorias o descripciones diferentes de la misma función en el sistema.
- 3. **Integridad.** El documento de requerimientos debe incluir requisitos que definan todas las funciones y restricciones propuestas por el usuario del sistema.
- 4. **Validación.** Para reducir las discusiones entre el cliente y el contratista, los requerimientos del sistema siempre deben redactarse de tal forma que sean verificables. Esto significa que puede diseñarse un conjunto de verificaciones para demostrar que el sistema a entregar cumple con los requerimientos.

Existen varias técnicas de validación de requerimientos que pueden utilizarse en conjunto o de forma individual:

- A. **Revisiones de requerimientos.** Los requisitos son analizados sistemáticamente por un equipo de revisores.
- B. **Construcción de prototipos.** En este enfoque de validación, se muestra un modelo ejecutable del sistema a los usuarios finales y a los clientes. Estos pueden hacer experimentos con este modelo para ver que cumple con sus necesidades reales.
- C. **Generación de** casos **de prueba.** De forma ideal, los requerimientos deben poder probarse. Si las pruebas para esto se consideran como parte del proceso de validación, esto a menudo revela los problemas en los requisitos. Si una prueba es difícil o imposible de diseñar, por lo regular esto significa que los requerimientos serán difíciles de implementar y deberían ser considerados nuevamente.

Para nuestro caso utilizaremos la validación B ya que estamos diseñando el sistema inscripciones para la administración escolar utilizando la técnica de Prototipo. No se detalla en este apartado la validación de los requerimientos debido a que en el próximo capítulo se verán las pantallas del prototipo ejecutable, en las cuales se van validando cada uno de los requerimientos funcionales, hasta alcanzarlos todos.

Una vez que se conoce el entorno del sistema, se analizó éste, se encontró el problema, se obtuvieron los requerimientos, se jerarquizaron los puntos de vista, para no perder el foco del problema y se visualizaron los escenarios de eventos, podemos decir, que se está listo para el siguiente paso, no sin dejar de pensar que lo más difícil de un sistema, es precisamente el análisis del sistema, el diseño del mismo debe ser una consecuencia fácil para después expresar en un lenguaje de programación, no importando por cual se haya decidido.

 $\chi_{\rm A}$ 

# **CAPÍTULO III**

# DISEÑO DEL SISTEMA DE INSCRIPCIONES PARA LA ADMINISTRACiÓN ESCOLAR

En el presente apartado se mostrará el diseño prototipo del sistema de administración escolar partiendo del método de prototipo, el cual nos dice que es un modelo del producto de programación que incorpora componentes del producto real. Tiene un funcionamiento limitado en cuanto a capacidades, confiabilidad o eficiencia. La herramienta que se utilizó para el diseño es el lenguaje UML, el cual incluye una serie de vistas y diagramas. Las vistas son cinco: vista de casos de uso Uunto con los escenarios primarios y diagrama de actividades), vista lógica (con sus diagramas de secuencia, diagramas colaboración y diagrama de estado), vista de componentes, vista de procesos (esta se omite pues los procesos del sistema estarían involucrados es la programación, la cual no se verá) y vista de distribución (plataforma donde funcionará y el manejador de base de datos), terminando el presente con las pantallas del prototipo ejecutable.

## **3.1 Método de Prototipo**

Un prototipo es una representación o modelo del producto de programación que incorpora componentes del producto real. Tiene un funcionamiento limitado en cuanto capacidades, confiabilidad o eficiencia.

El prototipo se puede desarrollar con lenguajes de programación convencionales, aunque no tengan las todas las características y toques finales de un sistema terminado. Quizá los informes no tengan encabezados, falten controles de entradas y procesamientos, etc. Lo importante es el ensayo.

Los generadores de aplicaciones, son programas que sirven para hacer otros programas, son un apoyo en la construcción de prototipos, permitiendo definir la estructura visual de las pantallas, los registros de entrada yel formato de los informes.

Los prototipos permiten evaluar situaciones donde existen riesgos y costos elevados, además de ser un diseño novedoso y aún no se ha probado.

Las etapas del método son:

l. Identificación de requerimientos.

Antes de crear el prototipo, los analistas y usuarios deben trabajar juntos para identificar los requerimientos que tienen que satisfacerse. Para hacerlo determinan los fines para lo que servirá el sistema y el alcance de sus capacidades.

2. Desarrollo de un modelo de trabajo.

Es útil comenzar el proceso de construcción del prototipo con el desarrollo de un plan general que permita a las personas conocer lo que se espera de ellas y del proceso de desarrollo. Es difícil, yen ocasiones imposibles, fijar una fecha tentativa de terminación.

Para comenzar la primera iteración, usuarios y analistas identifican de manera conjunta los datos que son necesarios para el sistema y especifican la salida que debe producir la aplicación.

Las decisiones de diseño necesarias para desarrollar la salida del sistema cambian muy poco comparadas con otros métodos de desarrollo. Sin embargo, con un prototipo, se espera que las especificaciones iniciales estén incompletas.

En el desarrollo de un prototipo se preparan los siguientes componentes:

- El lenguaje para el diálogo o conversación entre el usuario y el sistema.
- Pantallas y formato para la entrada de datos.
- Módulos esenciales de procesamiento.
- Salida del sistema.

Al construir el prototipo se deben seguir los estándares para datos que emplea la organización. En esta etapa es mas importante la rapidez con que se construye el prototipo que la eficiencia de operación, el analista no debe intentar optimizar la velocidad de operación del sistema. Es responsabilidad del usuario trabajar con el prototipo y evaluar sus característica y operación.

3. Revisión del prototipo.

Permite obtener información sobre lo que les gusta y lo que les desagrada a los usuarios. La información obtenida tendrá influencia sobre las características de la siguiente versión de la aplicación. Los cambios al prototipo son planificados con los usuarios antes de llevarlos a cabo. El analista es el responsable de realizar las modificaciones.

4. Repetición del proceso las veces que sea necesario.

El proceso finaliza cuando los usuarios y analistas están de acuerdo en que el sistema ha evolucionados lo suficiente como para incluir todas las características necesarias o cuando ya es evidente que no se obtendrá mayor beneficio.

5. El abandono o dejarlo como está.

Cuando se verifica de que no es posible desarrollar el sistema para satisfacer los objetivos deseados, ya sea por la tecnología existente o por el factor económico debe decirse abandonarlo o dejarlo como está.

La primera etapa se detalló en el pasado capítulo, ya que es el paso más importante del método. Se utilizó la metodología de Ingeniería de requerimientos para la obtención de los mismos

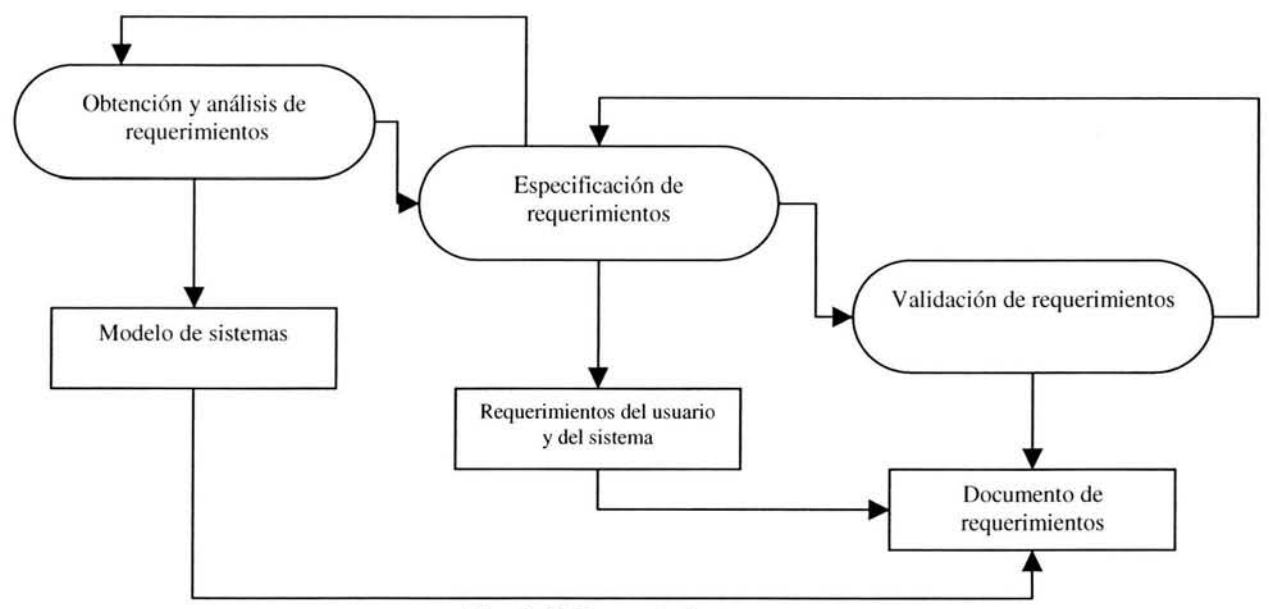

Fig. 3.14 Requerimientos

Los requerimientos en cualquier sistema es la parte medular del ellos. Por eso el análisis de éstos lleva varias consideraciones y un apartado especial. Por tal motivo, se consideraron en el capítulo pasado. Existen varios diagramas que en los cuales nos podemos auxiliar para entender el método de prototipo. Se muestran en las Fig. 3.15, Fig. 3.16 Y Fig. 3.17

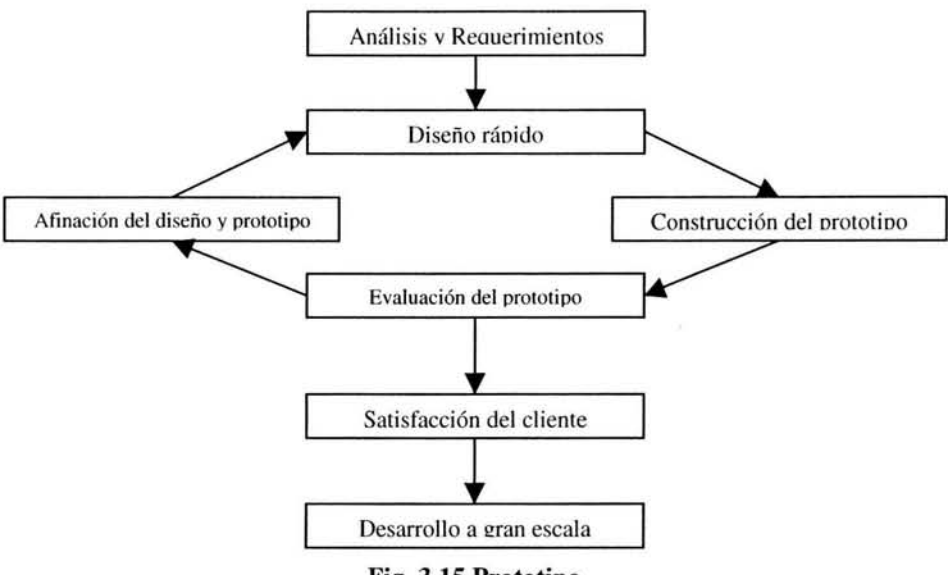

Fig. 3.15 Prototipo

En la segunda fase el objetivo es la producción, en la cual se debe construir y terminar el proyecto, la fase de producción enfatiza la repetición, la automatización, la calidad fina y la consistencia. Muchos de los procesos de técnicas y procesos de los prototipos (estándares y especificaciones) se utilizan en esta fase. Las primeras pantallas del prototipo no se presentan, solo se presentan las pantallas validadas con los requerimientos mencionados en el anterior capítulo.

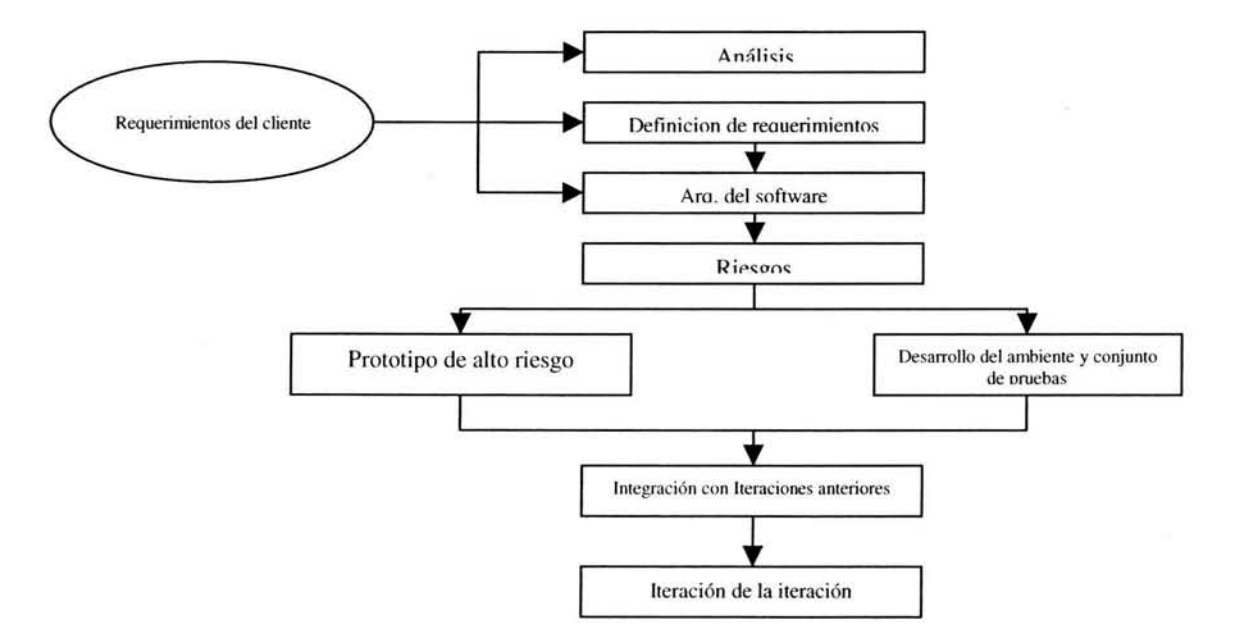

Fig. 3.16 Desarrollo del proceso iterativo

En esta etapa se realiza la labor de generación y captura tanto del contenido como del arte del sistema y se lleva a cabo el desarrollo de las rutinas de programación que se necesitan para darle al sistema la funcionalidad que requiere.

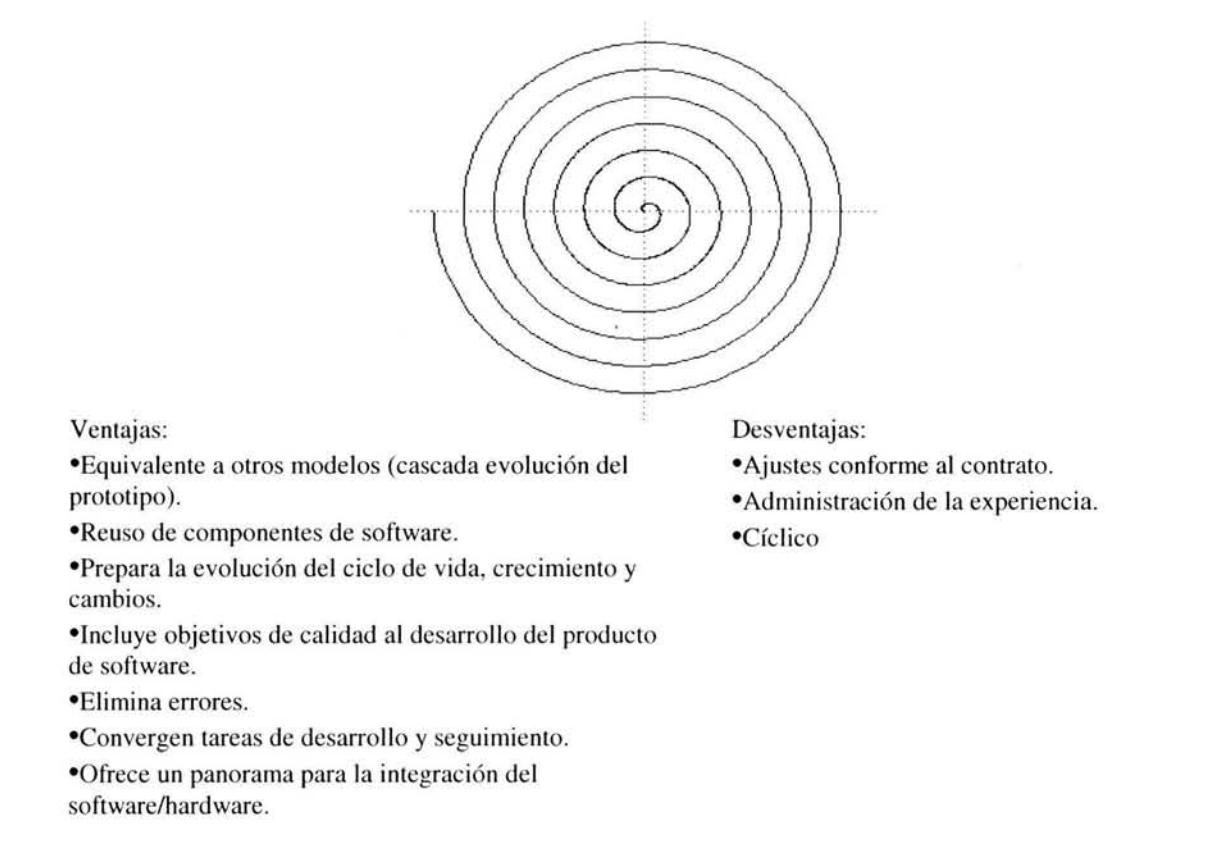

#### Fig. 3.17 Espiral Bochm

El resultado tangible es el prototipo del sistema de inscripciones para la administración escolar, el cual se verá al final de este capítulo.

# **3.2 Introducción a UML**

La herramienta o mejor dicho el lenguaje, que se ocupará para el diseño del sistema será UML por ser uno de los más sencillos para utilizar en el modelado de software de calidad.

- El Lenguaje de Modelado Unificado (UML) es un lenguaje de modelado visual que se usa para especificar, visualizar, construir y documentar artefactos de un sistema de software.
- Fue desarrollado en un esfuerzo para simplificar y consolidar las notaciones de desarrollo orientado a objetos que habían surgido.
- Apoyado por el Object Management Group, Rational Software, Microsoft, Hewlett-Packard, Oracle, Texas Instruments, MCI System house y otros.
- $\blacksquare$  Integra lo mejor de varios autores:

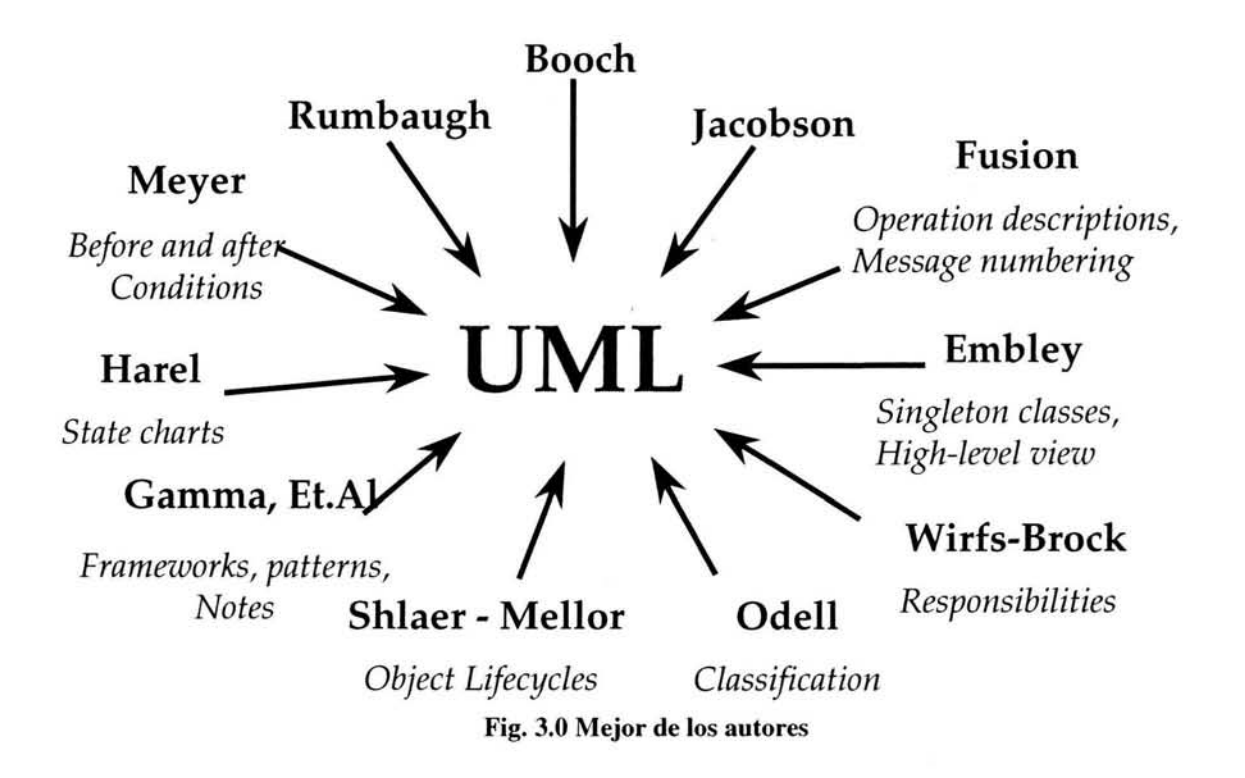

El significado de las siglas de UML es el siguiente:

- *Lenguaje*. Mediante la notación permite expresar y comunicar conocimiento.
- *<i>Unificado*. Integra lo mejor de varios autores, notaciones y técnicas.
- *Modelado.* Permite representar de manera abstracta aspectos reales.

UML es un lenguaje y no un método. No es un proceso de software. Incluye una serie de diagramas; especifica la notación para representarlos pero no describe cómo crearlos.

Organización del UML:

- **Elementos.**
- Relaciones.
- Diagramas.

### Ventajas de UML:

- $\blacksquare$  Define una notación expresiva y consistente.
- Facilita la comunicación con otros.
- $\blacksquare$  Permite detectar omisiones o inconsistencias.
- $\blacksquare$  Es aplicable a sistemas sencillos y complejos.
- $\blacksquare$  Es un estándar en la industria de construcción de software.
- Existen herramientas en el mercado para modelar y generar código a partir de UML.

### Visión Arquitectónica desde UML

Para la creación de un sistema de software de calidad desde el punto de vista de UML se tienen las siguientes consideraciones:

- Dos cualidades comunes para todos los proyectos son:
	- La existencia de una visión arquitectónica fuerte.
	- La aplicación de un ciclo de vida incremental bien manejado e iterativo.
- La arquitectura debe ser simple:
	- El logro de comportamiento común a través de abstracciones y mecamsmos comunes.

Para describir completamente una arquitectura, se necesitan cinco vistas:

- La vista de casos de uso para mostrar el contexto del sistema.
- La vista lógica para proporcionar una imagen estática de las clases primarias y sus relaciones.
- La vista de componentes para mostrar como está el código organizado en paquetes y librerías.
- La vista de procesos para mostrar los procesos y tareas.

La vista de distribución para mostrar los procesadores, dispositivos y ligas en el ambiente operacional.

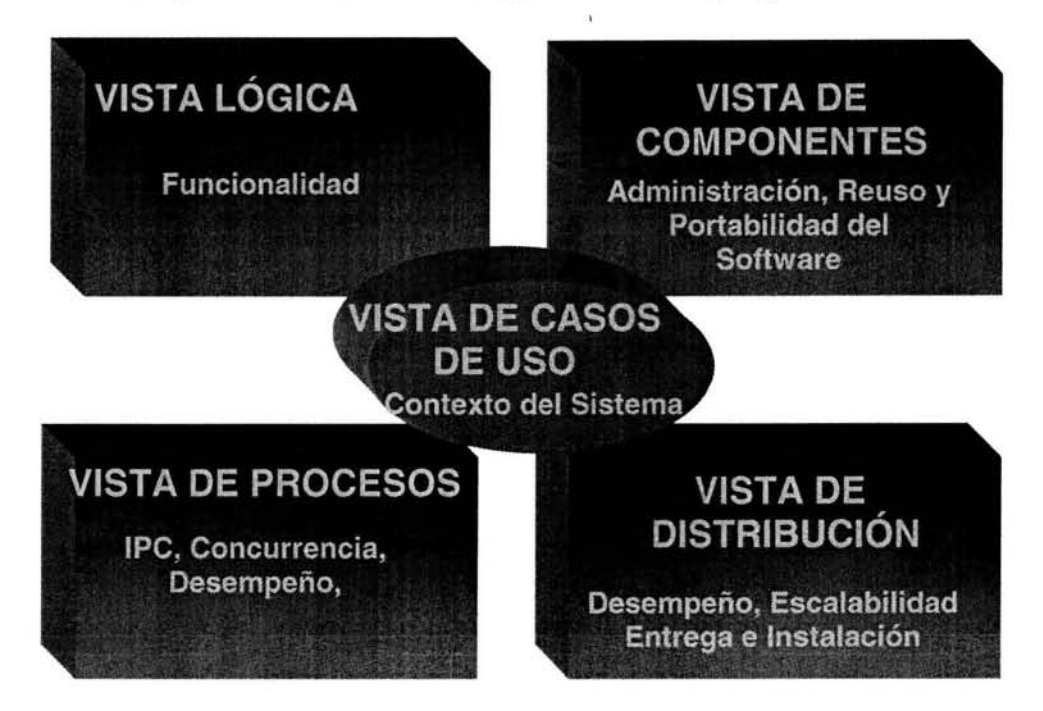

Finalmente, una vista de escenario explica como trabajan juntas las vistas:

Fig. 3.1 Puntos de vista de UML para la modelación de un sistema de software de calidad

Se desarrollan las vista con más detalle a continuación. En consecuencia al final de las vista se tendrá el diseño completo del prototipo del sistema de inscripciones para la administración escolar.

# 3.3 **Vista de Casos de Uso (Contexto del sistema)**

La vista de Casos de Uso captura el comportamiento de un sistema.

- Un caso de uso representa por lo tanto una secuencia de acciones que un sistema lleva a cabo para ofrecer algún resultado de valor para un actor.
- Los casos de uso representan toda la funcionalidad del sistema.

• El modelo de casos de uso es una especificación completa de todas las formas posibles de utilizar un sistema: requerimientos funcionales.

Estos requerimientos se detallaron en el capítulo pasado; la actualización de los catálogos más importantes con los cuales el sistema de inscripciones no podría existir.

• Fue un concepto aportado por Jacobson en 1994 .

Lo elementos de los casos de uso son:

• Actor. Representa cualquier cosa que interactúe con el sistema.

Los actores no son parte del sistema; representan los roles que pueden jugar los usuarios del sistema.

Puede intercambiar información activamente con el sistema.

• Un caso de uso. Es una interacción típica entre un usuario (Actor) y un sistema. Un caso de uso es una unidad coherente de funcionalidad.

Especifica una secuencia de acciones, incluyendo variantes, que el sistema puede llevar a cabo y que producen un resultado observable de valor para un actor.

Es mucho más fácil visualizarlo con un ejemplo y no solo por conceptos, por lo cual, solo se representan las figuras con los cuales podemos saber de que se está tratando.

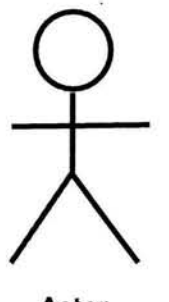

Caso de uso

**Actor** 

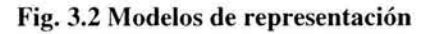

### 3.3.1 **Modelo de caso de uso**

Es una representación de las funciones del sistema (caso de uso) yen su entorno (actores). El mismo modelo de casos de uso se usa en el análisis de requerimientos, diseño y pruebas.

El propósito del modelo de casos de uso es comunicar la funcionalidad y comportamiento del sistema hacia el cliente o el usuario final. Cada caso de uso representa una forma de usar el sistema (de dar soporte un usuario durante un proceso de negocio).

Los mejores casos de uso son aquellos que añaden el mayor valor al negocio que implanta el sistema.

Beneficios:

- o Se usa para comunicarse con los usuarios finales y expertos en el dominio del problema.
- o Proporciona una etapa previa de desarrollo del sistema.
- o Asegura un entendimiento mutuo de los requerimientos.

Entonces, los actores y casos de uso más importantes en el diseño del sistema de inscripciones para la administración escolar serán:

#### Actor: Alumno Activo.

Casos de uso o servicios: Inscripciones, Consulta de horarios, Consulta de historial académico y Consulta de calificaciones.

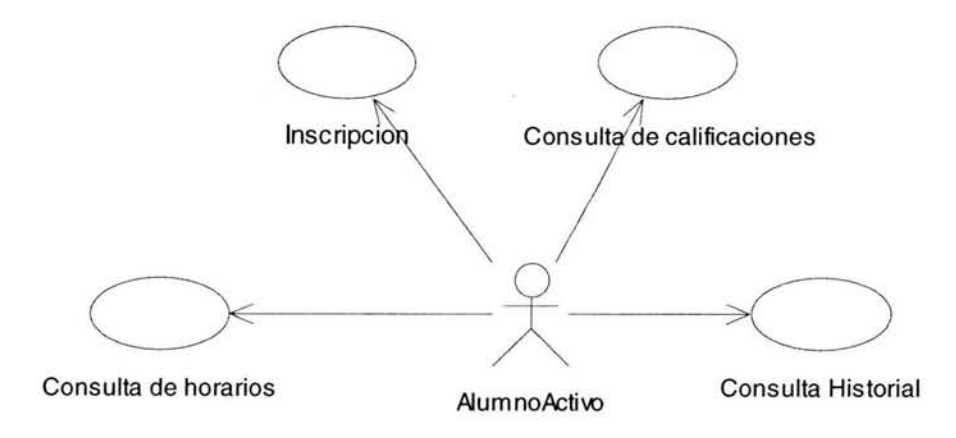

#### Fig. 3.3 Casos de uso del actor Alumno activo

### **Actor: Servicios Escolares.**

Servicios:

Emisión de Constancias, Emisión de listas, Actualización de horarios, Emisión de historiales académicos, Registro de comprobantes, Emisión de comprobante de inscripción.

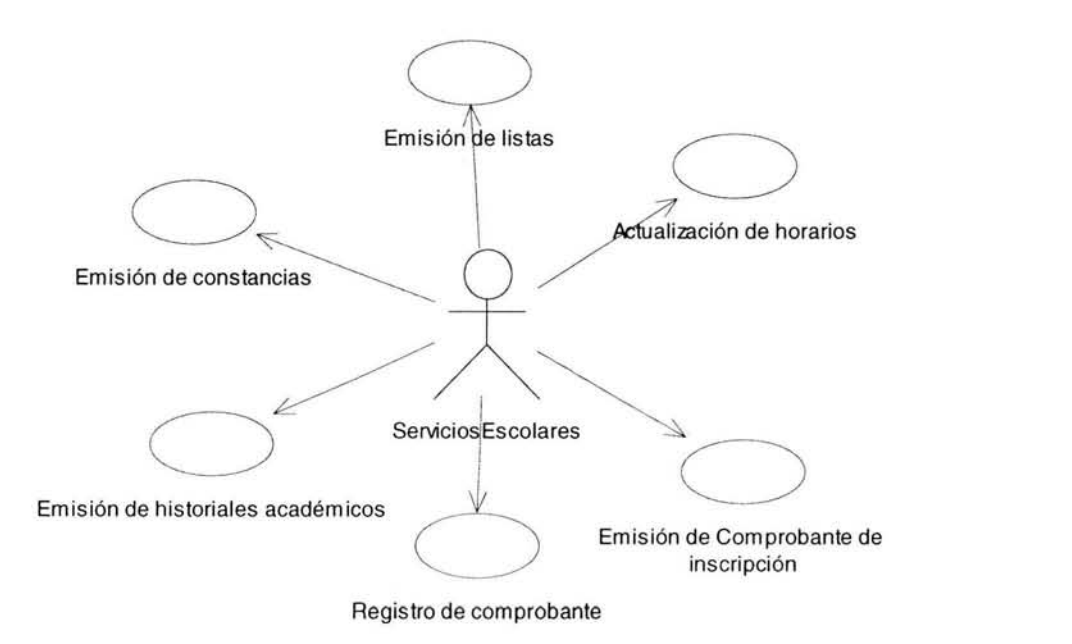

**Fig. 3.4** Casos **de uso del actor Servicios Escolares** 

### **Actor: Administrador.**

Servicios:

Administrador de catálogos y Administración de usuarios.

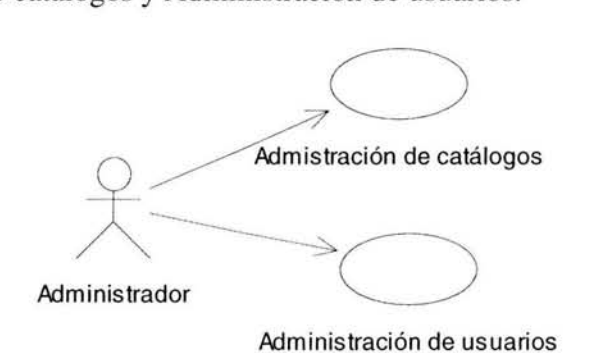

**Fig.3.5** Casos **de uso del actor Administrador** 

## **3.3.2 Los escenarios**

Un escenario es una instancia de un caso de uso. Es un flujo a través de un caso de uso. Es una ruta que muestra una combinación particular de condiciones en un caso de uso. Un caso de prueba es un conjunto de entradas de prueba, condiciones de ejecución y resultados esperados, desarrollados para probar un camino concreto a través de un caso de uso.

Se dividen en:

- Escenarios primarios: Flujo normal. La forma en la que debe trabajar el sistema.
- Escenarios secundarios: Excepciones del escenario primario.

### **Caso de uso: Inscripción.**

El alumno selecciona las asignaturas que desea cursar. El sistema valida que el alumno cubra los requisitos para las asignaturas elegidas.

- **Precondiciones** 
	- o Que el alumno cuente con número de cuenta y su contraseña o NIP, para lo cual tiene que estar registrado en la tabla de citas de reinscripción de la base de datos.
	- o Que el alumno no haya realizado su tramite de inscripción o reinscripción al periodo en cuestión.
- Escenario Primario

El alumno Activo ingresa su carrera, número de cuenta y su NIP o contraseña. El sistema presenta la información del periodo de inscripción actual. El alumno selecciona las asignaturas a cursar.

Flujo principal:

El sistema permite al alumno realizar lo siguiente:

- Agregar asignatura. Agrega la asignatura seleccionada.
- Quitar asignatura. Borra la asignatura seleccionada .
- Cancelar. El sistema cancela la operación y no inscribe al alumno Activo.
- Confirma. Verifica la inscripción.

Flujo Alterno:

Agregar asignatura. El alumno selecciona la asignatura de su preferencia. El sistema verifica que tenga cupo y la agrega al listado de sus materias sustrayendo un lugar el cupo de ésta.

- Quitar asignatura. El alumno puede quitar alguna asignatura que haya seleccionado mientras no haya confirmado su inscripción. El sistema incrementa el cupo.
- Confirma. Una vez que se ha seleccionado por lo menos una asignatura, el sistema inscribe al alumno en los grupos seleccionados.

Cancelar. El sistema cancela la operación y no inscribe al alumno en materia alguna.

■ Escenario Secundario

Flujo de excepción:

- Se presenta un mensaje de que el NIP o contraseña no es válida, y se permite ingresar los datos nuevamente.
- Si la asignatura no tiene cupo, se presenta un mensaje y no puede ser seleccionada.
- Si el alumno ya confirmó su inscripción no puede quitar asignaturas. Debe acudir a Servicios Escolares para realizar su modificación.
- Si el alumno no tiene ninguna asignatura seleccionada, o tiene el máximo permitido por semestre, se despliega un mensaje de advertencia y no se realiza la inscripción.

# **3.3.3 Diagrama de Actividades**

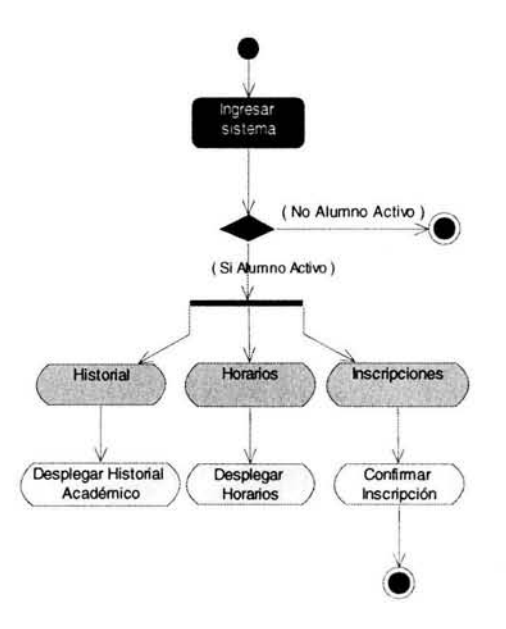

#### Fig. 3.6 Diagrama de Actividades

Una vez que tenemos identificados los casos de uso más importantes de nuestro entorno, pasaremos a ver la vista lógica, además de tener el diagrama de actividades, el cual ayuda a imaginar cuales son los servicios más importantes del prototipo.

# **3.4 Vista lógica**

La vista lógica de arquitectura traza un mapa de los requerimientos funcionales del sistema. Proporciona una imagen estática de las clases primarias y sus relaciones. Se captura en diagramas de clase que contienen paquetes, clases y relaciones que representan abstracciones clave del sistema en desarrollo.

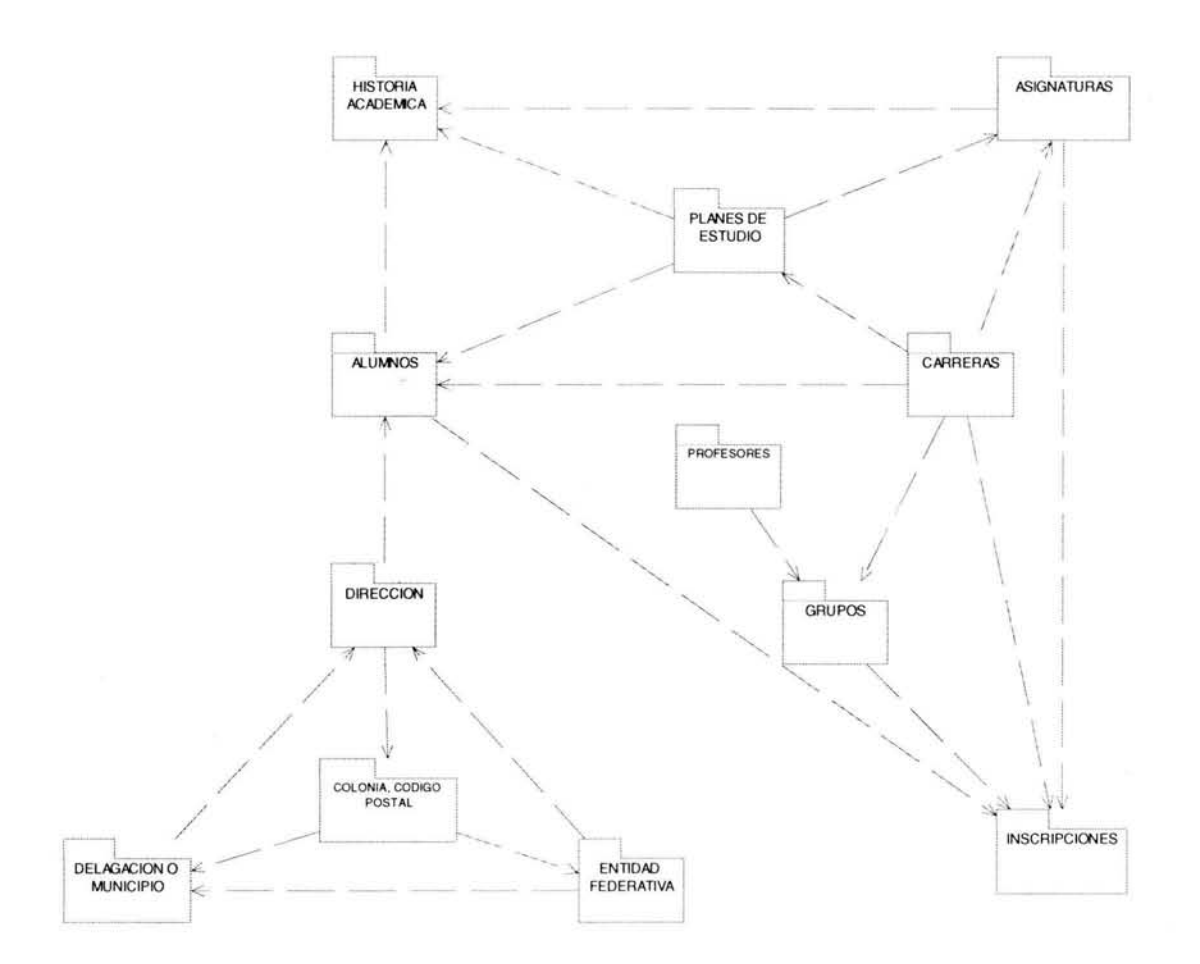

Fig. 3.7 vista lógica

Donde cada uno de los componentes representa una tabla de la base de datos relacional. A continuación se especifica cada una de ellas.

El catálogo de planes de estudio contiene la información de cada uno de los planes que existen en el Campus, ya sea vigentes o no.

Además nos dice cuando fue la primera generación que utiliza el plan.

ADC01PLANES CO1C CVEPLAN: VARCHAR2(4) CO2C\_CVECARRERA: VARCHAR2(5) CO1C\_DESCPLAN: VARCHAR2(50) CO1B\_RAIZ: VARCHAR2(1) CO1C\_NIVEL: VARCHAR2(12) CO1C SISTEMA: VARCHAR2(12) CO1N\_DURACION: NUMBER(2) Conc DURACION: VARCHAR2(6) COON PRIMERGEN: NUMBER(4) CO1N\_CREDOBL: NUMBER(3) COOIN CREDOPT: NUMBER(3) COIN CREDTOT: NUMBER(3) CO1N\_TOTALASIG: NUMBER(2) Co1C\_VIGENCIA: VARCHAR2(1)

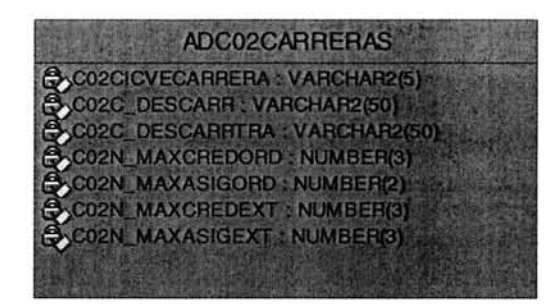

El catálogo de carreras como su nombre lo indica, contiene la clave de la carrera y la descripción de la misma, así como, el máximo de materias que un alumno puede cursar en periodo ordinario, el máximo de créditos que un alumno puede cubrir durante un periodo ordinario.

En el catálogo de asignaturas se concentran las asignaturas de cada uno de los planes de estudio tanto vigentes como fuera de vigencia, donde podemos encontrar la clave, la descripción, ubicación del semestre donde se imparte, así como el antecedente de la asignatura si se requiere.

**ADCO3ASIGNATURAS** COIC CVEPLAN: VARCHAR2(4) CO3C\_CVEASIG: VARCHAR2(4) CO2C CVECARRERA : VARCHAR2(5) CO3C TIPO VARCHAR2(3) CO30 DESCASIG: VARCHAR2(50) COSN SEMESTRE : NUMBER(2) CO3N CREDITOS : NUMBER(2) COSC REQIDS1 : VARCHAR2(2) CO3C REQIDO2 : VARCHAR2(2) CO3C\_REQID03 : VARCHAR2(2) CO3N REQORED01 : NUMBER(3) CO3N\_REQCRED02 : NUMBER(3) CO3C REQASIG01: VARCHAR2(4) Co3C REQASIG02: VARCHAR2(4) CO3C\_REQASIG03: VARCHAR2(4) CO3C\_REQASIG04: VARCHAR2(4) CO3C\_REQASIG05: VARCHARW(4)

ADC04ENTEED CO4NICVENTHED INUMBER(2) CO4C DESCENTFED : VARCHAR2(50) CO4C\_CVECURP: VARCHAR2(2) CO4C\_CVECUPR: VARCHAR2(2) CO4C USUARIO: VARCHAR2(10) CO4C FECHA: DATE

El siguiente catálogo es de las entidades federativas con las que cuenta nuestro país. Y la cual está ligada con Delegaciones y Colonias. Sirve para conocer la información referente a los datos generales del alumno inscrito en este Campus.

El catálogo de Delegaciones contiene los municipios y delegaciones de cada uno de los Estados de la República Mexicana.

ADC05DELEGA **& C04C\_CVENTFED: NUMBER(2)** COSNICVEDELEG : NUMBER(5) CO5C\_DESCDEL: VARCHAR2(50) COSC\_USUARIO: VARCHAR2(10) COSC\_FECHA : DATE

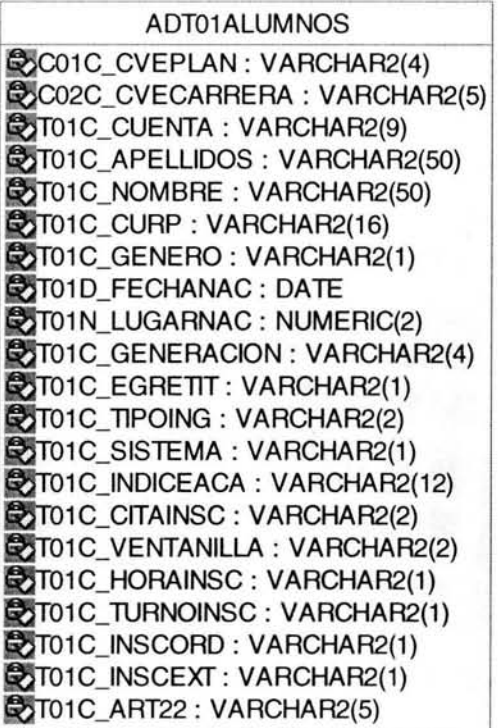

La tabla de alumnos contiene la información de cada uno de los alumnos que ingresan a este Campus, donde podemos encontrar la generación, género, fecha de nacimiento, etc.

La tabla de dirección. Se guardan los datos generales del alumno que se encuentra vinculado con el Campus Acatlán.

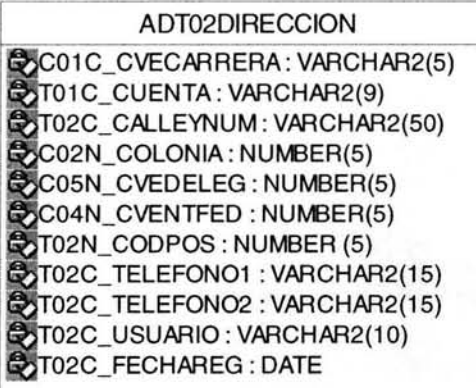

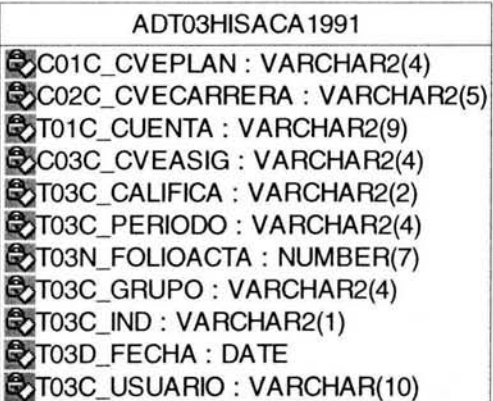

La tabla contiene la información de los alumnos en forma secuencial de cada una de las asignaturas cursadas por él en su paso por la Escuela.

La tabla de profesores como su nombre lo indica tiene los datos generales de las personas que imparten clases en este Campus.

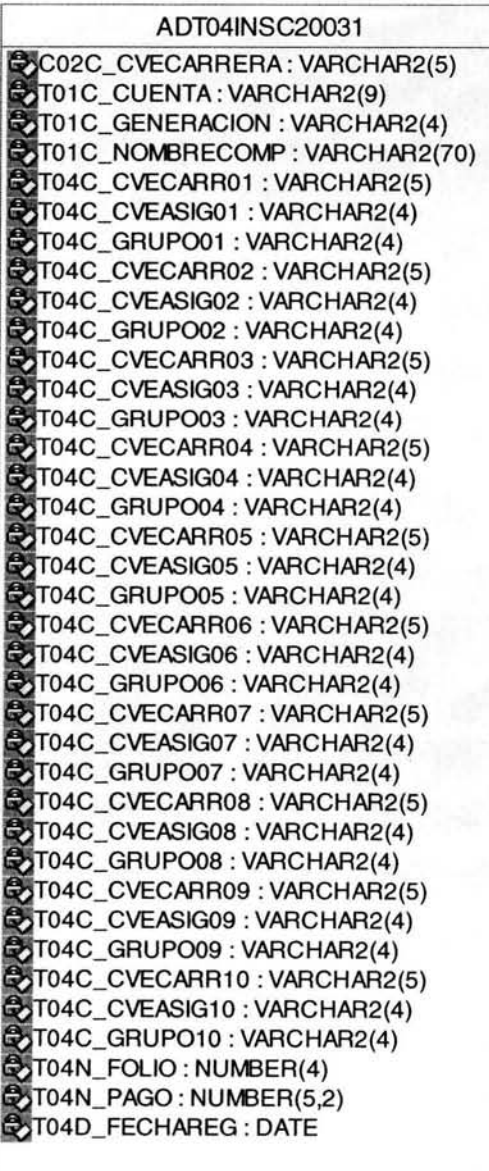

 $\sqrt{55}$ ADT05PROFESOR **C**o T05C\_RFC : VARCHAR2(10) 05C\_HOWOCVE : VARCHAR2(3) 05C\_CURP : VARCHAR2(16) 05C\_APELLlDOS : VARCHAR2(50) 05C\_N0M3RE : VARCHAR2(30) 05C\_GRADO : VARCHAR2(2) 05D\_FECHAlNGUNAM : DATE **ST05D\_FECHAINGENEP: DATE** 

La tabla de inscripción, en ésta se guardan los datos principales de los alumnos que generaron inscripción en el periodo lectivo actual, el cual se actualiza cuando el alumno activo confirma su inscripción después de ingresar al menos una de las asignaturas de su preferencia.
En la tabla de grupos se encuentra la relación de asignaturas-grupos abiertos para un periodo en específico, así como el cupo de alumnos disponibles.

ADT06ASIGPOS CO2C\_CVECARRERA : VARCHAR2(5) CO3C CVEASIG : VARCHAR2(4) **C**oT06C\_GRUPO : VARCHAR2(4) **C**T06C\_SALON : VARCHAR2(4) **C**T06N\_DIGVER : NUMBER(1) **ZOTO6N\_CUPO: NUMBER(3)**  $\bullet$ T06N\_INSC: NUMBER(3) = 0 **Z** T05C\_RFCPROF01 : VARCHAR2(10) **Z** T05C\_RFCPROF02 : VARCHAR2(10) **Z**T05C\_RFCPROF03: VARCHAR2(10)

**E**ST06C\_MOV: VARCHAR2(1) IeT06C\_DIAS01 : VARCHAR2(2) T06C\_HORAINI01 : VARCHAR2(2) COTO6C\_HORAFIN01 : VARCHAR2(2) **Z**T06C\_DIAS02: VARCHAR2(2) **ZT06C\_HORAINI02 : VARCHAR2(2) C**ST06C HORAFIN02 : VARCHAR2(2) **ZT06C\_DIAS03: VARCHAR2(2)** ST06C\_HORAINI03 : VARCHAR2(2) STO6C HORAFINO3 : VARCHAR2(2)

Las tablas deben contener datos de la Unidad de Administración Escolar, por lo cual se han creado unos queries para migrar la información de los archivos \* .DBF hacia las tablas en Orade, son sencillos y fáciles para su entendimiento.

Primero tendremos que subir los archivos \*.DBF a Oracle con una herramienta que se llama DAT APUMP, una vez que las tenemos importadas en Orade, lo único que se hace es "correr" cada uno de los queries, para adicionar la información.

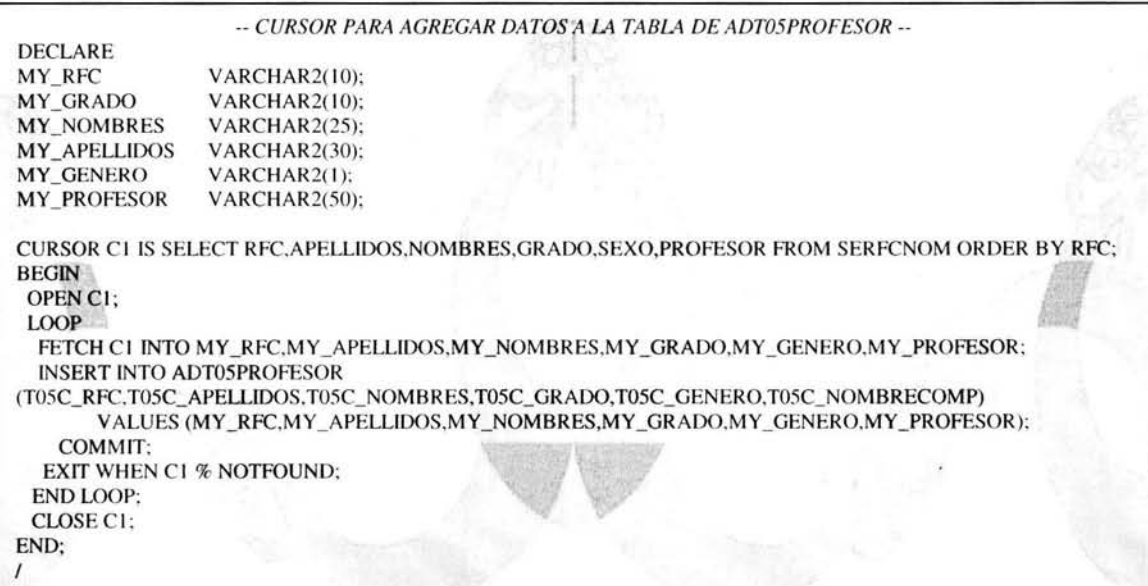

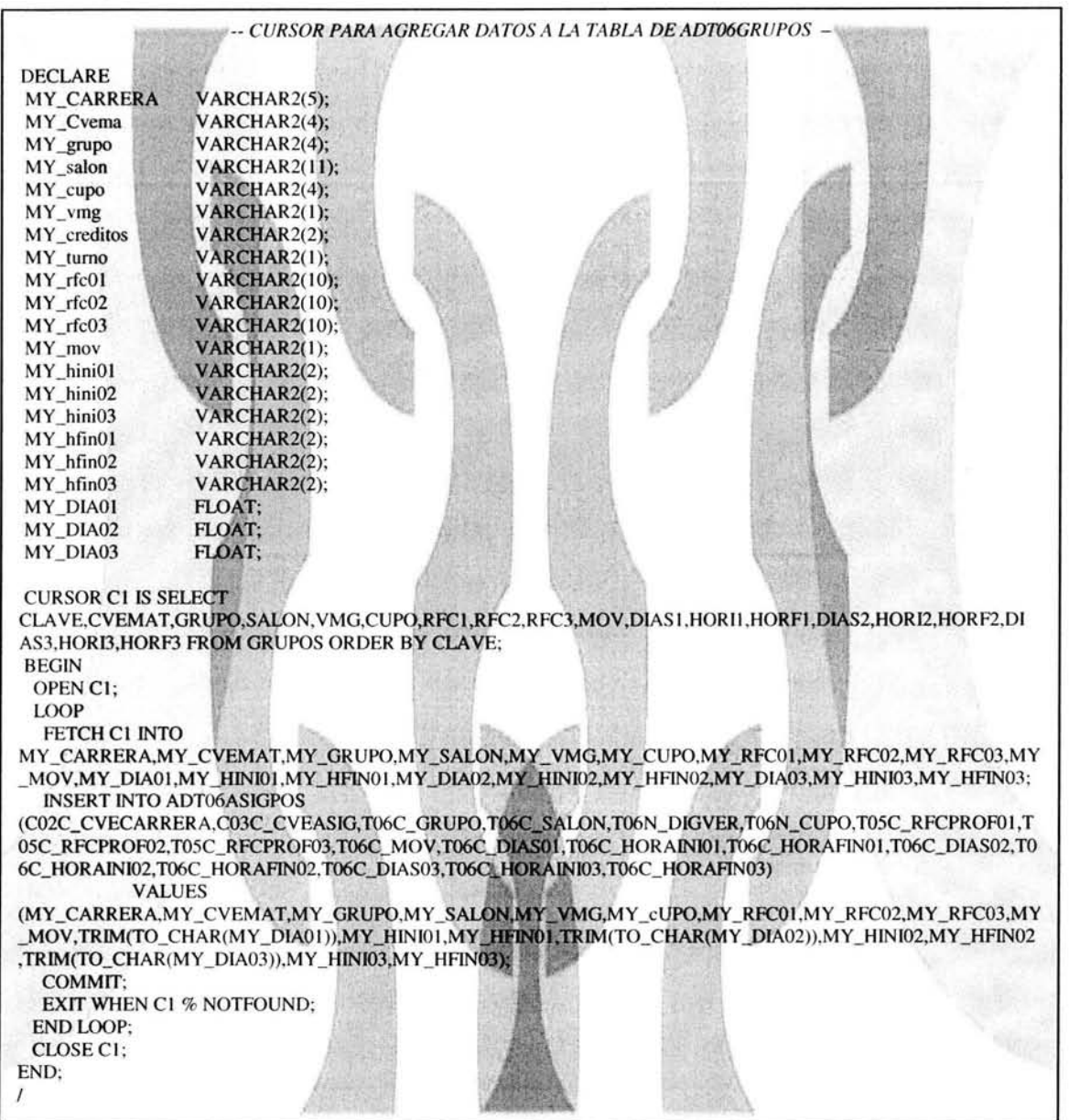

Los demás queries son parecidos, por lo cual no se presentarán, ya que el propósito de este trabajo de investigación es el diseño, no la programación.

### **3.4.1 Diagrama de Clases**

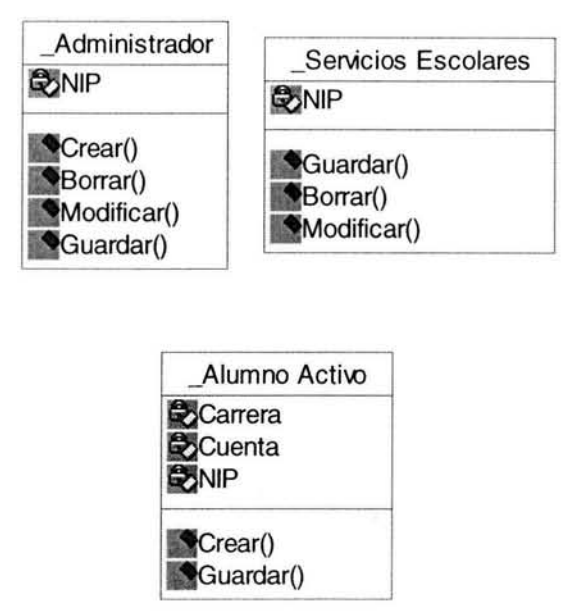

Fig. 3.8 Clases del sistema de inscripciones para la administración escolar

La seguridad en las clases es indispensable, ya que el sistema de administración escolar será utilizado por los alumnos activos y sobre Internet, el cual es la supercarretera de la información, por tal motivo es necesario tomar las precauciones necesarias para que no se tenga problema alguno. Sólo podrá crear y guardar los datos referentes a la inscripción, por las demás partes del sistema como son historiales, horarios y calificaciones solamente serán para consulta.

La clase de Servicios escolares, podrá borrar, guardar y modificar casi todos datos, por las diferentes partes de las aplicaciones. Pero la clase que podrá tener derecho a todo, será la de Administrador. Podrá crear, guardar, modificar y borrar cualquier dato ya sea de las tablas, de los catálogos o del sistema de administración escolar.

#### **3.4.2 Diagrama de Secuencia**

En este diagrama los pasos a seguir son mostrados en forma clara y sencilla, ya que el alumno activo sólo tiene que digitar su clave de carrera, su número de cuenta junto con su dígito verificador, así como su NIP para después pasar a la forma de Horario o Inscripciones, según sea el caso que desee.

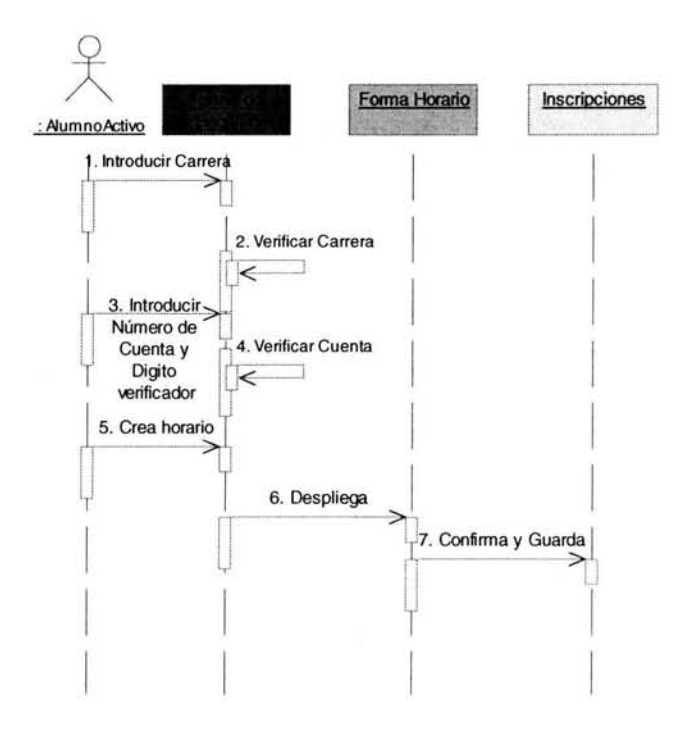

Fig. 3.9 Diagrama de secuencia

### **3.4.3 Diagrama de Colaboración**

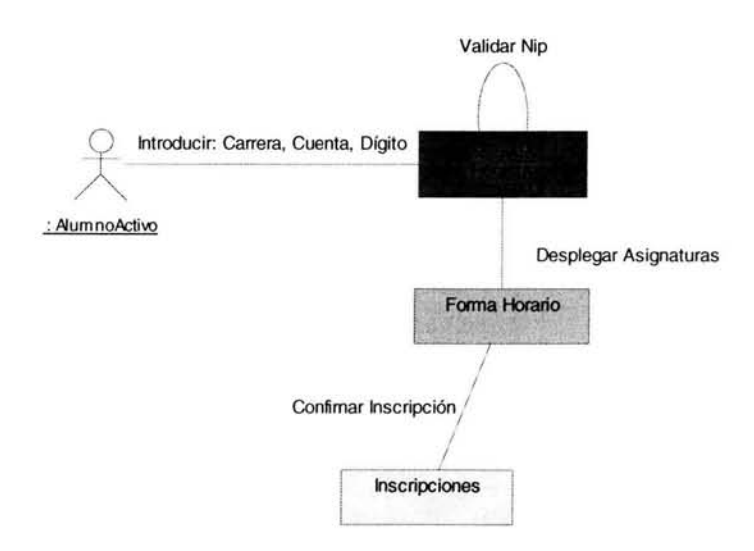

Fig. 3.10 Diagrama de colaboración

En el diagrama anterior se puede observar que los alumnos activos una vez que entran al sistema pueden navegar por la forma de Horarios e Inscripciones, los cuales se complementan, y bien pueden pasar directamente a la forma de Inscripciones.

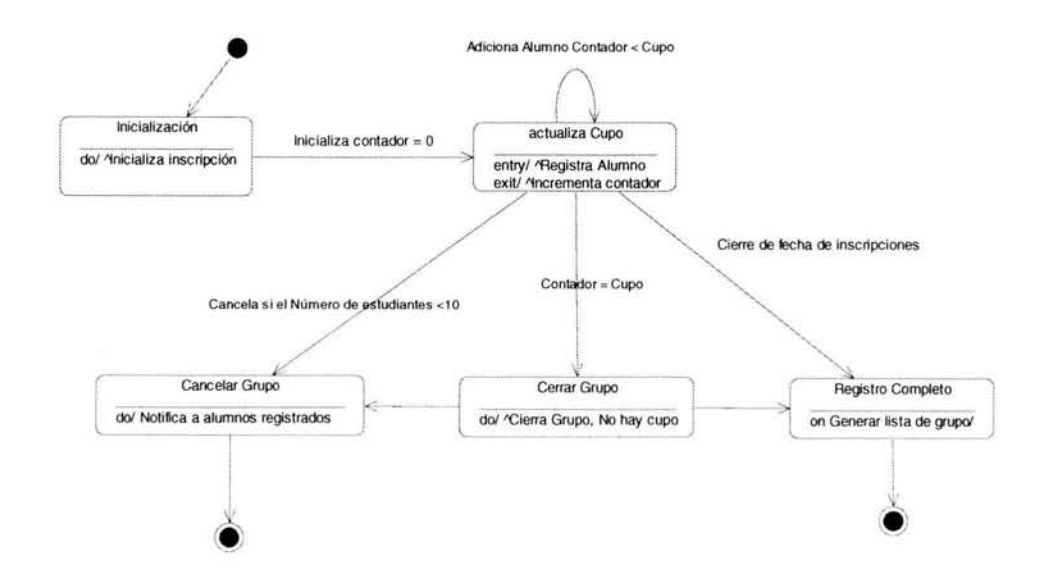

### 3.4.4 Diagrama de Estado

Fig. 3.11 Diagrama de estado

En este diagrama se puede ver que el número de alumnos debe ser menor o igual al cupo con el cual se abrió la asignatura-grupo, el cual podrá cerrarse o cancelarse cuando el número de alumnos no alcance el mínimo permitido que es de 10 alumnos por grupo.

### 3.5 Vista de Componentes

Esta vista tiene que ver con la organización de los módulos de:

- Los diagramas de componente. Se crean para mostrar los paquetes (en expansión) y componentes que integran el sistema en desarrollo.
- Es la manera de mostrar las diferentes formas y clases con las cuales cuenta el sistema de administración escolar, éstas se han visto anteriormente en los diferentes diagramas.

Cada una de las formas se verán en definitiva cuando llegue a las pantallas del prototipo del sistema de administración escolar, las que a su vez se pueden ver como aplicaciones independientes unas de otras pero conectadas todas por la clase de alumno activo, para tener la interactividad dentro del sistema vía Internet.

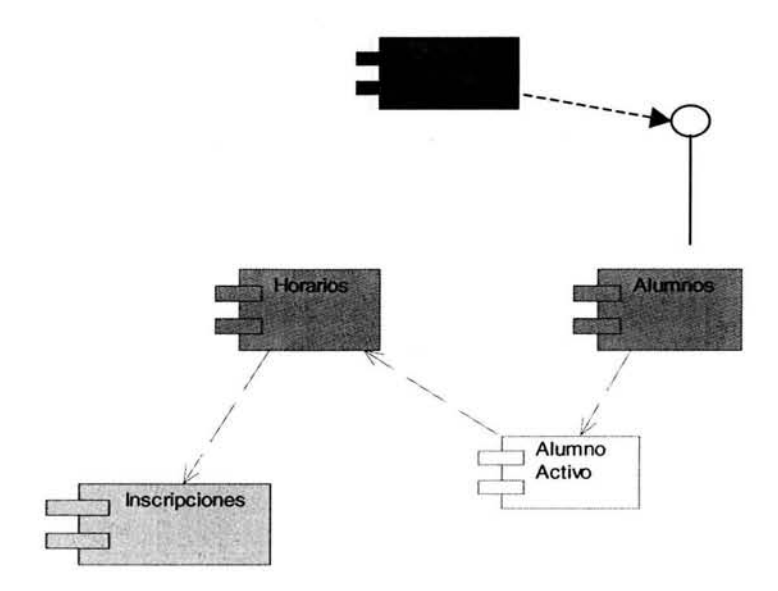

Fig. 3.12 Diagrama de componentes

### **3.6 Vista de Distribución**

La vista de despliegue o distribución mapea componentes a nodos de procesamiento. Los diagramas de despliegue se crean para mostrar los diferentes nodos (procesos y dispositivos) en el sistema. Los nodos se conectan en el diagrama de manera que refleje la ruta de comunicación entre ellos. Por lo cual en forma sencilla se ven reflejados el hardware y software utilizado en el sistema de Administración Escolar.

El manejador de base de datos será Oracle por las ventajas que éste ofrece, por ser un manejador de base de datos robusto, confiable y versátil, puede funcionar en cualquier plataforma. Para el caso que se está estudiando, la plataforma será en Windows Server 2000, el cual puede cambiar de acuerdo a las necesidades o preferencias de la Unidad de Administración Escolar.

La computadora que se esta utilizando para las pruebas es un Toshiba con 256 MB en memoria RAM con 70 GB en disco duro, Pentium 4.

Las terminales que tienen en UAE van desde una 386 hasta Pentium 4 con tecnología Windows XP.

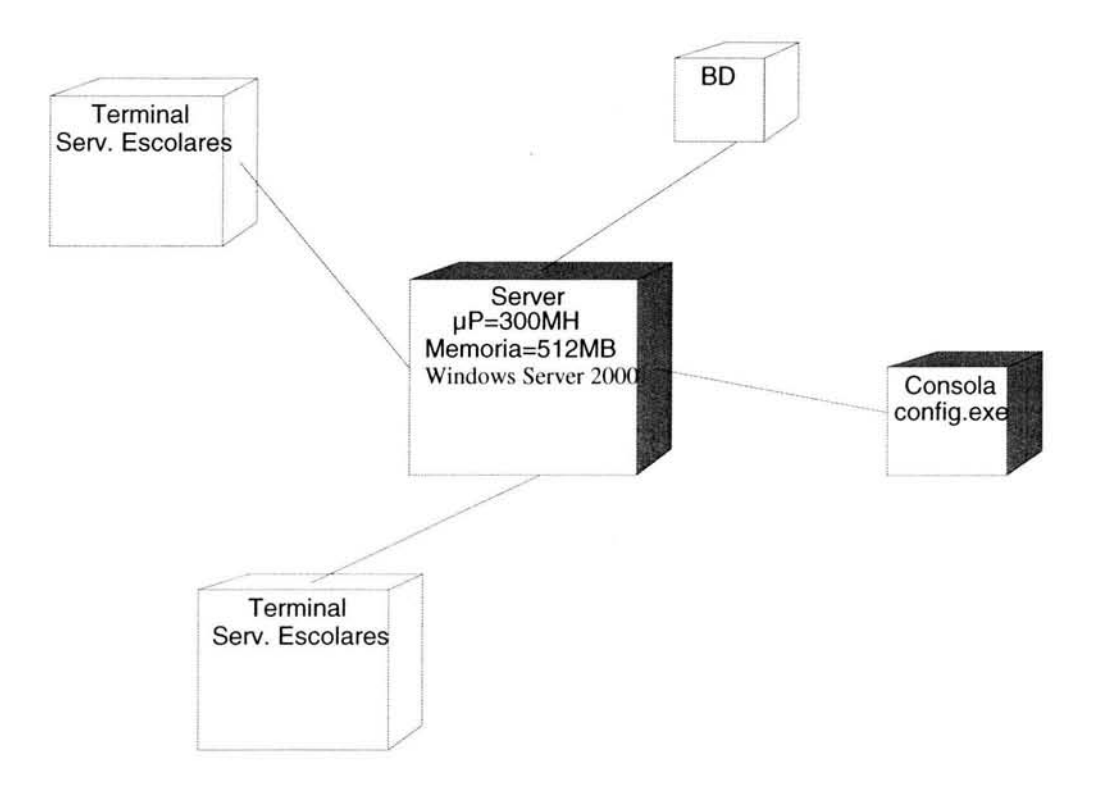

Fig. 3.13 Vista de distribución

La plataforma donde se trabajará es en Windows 2000 Server por ser la manera más fácil de disponer de Internet en Escolares. Dado que las demás Universidades confían cada vez más en Internet, tienen la oportunidad de crecer, ampliar sus redes a los demás clientes, y considerar nuevas formas de incorporar los productos y servicios en el mercado. Para aprovechar al máximo estas oportunidades, Escolares necesita una infraestructura que puede responder correctamente a las necesidades del mercado y proporcionar una confiabilidad elevada, administración eficaz, sencillez de uso y compatibilidad con los avances más recientes de hardware de red.

"Windows 2000 Server está diseñado para cumplir las necesidades en todo tipo de Escuelas, desde organizaciones pequeñas y centralizadas, hasta las Universidades más grandes. Basado en los puntos principales de Windows NT Server 4.0 (el cual es el sistema operativo de red para múltiples propósitos destinado a todo tipo de empresas), Windows 2000 Server establece su nuevo estándar acerca de lo bien que se puede integrar un sistema operativo con servicios de directorios, aplicaciones Web, redes, archivos e impresión (todos basados en estándares), así como, con la administración y confiabilidad eficaz de un extremo a otro, para proporcionar la mejor base que permita integrarse en Internet.

Ventajas: Disponer de Internet en la unidad. Windows 2000 Server permitirá encontrar fácilmente oportunidades y soluciones basadas en Internet. Mediante las tecnologías (audio, video, multimedia) completas integradas del Web, seguridad y comunicaciones, así como escalabilidad y rendimiento para atender a las demandas del tráfico de Internet.

Windows 2000 Server permite a las minimizar las interrupciones de conexión a la red de los usuarios finales. Con las mejoras realizadas en la arquitectura de sistemas para obtener un aumento del tiempo de funcionamiento del servidor, sistemas redundantes con tolerancia a errores para aumentar la disponibilidad y capacidades de configuración y mantenimiento de la conexión, permite asegurar el funcionamiento correcto y continuo de los servidores, y la apertura hacia nuevos servicios.

Manejable. Aumentará la eficacia y productividad. A través de las mejoras realizadas para conseguir un sistema fácil de instalar, administrar y utilizar, una administración centralizada eficaz habilitada por el servicio de Active Directory ™ y una aproximación basada en estándares hacia la interoperabilidad con todos los sistemas existentes, aumentará la eficacia del departamento de información, los usuarios finales y los sistemas. Es ideal para dispositivos nuevos con amplitud de ancho de banda y dispositivos de red que utilizan directorios, para asegurar de la plataforma creada hoy podrá aprovechar las ventajas de los avances tecnológicos más recientes y admitirá nuevas versiones futuras.

Para utilizar Windows 2000 Server, se necesita: Computadora con procesador, Unidad de procesamiento Central (CPU) compatible con Pentium a 133 MHz o superior. Admite hasta cuatro CPU en un mismo equipo.

Memoria: se recomienda un mínimo de 256 MB de memoria RAM (el mínimo admitido son 128 MB Y 4 GB máximo).

Disco duro: 1.0 GB de espacio libre en disco duro. Se requiere espacio libre adicional de disco duro si la instalación se realiza a través de red. Lector de discos. Unidad de CD-ROM o DVD.

Monitor: Monitor VGA o de mayor resolución.

Periféricos: teclado y mouse o compatible (opcional)."<sup>11</sup>

Las bases de datos son sistemas que permiten guardar información de una manera estructurada, proveyendo mecanismos para que la información no se duplique, sea consistente y confiable. La técnica relacional es la manera más confiable y poderosa, actualmente, para trabajar la información en base de datos y con el auxilio de las computadoras, ésta tarea puede realizarse de una manera fácil, automatizada. Oracle es el manejador de base de datos relacionales más potente del mercado y siempre se ha mantenido a la vanguardia en innovación e investigación en esta área. Tradicionalmente, una base de datos consiste de una colección de datos relacionados y un manejador es definido como un conjunto de programas utilizados para definir, crear, guardar, acceder, manipular y recuperar datos de la base. Dada la naturaleza de los avances, algunos cambios al modelo tradicional son necesarios, resultando un nuevo esquema de base de datos con los siguientes componentes:

- Funcionalidad tradicional de un DBMS (Sistema de administración de base de datos).
- Manejo de grandes capacidades del almacenamiento.
- Integración de medios y soporte para las relaciones temporales de su estructura.
- Soporte de búsquedas en medios basadas en sus contenidos.
- Desarrollo de interfaces de usuario.
- Buen desempeño.

Existen bases de datos comerciales que han incorporado algunas tecnologías para el manejo de medios y los soportan como extensiones a su modelo de datos.

<sup>&</sup>lt;sup>11</sup> http://www.microsoft.com/products

Las funcionalidades requeridas para la adopción de la tecnología es:

- Que el DBMS cuente con funciones que permitan guardar, consultar y manipular metadatos asociados a la información de video y la información contenida en ellos pueda ser utilizada para efectuar consultas en la base de datos.
- Que se tenga un mecanismo efectivo para explorar la generación de anotaciones asociadas a los medios.
- Se deberá contar con un componente de almacenamiento y funciones para el manejo temporal de los medios.

El manejador de base de datos Oracle ofrece una extensión para el manejo de datos objeto: imágenes, audio y video. Además, en el manejo de texto se ofrecen nuevas funcionalidades: soporte de diferentes formatos (Word, Acrobat, HTML, etc.), búsquedas respecto a temas, uso de palabras parciales y análisis de proximidad de documentos entre otras.

A continuación se muestran la ventana principal lo cual debe permitir al lector concebir una idea general del diseño mismo.

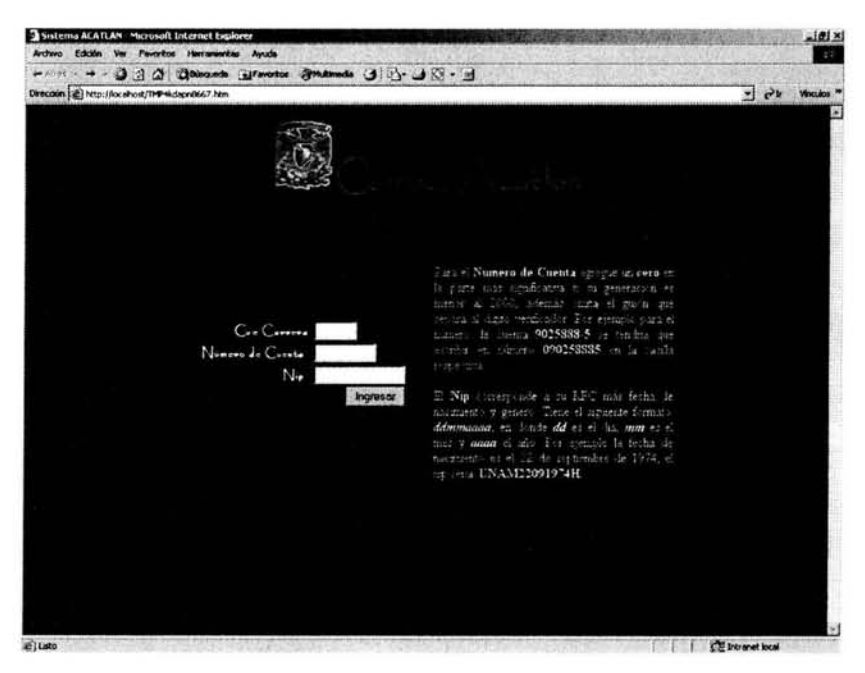

Una vez que ingresa la clave de la carrera, el número de cuenta y la contraseña. Se validan algunos de los requerimientos en esta pantalla:

- Funciona para Internet,
- Maneja niveles de acceso, es decir, solo los alumnos activos podrán utilizar las siguientes pantallas del sistema de inscripciones para la administración escolar.
- Verifica la personalidad del alumno.
- Actualiza el registro de movimientos del alumno.

Una vez que el alumno activo ingresa al sistema se despliega el menú principal con la siguiente pantalla:

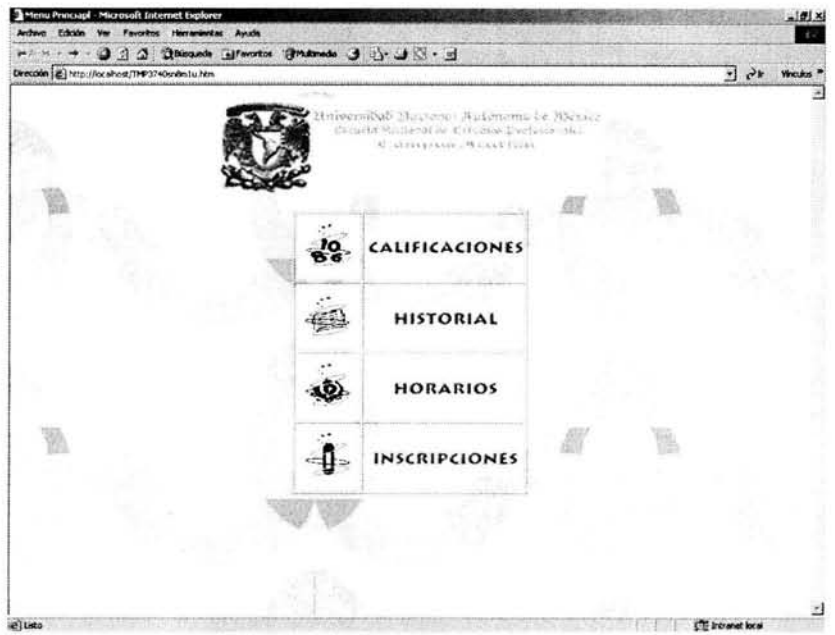

Como se puede observar sus características son:

Los alumnos activos pueden elegir el recurso por el cual desean navegar, de manera sencilla, sin necesidad de conocimientos completos en el área de Internet. Así podrá inscribirse el alumno desde la comodidad de su casa, sin hacer las largar filas que regularmente se vienen haciendo en la etapa del evento masivo de inscripciones ordinarias en el Campus Acatlán, dando lugar a un servicio de calidad al cual se debe tener en la Máxima casa de Estudios, como lo es la UNAM, se estaría hablando, que se tiene al alcance los recursos materiales, humanos e informáticos.

El incremento de los sitios Web y la forma de cómo están siendo desarrollados, son factores para la creación de métodos de ingeniería de software que permita una solución (métodos y modelos) para el desarrollo de sitios Web identificando fases, etapas y secuencia en el desarrollo.

Para la creación del prototipo propuesto, en primera instancia, se ha realizado un estudio de los requerimientos, pasando por la fase diseño del mismo. Combinando los dos métodos (cascada y prototipo) se aprovechan las ventajas y desventajas de ellos. El objetivo del trabajo se ha cumplido satisfactoriamente con la propuesta realizada, que es el prototipo del sistema de inscripciones para la administración escolar.

El análisis de los requerimientos y el desarrollo los mismo, sirven como base para la continua revisión del prototipo propuesto hasta alcanzar los resultados que demanden los involucrados en el mismo, como la Unidad de Administración Escolar Campus Acatlán.

La siguiente etapa del método y de la investigación es dar a conocer el prototipo a los funcionarios de la administración escolar para su evaluación y su puesta en marcha, para el mejoramiento de los servicios que presta la unidad y el avance de la institución hacia una etapa de automatización general. Respetando las normas y lineamientos de nuestra máxima casa de estudios: la Universidad Nacional Autónoma de México. Se logra el cometido de un prototipo del sistema de administración escolar, desde el momento que es un modelo ejecutable, con deficiencias hasta que los funcionarios de la administración escolar den del visto bueno y hagan las correcciones pertinentes a la aplicación. Poniendo en marcha el sistema bajo la plataforma sugerida, podría decir que se ha tenido éxito completo en la elaboración del prototipo del sistema de administración escolar, por el momento solo puedo asegurar el bien logrado diseño de una aplicación que funciona en un sitio web, de buena calidad de software, dependiendo de la PC donde se instale la aplicación.

# **RESULTADOS**

Y

**CONCLUSIONES** 

**SSTA FESS:** - 7 G THE ALA ETCL

El prototipo del sistema de inscripciones para la administración escolar, desarrollado en este trabajo tendrá la información en una base de datos relacional real, con el manejador de base de datos más robusto que existe en el mercado, como lo es Oracle. Con la base de datos relacional se permitirá solucionar el almacenamiento de la informac ión y su racional administración. Las aplicaciones se pueden mantener a un bajo costo y con grandes benefi cios para todos, no solo las personas involucradas en la Unidad, sino para los propios alumnos, profesores y personas que tienen algún vínculo con ella. Las aplicaciones serían desarrolladas para que puedan funcionar bajo un ambiente gráfico y en Internet.

En la mayoría de los casos existen dos obstáculos fundamentales ante los cuales siempre se debe enfrentar un departamento de informática para que sea aceptada la viabilidad del proyecto de creación de aplicaciones para ser utilizadas sobre Internet.

El primero de ellos es la desinformación por parte de los jefes, de los beneficios que puede aportar esta nueva implementac ión en la Unidad de Administración Escolar.

El segundo, es tal vez, el más común, está relacionado con la ecuac ión económico-fin anciero de la potencial inversión, el retorno de la misma y, en suma, sus costos actuales y futuros.

El primero de los problemas lleva a su vez al segundo. La desinformación en este terreno hace que en ocasiones se piense que el desarrollo de una aplicación para Internet es un proyecto difícil y costoso. La realidad es otra, debido que se cuenta con una red interna, equipo de cómputo suficiente para la demanda y los recursos humanos necesarios para desarrollar e implementar los cambios necesarios.

Al desarrollar el sistema se piensa, por una parte, en los usuarios finales ya que éstos son los que utilizarán la aplicación y además cubrirán sus necesidades de trabajo diario; por otra parte para fortalecer y fomentar el mejoramiento de los servicios que presta la Unidad de Administrac ión Escolar y por consecuencia dar un servicio de calidad y mejorar los procesos administrativos.

Para que la Unidad de Administración Escolar sea más efectiva, debe cambiar su respuesta al medio ambiente en la que opera. El medio ambiente cambiante gira alrededor de las complejidades de los productos, de los mercados en expansión, de la nueva tecnología y la Dirección de la Escuela.

De igual manera, se incluye al nuevo equipo de cómputo que es capaz de manejar la carga cada vez mayor de datos. Los datos y la información útil extraída de la base de datos son un recurso vital para hacer frente a los cambios internos y externos. La disponibilidad y capacidad de las computadoras para obtener informes y análisis significativos trasciende en que los jefes estarán más capacitados para realizar sus funciones en forma más eficiente. Con las nuevas tecnologías, la educación ha encontrado una nueva manera de hacerse más atractiva para todos. Y en este caso, se aprendió que lo más importante para lograr la automatización de la Unidad de Administración Escolar, es lograr la integración de múltiples factores como lo son: Contar con un líder para definir los objetivos del proyecto así como con los alcances y limitaciones desde un punto de vista total. La planeación de actividades, la dirección y el control de las mismas con metodología, es decir, dirección y gestión de proyectos, análisis y diseño de sistemas, Ingeniería de software y otras. No debemos omitir las normas, lineamientos, reglamentos y políticas de nuestra máxima casa de estudios.

La unión de la metodología y ciertas disciplinas como las matemáticas, psicología, economía, la lógica, la pedagogía, etc. Abren nuevos horizontes al control ya la orientación de la actividad administrativa.

En conclusión, a la vista de la evolución de los métodos, la necesidad de una planificación eficiente de Servicios Escolares es ineludible, es necesario suprimir viejos procedimientos para sustituirlos por otros sin alterar la continuidad del flujo de la información.

En otras palabras, se persigue satisfacer la demanda de los estudiantes con responsabilidad y rapidez y hacer más eficiente su operación al facilitar el acceso los 365 días del año sin interrupción. Se pueden reducir costos, maximizar los recursos disponibles, mejorar la toma de decisiones, aumentar el acceso a las oportunidades de financiamiento, compartir datos entre departamentos, crear el marco de un servicio confiable y profesional. Ofrecer servicios complejos de manera fácil, flexible y personal.

# ANEXOS

### **ANEXO I**

### **Carta Dirigida al Dr. Arcadio Proveda Ricalde**

"La Escuela Nacional de Estudios Profesionales Acatlán, como las demás escuelas nacieron con el proyecto de desconcentración, tuvieron en su interior la necesidad de conformarse en un ámbito administrativo con los errores y omisiones propios de procesos manuales.

El impacto del crecimiento de la población estudiantil y la del profesorado, así como de las carreras, significó para la administración escolar, abundancia de documentos que organizar, complementar, certificar y registrar, agravado ello, por el transcurrir del tiempo, que iba más rápido que los citados procesos manuales, con las repercusiones de aletargamiento de los servicios y las filas de alumnos para inscribirse aún desde el día anterior al evento.

El inicio de la administración del Maestro Víctor Palencia Gómez, fue para los servicios escolares el comienzo de la automatización, incipiente pero resolutiva. Esta mecanización ha empezado su andar con seguridad y agilidad.

Así, se han ido aplicando los programas siguientes:

1. Seriación.

Descongestionó la saturación artificial de los grupos y la revisión de estudios para examen profesional.

2. Citas para la Inscripción y Reinscripción.

Terminó con las aglomeraciones desordenadas y con los campamentos nocturnos para hacer fila desde el día anterior. Se basa en el rendimiento académico de los alumnos.

3. Reinscripción en línea.

Se pueden controlar los aspectos normativos de los planes de estudio y del reglamento general de inscripciones. Adicionalmente, se ha logrado conectar en red este programa permitiendo abrir más ventanillas de atención personal en las carreras que por número o complejidad de plan lo requieren. Es importante señalar que se abatieron errores. Los diagnósticos de la Dirección General de Administración Escolar son devueltos sin detectar problemas... $"$ <sup>12</sup>

<sup>&</sup>lt;sup>12</sup> Carta dirigida al Dr. Arcadio Proveda Ricalde, Miembro de la honorable

### **ANEXO 11**

### **Reglamento General de Inscripciones**

1.- Primer Ingreso a Bachillerato y Licenciatura

*Artículo lo.-* La Universidad Nacional Autónoma de México selecciona a sus estudiantes tomando en cuenta el grado de capacitación académica y las condiciones de salud de los mismos. *Artículo* 20.- Para ingresar a la Universidad es indispensable:

- a) Solicitar la inscripción de acuerdo con los instructivos que se establezcan;
- b) Haber obtenido en el ciclo de estudios inmediato anterior un promedio mínimo de siete o su equivalente;
- c) Ser aceptado mediante concurso de selección, que comprenderá una prueba escrita y que deberá realizarse dentro de los periodos que al efecto se señalen.

*Artículo 30.-* En la Escuela Nacional Preparatoria sólo se admitirán alumnos de nuevo ingreso en el primero y en el cuarto año, del ciclo de seis y en el nivel del bachillerato del Colegio de Ciencias y Humanidades sólo se admitirán alumnos de nuevo ingreso en el primero de su ciclo de tres años.

Para ingresar a estos ciclos los aspirantes deberán comprobar que completaron totalmente la enseñanza primaria o secundaria respectivamente.

*Artículo 40.- (Modificado en la sesión del Consejo Universitario del* 1 *de julio de 1997, publicado en Gaceta UNAM, el7 del mismo mes* y *año, como sigue):* 

*Artículo 40.-* Para ingresar al nivel de licenciatura el antecedente académico indispensable es el bachillerato, cumpliendo con lo prescrito en el artículo 80. de este reglamento.

Para efectos de revalidación o reconocimiento, la Comisión de Incorporación y Revalidación de Estudios del Consejo Universitario determinará los requisitos mínimos que deberán reunir los planes y programas de estudio de bachillerato. La Dirección General de Incorporación y Revalidación de Estudios publicará los instructivos correspondientes.

Junta de Gobierno.

Enviada por los Funcionarios: Lic. José Luis Rivera Cortes, Biol. Guadalupe Salcedo Aquino y Lic. Javier Saldaña; de Servicios Escolares Febrero de 1993.

*Artículo 50.-* El consejo técnico de cada facultad o escuela establecerá el número de estudiantes de primer ingreso que cada año podrá ser inscrito en cada carrera o plantel.

*Artículo 60.-* En cada facultad o escuela el consejo técnico podrá constituir una comisión mixta de profesores y alumnos, encargada de vigilar el cumplimiento de este reglamento y de conocer y resolver cualquier inconformidad originada con motivo de su aplicación, dentro de los lineamientos generales establecidos por la Legislación Universitaria y el consejo técnico respectivo.

*Artículo 70.- (Adicionado en la sesión del Consejo Universitario del* 1 *de julio de 1997, publicado en Gaceta UNAM, el* 7 *del mismo mes* y *año, como sigue):* 

*Artículo 70.-* La Comisión de Trabajo Académico del Consejo Universitario actuará como órgano consultivo en los procesos de ingreso y selección a cargo de la administración central, emitiendo las recomendaciones pertinentes con el fin de contribuir a su mejoramiento. Para ello se tomará en cuenta la opinión y los acuerdos de los Consejos Técnicos y Académicos y la de los Colegios de Directores de Facultades y Escuelas y del Bachillerato, así como los estudios pertinentes que presente la Secretaría General de la Institución.

*Artículo 80.- (Modificado en la sesión del Consejo Universitario del 1 de julio de 1997, publicado en Gaceta UNAM, el* 7 *del mismo mes* y *año, como sigue):* 

*Artículo 80.-* Una vez establecido el cupo para cada carrera o plantel y la oferta de ingreso establecida para el concurso de selección, los aspirantes serán seleccionados según el siguiente orden:

- a) Alumnos egresados de la Escuela Nacional Preparatoria y del Colegio de Ciencias y Humanidades que hayan concluido sus estudios en un máximo de cuatro años, contados a partir de su ingreso, con un promedio mínimo de siete.
- b) Aspirantes con promedio mínimo de siete en el ciclo de bachillerato, seleccionados en el concurso correspondiente, a quienes se asignará carrera y plantel, de acuerdo con la calificación que hayan obtenido en el concurso y hasta el límite del cupo establecido.

En cualquier caso se mantendrá una oferta de ingreso a egresados de bachilleratos externos a la UNAM.

*(Los artículos 90.* y *ID fueron adicionados en la sesión del Consejo Universitario dell de julio de* 1997, *publicado en Gaceta UNAM, el* 7 *del mismo mes* y *año, como sigue):* 

*Artículo 90.-* Los alumnos egresados del bachillerato de la UNAM que hayan terminado sus estudios en un máximo de tres años y con un promedio mínimo de nueve, tendrán el ingreso a la carrera y plantel de su preferencia. Los tres años se contarán a partir del cuarto año en la Escuela Nacional Preparatoria y del primer año en el Colegio de Ciencias y Humanidades.

*Artículo 10.-* Los alumnos de la Escuela Nacional Preparatoria y del Colegio de Ciencias y Humanidades que hayan concluido sus estudios en un plazo mayor de cuatro años y con un promedio mínimo de siete, podrán ingresar al ciclo de licenciatura mediante concurso de selección.

*Artículo* 11.- Los aspirantes que provengan de otras instituciones de enseñanza superior podrán ingresar al nivel de licenciatura, en años posteriores al primero, cuando:

- a) Cumplan los requisitos de los incisos a) y b) del artículo 20. y el cupo de los planteles lo permita;
- b) Sean aceptados en el concurso de selección a que se refiere el artículo 20. el cual consistirá, para el caso, en un examen global, escrito y oral, de las materias que pretendan revalidar o acreditar, por lo menos ante dos sinodales.

En ningún caso se revalidará o acreditará más def40% del total de los créditos de la carrera respectiva.

*Artículo* 12.- Los aspirantes a ingresar a la UNAM que sean admitidos adquirirán la condición de alumnos con todos los derechos y obligaciones que establecen las leyes, reglamentos y disposiciones de la Universidad.

*Artículo* 13.- *(Antes artículo ID fue modificado en la sesión del Consejo Universitario del 9 de noviembre de* 1978, *como sigue):* 

*Artículo* 13.- Una vez inscritos, recibirán un registro de las asignaturas que cursarán con sus grupos correspondientes, y para efectos de identificación, deberán obtener su credencial.

#### II. Carreras Cortas

*Artículo* 14.- Los aspirantes a ingresar a una carrera corta deberán estar inscritos en la licenciatura de la cual derive aquélla y haber cubierto como mínimo el 50% de los créditos correspondientes a las asignaturas comunes a ambas carreras.

*Artículo* 15.- Sólo podrán cursarse simultáneamente asignaturas pertenecientes a una carrera de licenciatura y a una carrera corta cuando se trate de materias comunes a ambas.

*(El rubro de este capítulo, fue modificado en la sesión del Consejo Universitario del* 1 *de julio de* 1997, *publicado en Gaceta UNAM el* 7 *del mismo mes y año, como sigue):* 

#### III. Estudios de Posgrado

*Artículo* 16.- *(Modificado en la sesión del Consejo Universitario del* 1 *de julio de 1997, publicado en Gaceta UNAM, el* 7 *del mismo mes* y *año, como sigue):* 

*Artículo* 16.- Lo relacionado con el ingreso y la permanencia en estudios posteriores a la licenciatura se regirán conforme a lo establecido en el Reglamento General de Estudios de Posgrado.

#### IV. Materias Aisladas

*(Del artículo* 17 *al artículo* 19 *fueron modificados en la sesión del Consejo Universitario del* 1 *de julio de* 1997, *publicado en Gaceta UNA M, el* 7 *del mismo mes* y *año, como sigue):* 

*Artículo* 17.- Las solicitudes para cursar solamente materias aisladas en el nivel de licenciatura podrán autorizarse cuando haya cupo en los planteles y grupos respectivos y cuando los solicitantes tengan antecedentes suficientes, a juicio de los directores de las facultades y escuelas de que se trate. Dicha autorización dará derecho a cursar las asignaturas que ampare, a presentar exámenes y a obtener la comprobación correspondiente, la cual no tendrá ningún valor en créditos. Las personas a las que se otorgue esta autorización no serán consideradas alumnos, pero estarán sujetas a todas las disposiciones establecidas en el capítulo VII de este reglamento.

V.- Carreras Simultáneas, Segunda Carrera y Cambio de Carrera

*Artículo* 18.- Podrán cursarse dos carreras simultáneamente, cuando:

a) El cupo de la carrera o del plantel solicitado lo permita;

- b) El solicitante haya obtenido en las asignaturas cursadas en la primera carrera un promedio mínimo de ocho, y
- c) El solicitante haya cubierto por lo menos el cincuenta por ciento de los créditos de la primera carrera.

*Artículo* 19-. Podrá cursarse una segunda carrera después de obtener el título en la primera, cuando:

- a) El cupo de la carrera o del plantel lo permita y el solicitante haya obtenido en las asignaturas correspondientes a la primera carrera un promedio mínimo de ocho,
- b) O bien cuando el solicitante sea aceptado mediante el concurso de selección.

*Artículo 20.- (Antes artículo* 18 *fue modificado en las sesiones del Consejo Universitario del* 27 *de julio de* 1976 *y* 1 *de julio de* 1997, *publicado en Gaceta UNAM, el* 7 *del mismo mes y año, como sigue):* 

*Artículo 20.-* Los cambios de carrera o de plantel que soliciten los alumnos se concederán para el reingreso, siempre que el cupo lo permita, de la siguiente manera:

- a) Dentro de una misma facultad o escuela bastará el acuerdo escrito del director.
- b) En las Facultades de Estudios Superiores y en las Escuelas Nacionales de Estudios Profesionales, en las carreras de la misma área del conocimiento, bastará el acuerdo escrito del director del plantel.
- c) En las mismas carreras de diferentes planteles, se requerirá la autorización escrita del director del plantel aceptante.

En los casos previstos en los incisos a), b) Y c) anteriores, los consejos técnicos podrán fijar criterios, lineamientos o políticas a que se sujetarán los acuerdos del director del plantel.

En estos casos los plazos previstos en los artículos 22, 23 Y 24 no se suspenden.

*Artículo* 21.- *(Adicionado en la sesión del Consejo Universitario del* 1 *de julio de 1997, publicado en Gaceta UNAM, el7 del mismo mes y año, como sigue):* 

*Artículo* 21.- Aquellos alumnos que no obtengan su cambio de carrera o plantel de acuerdo con lo señalado en el artículo 20, podrán hacer su cambio de carrera o plantel mediante el concurso de selección, siempre que su aceptación se realice dentro del plazo de duración previsto en el plan de estudios correspondiente a la carrera en la que están inscritos.

Para el caso de alumnos aceptados en una carrera diferente, los plazos previstos en los artículos 22, 23 Y 24 se computarán a partir del ingreso a la nueva carrera.

VI. Límites de Tiempo para Cursar Estudios

*Artículo* 22.- *(Modificado en la sesión del Consejo Universitario del* 1 *de julio de 1997, publicado en Gaceta UNAM, el* 7 *del mismo mes* y *año, como sigue):* 

*Artículo* 22.- Los límites de tiempo para estar inscrito en la Universidad con los beneficios de todos los servicios educativos y extracurriculares, serán:

- a) Cuatro años para cada uno de los ciclos del bachillerato;
- b) En el ciclo de licenciatura, un 50% adicional a la duración del plan de estudios respectivo, y
- c) En las carreras cortas, las materias específicas deberán cursarse en un plazo que no exceda al 50% de la duración establecida en el plan de estudios respectivo.

Los alumnos que no terminen sus estudios en los plazos señalados no serán reinscritos y únicamente conservarán el derecho a acreditar las materias faltantes por medio de exámenes extraordinarios, en los términos del capítulo III del Reglamento General de Exámenes, siempre y cuando no rebasen los límites establecidos en el artículo 24.

Estos términos se contarán a partir del ingreso al ciclo correspondiente, aunque se suspendan los estudios, salvo lo dispuesto en el artículo 23. *(Los artículos* 23 y 24 *fueron adicionados en la sesión del Consejo Universitario del* 1 *de julio de* 1997, *publicado en Gaceta UNAM, el* 7 *del mismo mes* y *año, como sigue):* 

*Artículo* 23.- En cada ciclo de estudios, a petición expresa del alumno, el consejo técnico podrá autorizar la suspensión de los estudios hasta por un año lectivo, sin que se afecten los plazos previstos en este reglamento. En casos excepcionales y plenamente justificados, el consejo técnico podrá ampliar dicha suspensión; en caso de una interrupción mayor de tres años, a su regreso el alumno deberá aprobar el examen global que establezca el consejo técnico de la facultad o escuela correspondiente.

*Artículo* 24.- El tiempo límite para el cumplimiento de la totalidad de los requisitos de los ciclos educativos de bachillerato y de licenciatura, será el doble del tiempo establecido en el plan de estudios correspondiente, al término del cual se causará baja en la Institución. En el caso de las licenciaturas no se considerará, dentro de este límite de tiempo, la presentación del examen profesional.

*Artículo* 25.- *(Modificado en la sesión del Consejo Universitario del* 1 *de julio de 1997, publicado en Gaceta UNAM, el día* 7 *del mismo mes* y *año, como sigue):* 

*Artículo* 25.- Los alumnos que hayan suspendido sus estudios podrán reinscribirse, en caso de que los plazos señalados por el artículo 22 no se hubieran extinguido; pero tendrán que sujetarse al plan de estudios vigente en la fecha de su reingreso y, en caso de una suspensión mayor de tres años, deberán aprobar el examen global que establezca el consejo técnico de la facultad o escuela correspondiente.

*Artículo* 26.- *(Adicionado en la sesión del Consejo Universitario del* 1 *de julio de 1997, publicado en Gaceta UNAM, el7 del mismo mes y año, como sigue):* 

*Artículo* 26.- Los alumnos inscritos en una carrera podrán renunciar a su inscripción, dentro del plazo de duración aprobado para el plan de estudios correspondiente y solicitar, posteriormente, su ingreso a una carrera diferente mediante el concurso de selección.

#### VII. Disposiciones Generales

*Artículo* 27.- Todo lo relativo a la inscripción y otros trámites escolares sólo podrá ser tratado por los interesados, sus padres o tutores o un apoderado.

*Artículo* 28.- La reinscripción se llevará al cabo a petición del interesado, en las fechas y términos que señalen los instructivos correspondientes.

*Artículo* 29.- Se entenderá que renuncian a su inscripción o reinscripción los alumnos que no hayan completado los trámites correspondientes, en las fechas que para el efecto se hayan establecido.

*Artículo 30.-* En caso de que se llegara a comprobar la falsedad total o parcial de un documento, se anulará la inscripción respectiva y quedarán sin efecto todos los actos derivados de la misma.

*Artículo* 31.- Se cancelará la inscripción en los casos en que así lo establece el Estatuto General o cualquier ordenamiento de la Universidad.

*Artículo* 32.- Las materias deberán cursarse en el orden previsto por los planes de estudio respectivos, pero a nivel profesional y a partir del semestre posterior al segundo, que fije el consejo técnico, los alumnos, de acuerdo con los profesores autorizados para ello podrán establecer el orden para cursarlas que juzguen más adecuado a su formación, sin más límites que respetar la seriación de asignaturas, señalada en el plan de estudios, la capacidad de cada grupo y el número mínimo o máximo de créditos autorizados para cada semestre.

*Artículo 33.*- Ningún alumno podrá ser inscrito más de dos veces en una misma asignatura. En caso de no acreditarla, sólo podrá hacerlo en examen extraordinario, de acuerdo con lo dispuesto en el capítulo III del Reglamento General de Exámenes.

*Artículo* 34.- Los alumnos tendrán derecho a escoger los grupos a los que deseen ingresar, sin más limitación que el cupo señalado por las autoridades competentes.

*Artículo* 35.- *(Modificado en la sesión del Consejo Universitario del* 1 *de julio de 1997, publicado en Gaceta UNAM, el* 7 *del mismo mes* y *año, como sigue):* 

*Artículo* 35.- Sólo se concederán cambios de grupo dentro de los quince días siguientes a la iniciación de cursos, si el cupo de los grupos lo permite. Para que el cambio de grupo surta efectos legales, la autoridad que lo apruebe deberá notificarlo a la Dirección General de Administración Escolar dentro del término de una semana a partir de la fecha en que conceda la autorización. Esta disposición se aplicará en la Escuela Nacional Preparatoria yen el bachillerato del Colegio de Ciencias y Humanidades, en lo relativo a cambios de plantel, turnos, áreas y materias optativas.

*Artículo* 36.- La Universidad señalará discrecionalmente el número de estudiantes extranjeros que podrán inscribirse en sus planteles. Los aspirantes, además de cumplir con los requisitos establecidos para los estudiantes nacionales, deberán satisfacer los que en particular se determine en los instructivos correspondientes.

*Artículo* 37.- *(Adicionado en la sesión del Consejo Universitario del* 1 *de julio de 1997, publicado en Gaceta UNAM, el7 del mismo mes* y *año, como sigue):* 

*Artículo* 37.- La interpretación de este ordenamiento quedará a cargo del Abogado General.

#### TRANSITORIOS

*PRIMERO.*- Los aspirantes procedentes de las escuelas vocacionales y normales a quienes se asignó número de cuenta o quedaron debidamente registrados y que durante el año escolar de 1972 acreditaron las materias que les fueron señaladas como prerrequisitos, podrán convalidar su situación escolar de acuerdo con lo que establecieron, para cada caso, los consejos técnicos de las facultades y escuelas.

*SEGUNDO.-* El presente reglamento entrará en vigor a partir de la fecha de su aprobación por el Consejo Universitario.

Aprobado en sesión del Consejo Universilario el día 10 de abril de 1973.

#### TRANSITORIOS

*PRIMERO.-* Las presentes modificaciones entrarán en vigor a partir del día siguiente al de su publicación en la Gaceta UNAM.

*SEGUNDO.-* Los alumnos inscritos en el ciclo de bachillerato antes de la aprobación de estas reformas, cuyos número de cuenta correspondan al ingreso a los ciclos escolares 1996-97 y anteriores, tendrán derecho a ingresar al ciclo de licenciatura en las condiciones del reglamento aprobado en 1973.

*TERCERO.-* Las disposiciones sobre permanencia se aplicarán a quienes ingresen al ciclo de bachillerato o al ciclo de licenciatura, a partir de la fecha de entrada en vigor de estas modificaciones.

*CUARTO.-* Se derogan todas las disposiciones que contravengan a lo establecido en estas reformas.

Aprobado en sesión ordinaria del Consejo Universitario del 1 de julio de 1997.

Publicado en Gaceta UNAM el 7 de julio de 1997.<sup>13</sup>

<sup>13&</sup>lt;br>Nota: El artículo 14 del texto anterior del Reglamento, aprobado en la sesión del Consejo Universitario de 10 de abril de 1973, fue derogado en la sesión del Consejo Universitario del lo. de julio de 1997, publicado en Gaceta UNAM, el 7 del mismo mes y año.

### **ANEXO 111**

### **Dirección General de Administración Escolar (DGAE)**

La administración escolar en la Universidad Nacional Autónoma de México, se originó al iniciar la atención de los alumnos en el proceso de inscripción a través de una ventanilla.

En 1933, se creó el Departamento Escolar para que atendiera todos los asuntos relacionados con los alumnos, tales como: inscripción, registro de calificaciones y expedición de certificados.

#### **1947**

El Departamento Escolar cambió de denominación, tomando el nombre de Dirección General de Servicios Escolares, debido al crecimiento de la población universitaria y a las necesidades de mejorar la atención.

#### **1961**

Se creó en la Dirección General de Servicios Escolares, el Departamento de Selección y Admisión de Alumnos, siendo su objetivo la elaboración de los exámenes de admisión a niveles bachillerato y licenciatura. Este Departamento, realizaba la aplicación de los exámenes de admisión y llevaba a cabo la selección de alumnos y las investigaciones relacionadas con los exámenes.

#### **1962**

La estructura orgánica de la dependencia estaba conformada por los Departamentos de Máquinas, Admisión de Alumnos, Pasantes con sus oficinas de Revisión de Estudios, Exámenes Profesionales y Títulos, División de Graduados, y las Secciones Escolares dependientes de la misma Dirección.

#### **1967**

Se creó la Comisión de Selección y Admisión de Alumnos, misma que absorbió el Departamento de Selección y Admisión de Alumnos.

#### **1968**

La Dirección General de Servicios Escolares modificó sus procedimientos administrativos, para hacer más expedita la atención a los estudiantes. Asimismo, en ese mismo año, se reorganizó internamente, creándose cuatro dependencias:

- l. La Subdirección General, encargada de los Servicios Escolares para los alumnos de nivel técnico y profesional
- 2. La Subdirección de Preparatorias, encargada de los trámites escolares de los estudiantes de bachillerato y de las escuelas de artes plásticas, música y enfermería
- 3. La Subdirección de Estudios Superiores, encargada de los estudiantes de especialización, maestría y doctorado de los diferentes planteles de la UNAM
- 4. La Unidad Administrativa

#### **1971**

En diciembre la Dirección General de Servicios Escolares se transformó en Coordinación de la Administración Escolar, misma que estuvo integrada por cinco Unidades, enlazadas y controladas por un área técnica. Estas Unidades fueron la de: Actualización de Registros, de Registro Escolar, de Revisión y Expedición de Documentos, de Registro de Planes de Estudio y de Estudios Superiores.

#### **1972**

Por acuerdo del Rector, se creó el Centro Universitario de Investigación, Exámenes y Certificación de Conocimientos y desapareció la Comisión de Selección y Admisión de Alumnos.

#### **1976**

El Departamento de Primer Ingreso, que hasta ese entonces estuvo adscrito al Centro de Servicios de Cómputo, se integró a la estructura orgánica de la Coordinación de la Administración Escolar, contando ésta a partir de entonces, con dos Departamentos de carácter técnico para el procesamiento de la información escolar, el de registro escolar y el de primer ingreso.

A partir de esa fecha, se inició una sene de transformaciones importantes en las actividades, procedimientos, sistemas y áreas de la Coordinación de Administración Escolar, y fue hasta 1987, cuando se dio un cambio trascendental en la administración escolar, al señalar el C. Rector Dr. Jorge Carpizo Mc Gregor la necesidad de reestructurar la Administración Central, en particular, la Coordinación de la Administración Escolar. Así, esta Coordinación se convirtió en Dirección General, ampliando su ámbito de competencia, de ser un área meramente coordinadora de las actividades administrativoescolares, a un área normativa y de dirección.

#### **1989**

Por acuerdo del C. Rector se le adscribieron a la DGAE las funciones del Centro Universitario de Investigación, Exámenes y Certificación de Conocimientos.

#### **1991**

También por acuerdo del C. Rector la DGAE quedó adscrita en la Secretaría de Servicios Académicos, con la misma denominación y funciones.

#### **1993**

A partir de este año, con el segundo período de gestión del Dr. José Sarukhán Kérmez, la Administración Escolar tomó otro cause, siendo su propósito fundamental el brindar a la comunidad estudiantil servicios escolares administrativos ágiles, eficaces y de calidad.

#### **1997**

Por acuerdo del C. Rector Francisco Barnés de Castro la Dirección General de Administración Escolar se incorpora a la Secretaría General.

En el acuerdo del C. Rector de febrero de 1997, se determinan las funciones de la Dirección General de Admjnistración Escolar al incorporar las funciones relacionadas con la administración, registro y control escolar que llevaba la Coordinación de Estudios de Posgrado.

### ANEXO IV

### **Apertura de Grupos**

En 1991 se creó el Sistema para la apertura de grupos ordinarios y extraordinarios que ha ido evolucionando hasta lograr los siguientes beneficios:

- 1. Consulta a la base de datos de la nómina de profesores que genera el Departamento de Personal
- 2. Verifica que sean correctos los datos que se capturan referente a asignatura, grupo, profesor, cupo, salón, horario
- 3. Impide duplicidad de asignatura-grupo
- 4. Crea dígitos verificadores que no permiten errores de captura durante el proceso de reinscripción
- 5. Genera:
	- horarios que se publican a los alumnos y se transmiten al Módulo de Información,
	- grupos abiertos sin profesor declarado,
	- diagnósticos diarios de saturación de grupos para las áreas académicas, que también son transmitidos al Módulo de Información
- 6. Permite operar altas, bajas y cambios de grupos, horarios y profesores
- 7. Genera el Formato FBC-05 que se transmite a la SR de DGAE

### **ANEXO V**

### **Citas para reinscripción**

En 1990 la Subdirección de Registro (SR) de la Dirección General de Administración Escolar (DGAE) apoyó a la Escuela Nacional de Estudios Profesionales Acatlán, con el propósito de ordenar las filas durante el evento de Reinscripción, con un sistema que dosificaba a los alumnos de tal manera que se atendieran aproximadamente 30 cada media hora, de acuerdo a su rendimiento académico<sup>\*</sup>.

En 1992 la ENEP Acatlán creó un sistema propio con la misma idea. Actualmente se atienden aproximadamente 25 alumnos cada media hora con las siguientes ventajas:

- 1. Es flexible puesto que permite dosificar:
	- en una ventanilla varias carreras,
	- en varias ventanillas una carrera,
	- en una ventanilla una carrera,
	- varias ventanillas para varias carreras.
- 2. La Cita del Alumno es para día, hora y NÚMERO DE ATENCIÓN; este último permite que el alumno se ubique en la fila de su media hora, puesto que el Sistema de Inscripciones trae a pantalla la información en este orden.
- 3. Emite listados en orden alfabético, para su publicación y transmisión al Módulo de Información, y en orden de citas secuenciales de medias horas para cada ventanilla de atención.

El rendimiento académico se calcula considerando el número de asignaturas aprobadas y asignaturas inscritas, generación, promedio, porcentaje de avance en créditos y turno.

### **ANEXO VI**

## **Una aproximación a Internet y a sus herramientas de búsqueda**

Si usted es principiante en el uso de Internet, es importante que tenca un concepto general de lo que es Internet y los recursos de un información a los cuales tendrá acceso con esta herramienta.

¿ Qué es Internet? Internet es una red de redes, que enlaza unas computadoras con otras mediante el protocolo TCPIIP. Cada uno de estos pone en marcha un software que suministra o "sirve" la información y/o permite acceder y mirar ésta. Internet es el vehículo para transportar la información almacenada en archivos o documentos que están en otra computadora. Puede compararse con una empresa proveedora de comunicaciones internacionales puesta al servicio de las computadoras. Algunas veces se le compara con un gigantesco sistema internacional de plomería. Internet en sí no contiene información. Por eso es ligeramente errado afirmar que "el documento se encontró en Internet". Sería mucho mejor decir que fue encontrado a través o mediante el uso de Internet. Lo que realmente se encontró es uno de los servidores conectados a Internet y es una forma muy sencilla e intuitiva.

Las computadoras en Internet pueden usar uno o todos los siguientes servicios:

- Correo electrónico (e-mail). Permite enviar o recibir mensajes. Provee acceso a grupos de discusión por medio de mensajes, con frecuencia se les llama listservs® (administración comercial de listas de correo)
- **Ingreso por red telefónica o remota. Permite que su computadora se conecte a** otro medio de una línea telefónica y utilizarlos como si usted estuviese el uno junto al otro.
- FrP o protocolo de transferencia de archivos. Permite trasladar rápidamente archivos de gran tamaño desde una computadora remota para verlos o guardarlos en su computadora.
- Gopher. Un método antiguo, de solo texto, para tener acceso a documentos de Internet. Gopher está casi totalmente sumergido en la red, pero aún se pueden encontrar documentos gopher enlazados a páginas Web.
- El World Wide Web (www o "la red"). La actividad más grande y de mayor crecimiento en Internet.

¿Qué es la "World Wide Web" o "red de redes" y qué la hace funcionar? La www comprende todos los servicios de Internet descritos anteriormente y mucho más. Usted puede recuperar documentos, observar imágenes, animaciones y video, escuchar archivos de sonido, hablar y escuchar la voz y correr aplicaciones que estén en cualquier parte del mundo, siempre y cuando su computadora tenga un módem o una tarjeta de red y un navegador.

Cuando usted se conecta a Internet por medio de Netscape, Internet Explorer o cualquier otro navegador (browser) usted puede ver documentos en la red. La plataforma actual sobre la cual funciona la www es el lenguaje de marcación de hipertexto HTML. Es precisamente el HTML y otros programas que están incrustados dentro de HTML los que hacen posible el Hipertexto. El Hipertexto posibilita las páginas de Internet con enlaces (liks), que son áreas en una página, botones, gráficos o texto sobre los cuales usted puede hacer clic con su ratón (mouse) para ir a otro documento localizado en alguno de los servidores de Internet. La facilidad de hacer clic para utilizar los enlaces de hipertexto es la característica única y revolucionaria de la red.

¿Cómo funcionan los enlaces del hipertexto? Cada documento, archivo, sitio, película, imagen, sonido o cualquier cosa que usted encuentra en la red, tiene una extensión URL (localizador uniforme de recursos) que identifica en que servidor se encuentra, donde está ubicado y cual es el nombre específico del archivo. Cada enlace de Hipertexto en una página Web cualquiera contiene uno de los URL's. Cuando usted hace clic en un enlace de cualquier tipo en una página Web, usted envía una solicitud para traer ese documento único que está en alguna computadora del mundo exclusivamente identificado por ese URL. Los URL's son las direcciones de las páginas Web. Gracias a un cúmulo de estándares internacionalmente aceptados (tales como TCP/IP y HTML) que trascienden todas las fronteras políticas e idiomáticas es posible que se produzca este fenómeno de descargar información global.

¿Qué es un navegador? ¿Qué es NetScape e Internet Explorer? Un navegador es un programa de computadora que reside dentro de ella y le permite utilizarlo para ver los documentos www así como acceder a Internet aprovechando la ventaja del formato de texto, enlaces de hipertexto, imágenes, sonido, movimiento, y otras características. Netscape e Internet Explorer son actualmente los "navegadores gráficos" líderes en el mundo (esto significa que facilitan la observación de gráficos tales como imágenes, video y más). Existen otros navegadores (ejemplo Macwb, Opera). La mayoría ofrece las mismas características y pueden ser utilizados exitosamente para capturar documentos y activar muchos tipos de programas.

Todos los navegadores dependen de los "plug-in" (conectores) para manejar los archivos más sofisticados que usted encuentra en la red. Los "plug-in" son subprogramas almacenados dentro de un navegador o en otro sitio de su computadora cuyo objetivo especial es el de dar soporte a los archivos especiales que usted abrirá. Si usted hace clic en un enlace y su computadora no cuenta en la actualidad con un plug-in requerido para el archivo que está tratando de abrir, por lo general a usted se le da una oportunidad para obtenerlo. La mayoría no tienen costo alguno y siguiendo las instrucciones son fáciles y seguros de instalar en su computadora.

La diferencia principal entre los navegadores se encuentra en las características de "conveniencia" que ofrecen para navegar, manejar la red y todos los URL's a los cuales usted quiera hacer seguimientos. Tanto Netscape como Explorer ofrecen la posibilidad de enviar documentos por correo electrónico, bajarlos a un diskette, imprimirlos, hacer seguimiento de los sitios que ha visitado y de los sitios que querrá marcar como "favoritos".

Tipos de herramientas de búsqueda. Tres "familias" básicas:

- l. Monitores de búsqueda
	- Construidos por programa de computadoras robotizados, arañas (spiders). Sin que intervenga el ser humano en su selección.
	- No están organizados por categorías de temas. Todas la páginas están clasificadas (ranked) por un algoritmo de computadora.
	- Contienen textos completos (cada palabra) de las páginas de la red que enlazan. Usted encontrará páginas utilizando palabra que coinciden con las que están en las páginas que usted desea.
- Capturan con frecuencia gran cantidad de información. Para búsquedas complejas utilice aquellos que le permiten buscar dentro de los resultados (sub. searching)
- No evaluados. Contienen lo bueno, lo malo y lo feo. Usted debe evaluar todo lo que encuentre.
- 2. Directorios temáticos
	- Construidos por selección humana. No por computadoras o programas robotizados.
	- Organizados por categorías de temas, clasificación de páginas por temas. Los temas no están estandarizados y varían de acuerdo con el alcance de cada directorio.
	- Nunca contienen los textos completos de las páginas de la red que enlazan. Usted solamente puede buscar lo que ve (títulos, descripciones, categorías de temas, etc.). Utiliza términos amplios y generales.
	- Los hay pequeños y especializados hasta muy amplios, pero son más pequeños que la mayoría de los motores de búsqueda. Los hay en un amplio rango de tamaños.
	- Generalmente evaluados y anotados cuidadosamente (¡pero no siempre!).
- 3. Las bases de datos o la "red invisible"
	- Definición: Páginas que no se pueden encontrar en los motores de búsqueda y que rara vez están en los directorios temáticos. Lo que usted puede ver al utilizar estas herramientas es la "red invisible". Se calcula que la red invisible ofrece de dos a tres veces la cantidad de páginas que contiene la red visible.
	- ¿Por qué? La Web le permite acceder a muchas bases de datos especializadas mediante la utilización de una casilla de búsqueda en una página de la red (eje: cualquier catálogo de biblioteca, o algunas bases de datos estadísticos que se pueden buscar en la red). Los términos o palabras que usted utiliza en la búsqueda son enviados a esa base de datos especializada y luego son devueltos como respuesta en otra página de la

red generada dinámicamente. Esta página no se conserva en ninguna parte una vez finalizada la búsqueda.

- Los motores de búsqueda no pueden acceder estas páginas generadas dinámicamente porque los robots computarizados o spiders que las construyen no pueden digitar las búsquedas requeridas para generar las páginas. Los "spiders" (arañas) encuentran páginas al visitar todos los enlaces de las páginas que "conoces". A menos que existan enlaces en alguna parte y que los "spiders" los puedan utilizar para regenerar las búsquedas especializadas de base de datos, el contenido de la base de datos está fuera su alcance. Aquellas páginas que requieren claves para accederlas también están cerradas a los motores de búsqueda porque los "spiders" no pueden digitarlas. (Existen algunos otros tipos de páginas que los motores de búsqueda se rehúsan a incluir.
- Los directorios rara vez tienen el contenido de esas páginas, pero, como los directorios son elaborados por personas capaces de digitar, realice una búsqueda en la base de datos que puede generarse dinámicamente cada vez que se activa.

¿Qué hay respecto a los meta buscadores y las páginas de enlace?

#### Meta buscadores

- Definición. Utilidades que buscan varios motores de búsqueda y/o directorios temáticos de manera simultánea, luego recopilan los resultados y los muestran en forma fácil de entender, algunas veces consolidan todos los resultados en un formato uniforme y los listan. Algunos ofrecen características con valor agregado como la habilidad para refinar las búsquedas, personalizar los motores de búsqueda o directorios que son solicitados, el tiempo gastado en cada uno, etc. Algunos deben bajarse e instalarse en la computadora, mientras que la mayoría corre como aplicaciones "de servidor" (Server-side).
- Limitación. Al igual, comprar con una sola parada, la idea es muy atractiva; pero la implementación tiene como consecuencia que se limita la habilidad para
controlar donde se quiere ir a "comprar". Desde mi punto de vista, NINGUNO de los meta buscadores es tan bueno como puede serlo USTED si aprende a buscar efectivamente. Son una magnifica idea pero producen desilusión al ponerlos en práctica.

• Recomendación. A pesar de continuar monitoreando el desarrollo de las tecnologías de los meta buscadores, ya no recomiendo que hagan parte de la estrategia de búsqueda. Son rápidos y burdos, poco minuciosos, con frecuencia omiten a Google (el mejor motor de búsqueda en este momento), siempre omiten Northern Ligth (útil para investigaciones académicas) y no permiten utilizar las ventajas que ofrecen las características avanzadas de cualquier motor de búsqueda. Más aún, son impredecibles tanto en la forma en la que se transmiten una búsqueda compleja, como que en general usted no sabe que buscarán antes.

Directorios de guías temáticas y páginas de enlace.

- Tipo de directorio de temas que se especializa en páginas de la red recopiladas por algún "experto" que pasó mucho tiempo buscando en la red y ensamblando guías para un campo específico, tema, disciplina, etc.
- Muy valiosos al realizar investigaciones académicas.
- Localícelos de la misma forma como se localiza otros directorios temáticos; para recomendaciones con respecto a como localizarlos, refiérase a Subject Directories page (página de directorios por tema).

#### CRÉDITOS:

Derechos reservados © 1995-2001 de la Biblioteca de la Universidad de California, Berkeley. Todos los derechos reservados.

Documento creado y mantenido en el servidor por *loe* Barrer (jbarker@library.berkeley.edu)

#### http://www.lib.berkeley.edu/

Última actualización: Agosto 19 de 2001.<sup>14</sup>

<sup>&</sup>lt;sup>14</sup>http://www.eduteka.org - Una aproximación a Internet y a sus herramientas de búsqueda

# Glosario

| Acreditar                        | Obtener el reconocimiento oficial de la UNAM, según el cual se obtuvieron los<br>reconocimientos, habilidades y/o aptitudes indicados en el programa de una asignatura.                                                                                                    |
|----------------------------------|----------------------------------------------------------------------------------------------------|
| Acta Adicional                   | Documento oficial que equivale y/o complementa a las actas de evaluación emitidas (ordinarias<br>o extraordinarias) y que sirve para ajustar el registro de los alumnos inscritos en la asignatura.                                                                                                    |
| Acta de evaluación               | Documento oficial en el que se le asienta la calificación, que los alumnos han obtenido en una<br>asignatura durante un periodo lectivo.                                                                                                    |
| Acta de examen extraordinario    | Documento oficial en el que se asienta la calificación que los alumnos han obtenido en una<br>asignatura presentada en examen extraordinario.                                                                                                    |
| Acta de rectificación            | Documento oficial que sirve para corregir una o más calificaciones asentadas en un acta de<br>evaluación ordinaria, extraordinario o adicional.                                                                                                    |
| Actividad Académica              | Acción o conjunto de acciones que encauza el proceso de enseñanza aprendizaje.                                                                                                    |
| Actividad Administrativo-escolar | Acción o conjunto de acciones relativas a la planeación, organización, registro y certificación de<br>los asuntos escolares.                                                                                                    |
| Agente usuario                   | Los datos de un visitante a un Web Site que indican la referencia o página de procedencia, el<br>navegador y la plataforma que utiliza.                                                                                                    |
| Alumno                           | Persona a quien la UNAM otorga el derecho a cursar estudios en alguno de sus planteles; goza<br>de todos los derechos y tiene todas las obligaciones que establecen las leyes, reglamentos y<br>disposiciones de la Institución, después de haber concluido los trámites de inscripción <sup>15</sup>                                                                                                    |
| Alumno de Carrera Simultánea     | Es el alumno que luego de cumplir con todos los requisitos establecidos, solicita ingreso a otra<br>carrera y es aceptado, cursando las dos al mismo tiempo <sup>16</sup> .                                                                                                    |
| Alumno de Ingreso                | Es el alumno que se inscribe por primera vez en un determinado nivel de estudios, en el plantel<br>que la UNAM le ha asignado.                                                                                                    |
| Alumno de Segunda Carrera        | Es la persona que recibió un Título de la UNAM, ha satisfecho los requisitos que establecen los<br>reglamentos y disposiciones relativas y adquiere nuevamente la condición de alumno al ingresar<br>a otra carrera <sup>17</sup>                                                                                                    |
| Alumno Irregular                 | Es el alumno que no ha seguido en su historia académica la secuencia programada por el plan<br>de estudios de su carrera o nivel.                                                                                                    |
| Alumno no Inscrito               | Es el alumno que teniendo derecho a reinscripción, no realiza este trámite en uno o varios<br>periodos lectivos.                                                                                                    |
| Alumno Regular                   | Es el alumno que ha cursado y acreditado las asignaturas de acuerdo al orden establecido en el<br>plan de estudios.                                                                                                    |
| Alumno Reinscrito                | Es el alumno que concluye trámites de reinscripción en algún plantel, en un determinado nivel<br>de estudios.                                                                                                    |
| Ancho de banda                   | Medida en Kilobytes de datos transferidos del tráfico de un sitio.                                                                                                    |
| Año de Ingreso                   | Año lectivo en el cual ingresa un alumno al nivel correspondiente (bachillerato, técnico,<br>licenciatura, Posgrado)                                                                                                    |
| Año Lectivo                      | Periodo integrado por los dos semestres de actividades académicas.                                                                                                    |
| Arquetipo                        | m. Arquetipo, prototipo, patrón estándar, ejemplar.<br>Tipo, se asocia, generalmente con una propuesta de clasificación, sea o no, científica.<br>Arquetipo se utiliza cuando el elemento reúne las condiciones consideradas<br>esenciales o características de la especia a la que pertenece; arquetipo también<br>designa el tipo ideal de una especie, especialmente tratándose de cualidades como la<br>belleza.<br>· Prototipo o modelo se utilizan cuando reúne las características que pueden<br>representar a la especie o grupo.<br>Patrón es el que sirve de muestra para otro ejemplar igual.<br>Estándar se utiliza cuando se repite un patrón muy extendido.<br>$\bullet$ |

<sup>&</sup>lt;sup>15</sup> Con base al Art. 9 del Reglamento General de Inscripciones.

<sup>&</sup>lt;sup>16</sup> Con base al Art. 18 del Reglamento General de Inscripciones.

<sup>&</sup>lt;sup>17</sup> Con base al Art. 19 del Reglamento General de Inscripciones.

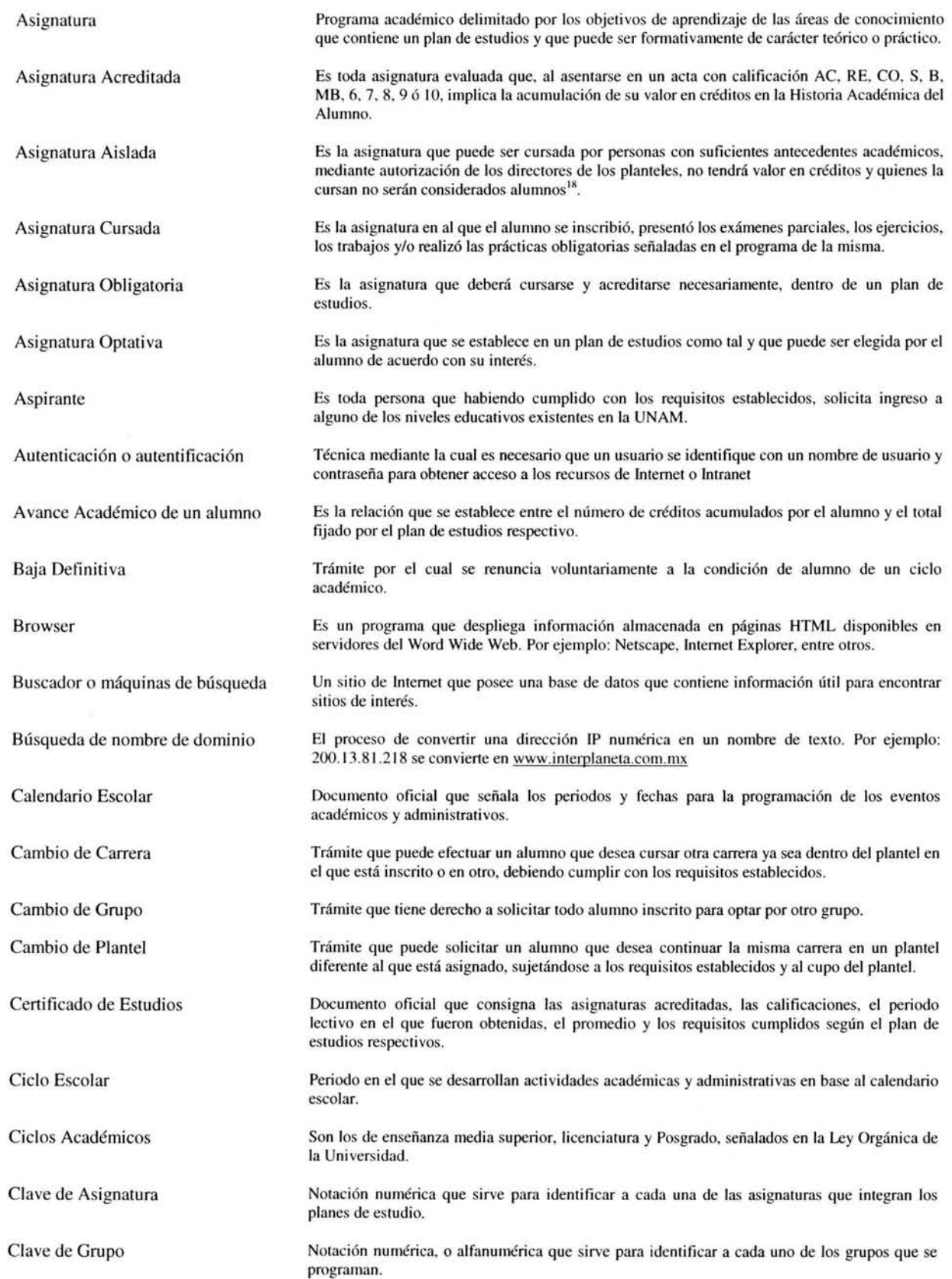

18 De acuerdo al Art. 17 del Reglamento General de Inscripciones.

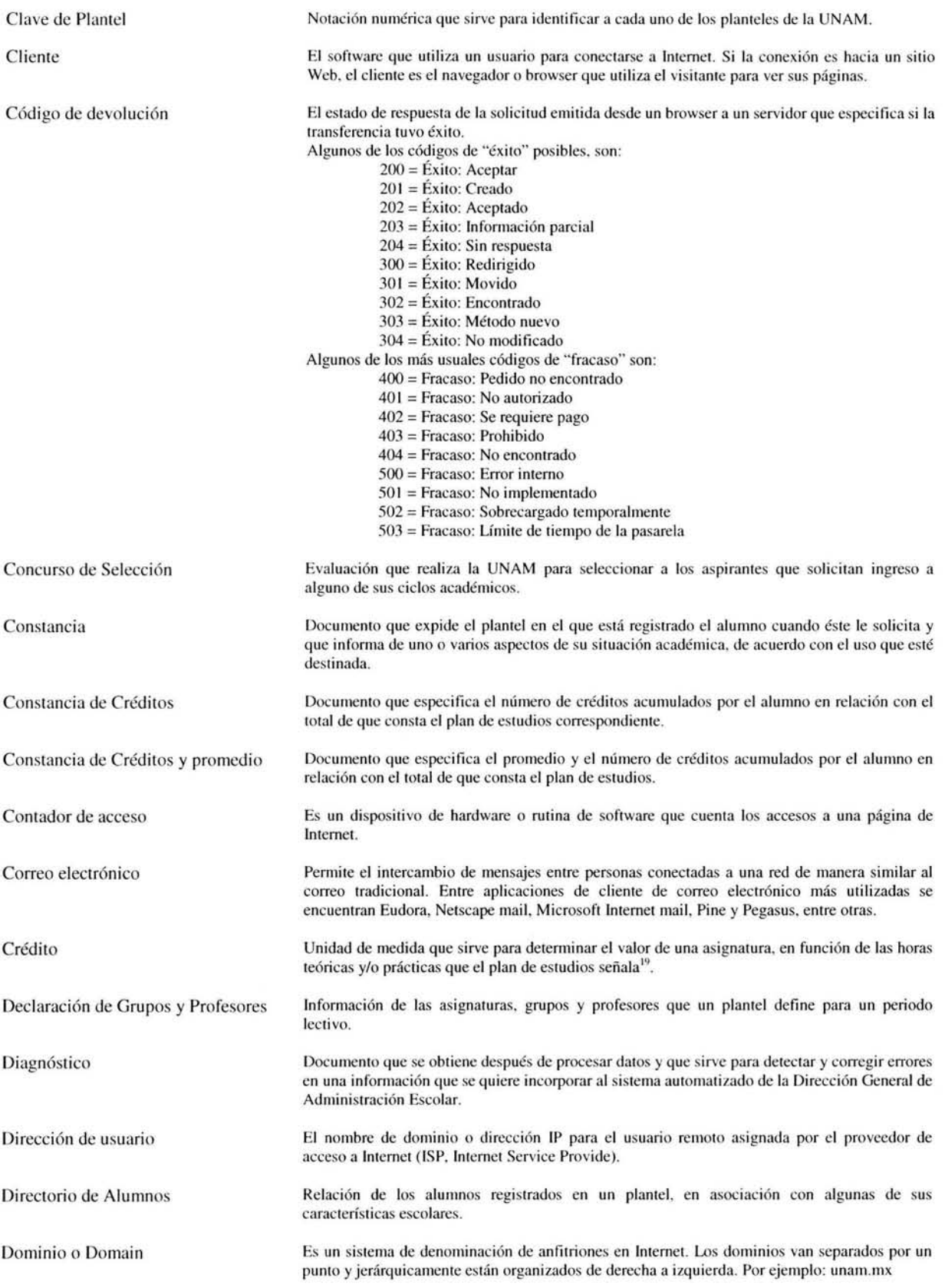

<sup>19</sup> Con base al Art. 15 del Reglamento General de Estudios Técnicos y Profesionales.

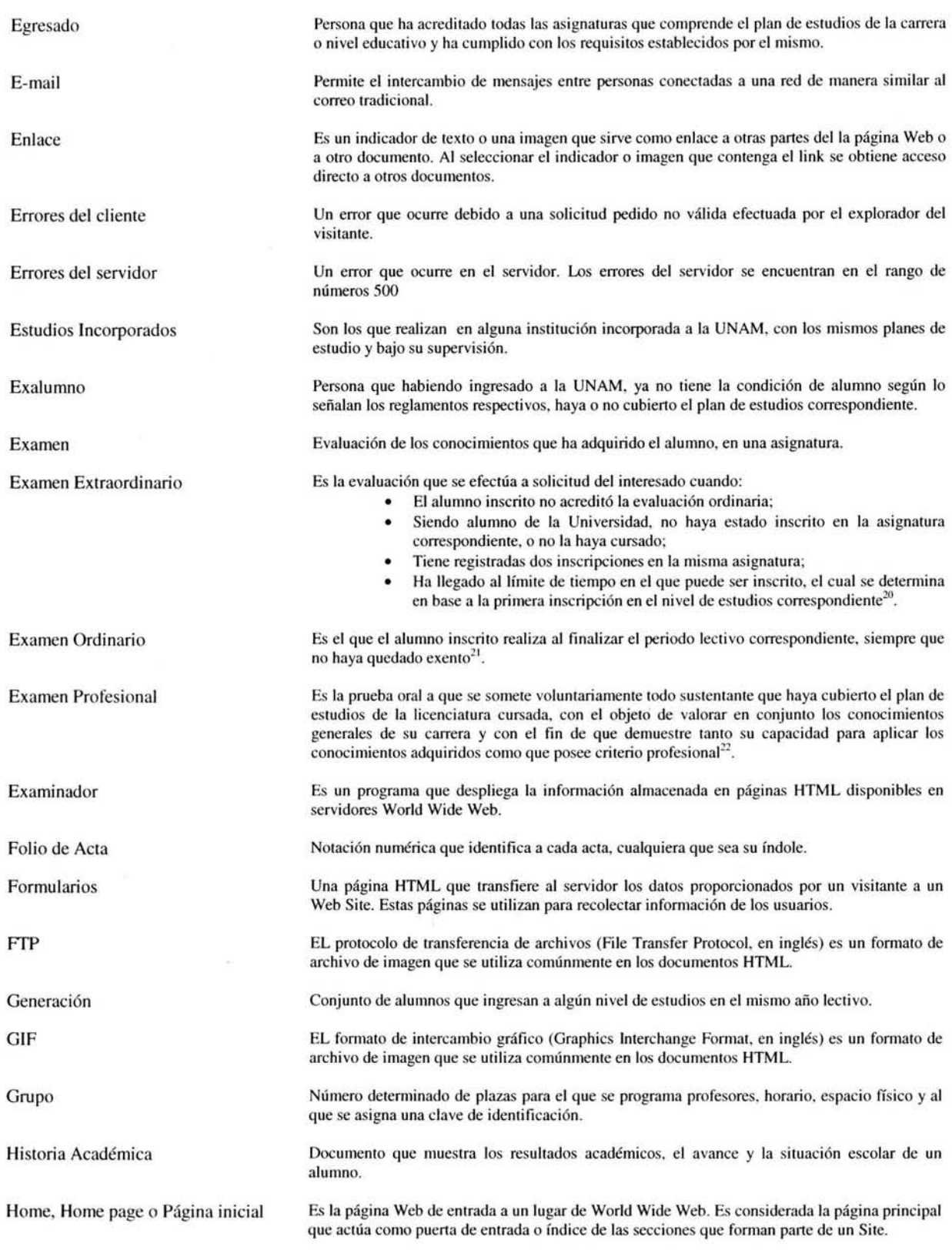

<sup>&</sup>lt;sup>20</sup> Con base al Art. 14 del Reglamento General de Exámenes.

<sup>&</sup>lt;sup>21</sup> Con base al Art. 10 del Reglamento General de Exámenes.

 $^{22}$ Con base a los Arts. 18 y 19 del Reglamento General de Exámenes

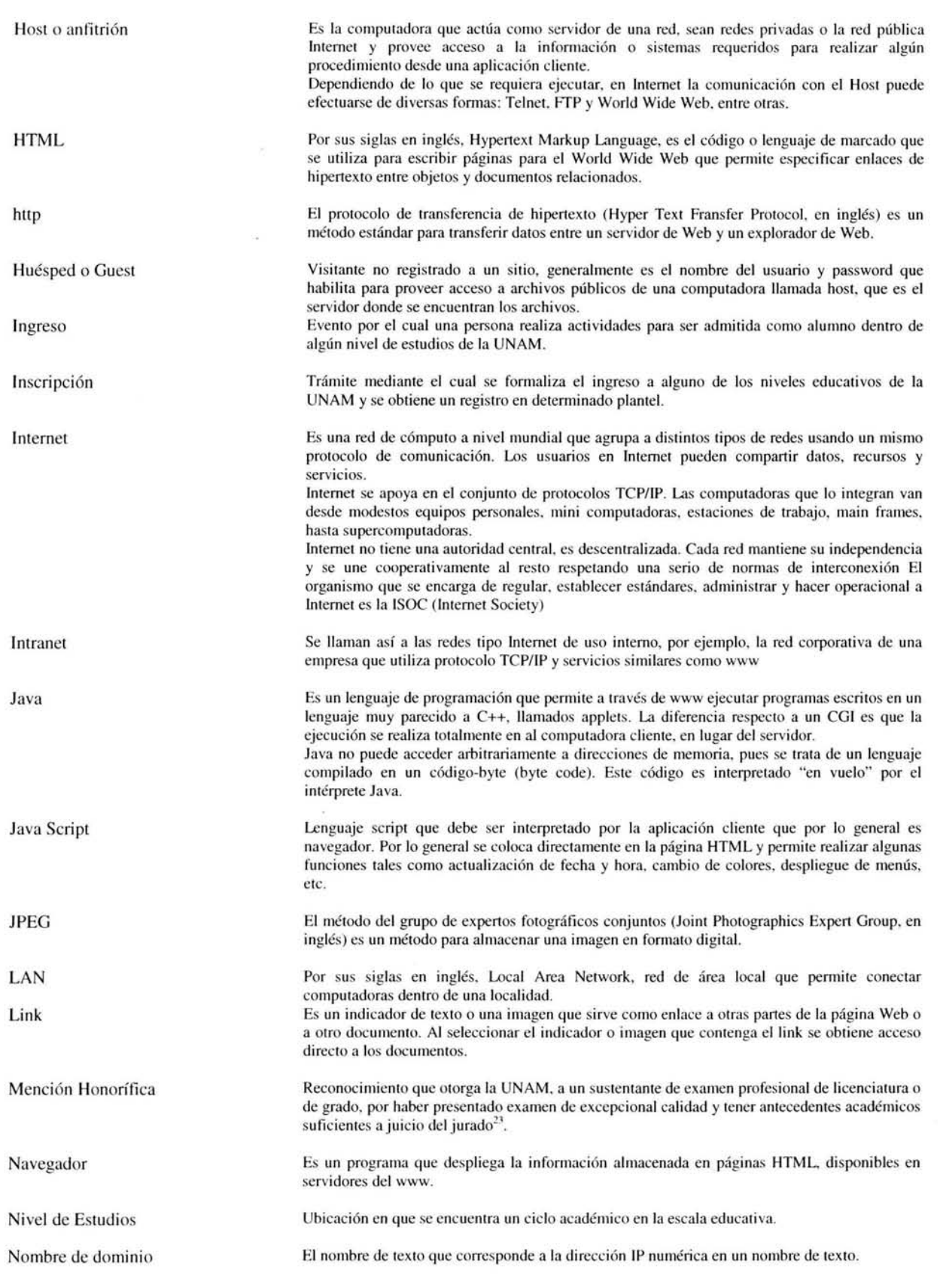

 $^{23}$ . Con base al Art. 31 del Reglamento General de Exámenes.

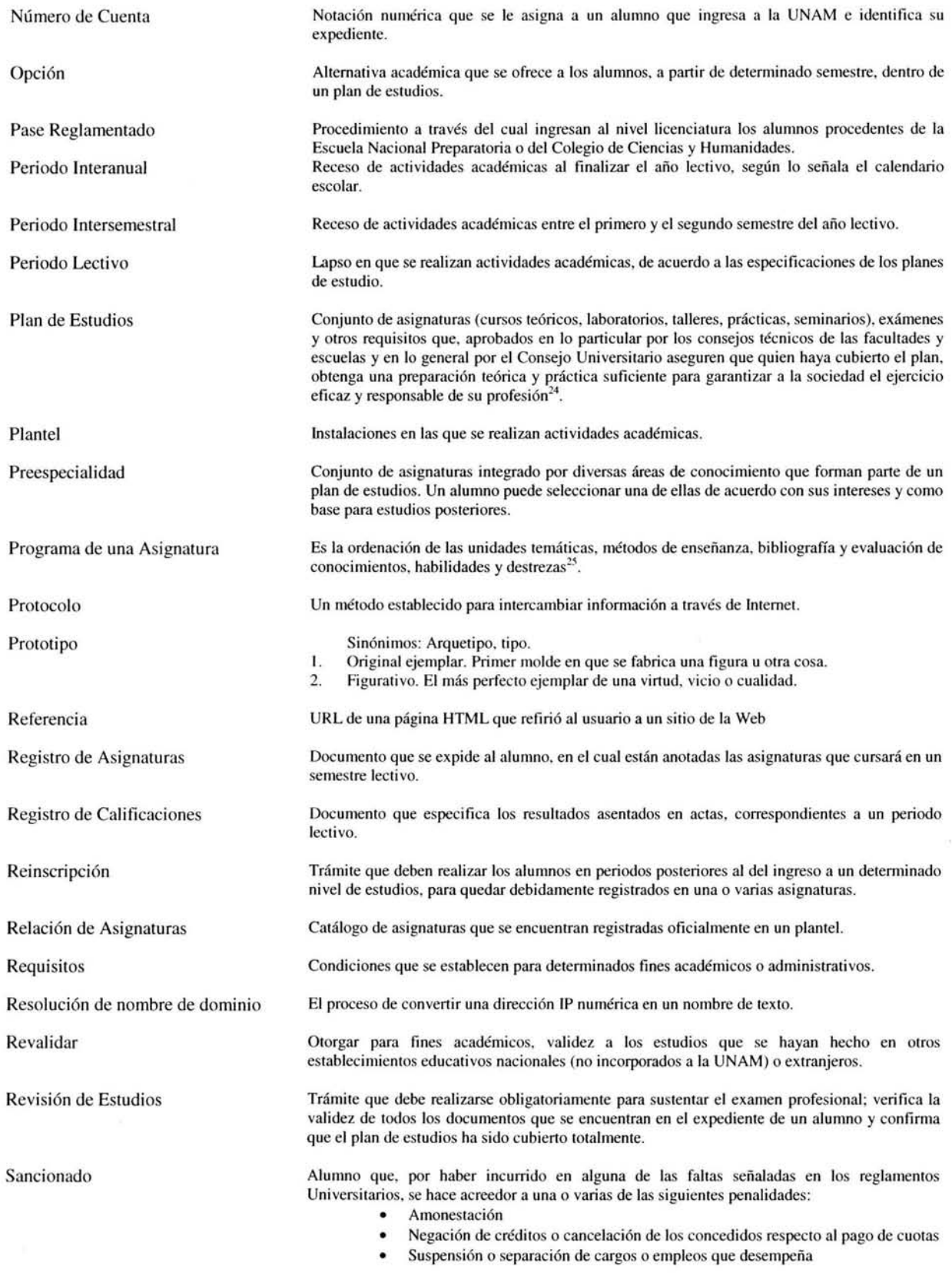

<sup>24</sup> Con base al Art. 16 del Reglamento General de Estudios Técnicos y Profesionales.

<sup>25</sup> Con base al Art. 18 del Reglamento General de Estudios Técnicos y Profesionales.

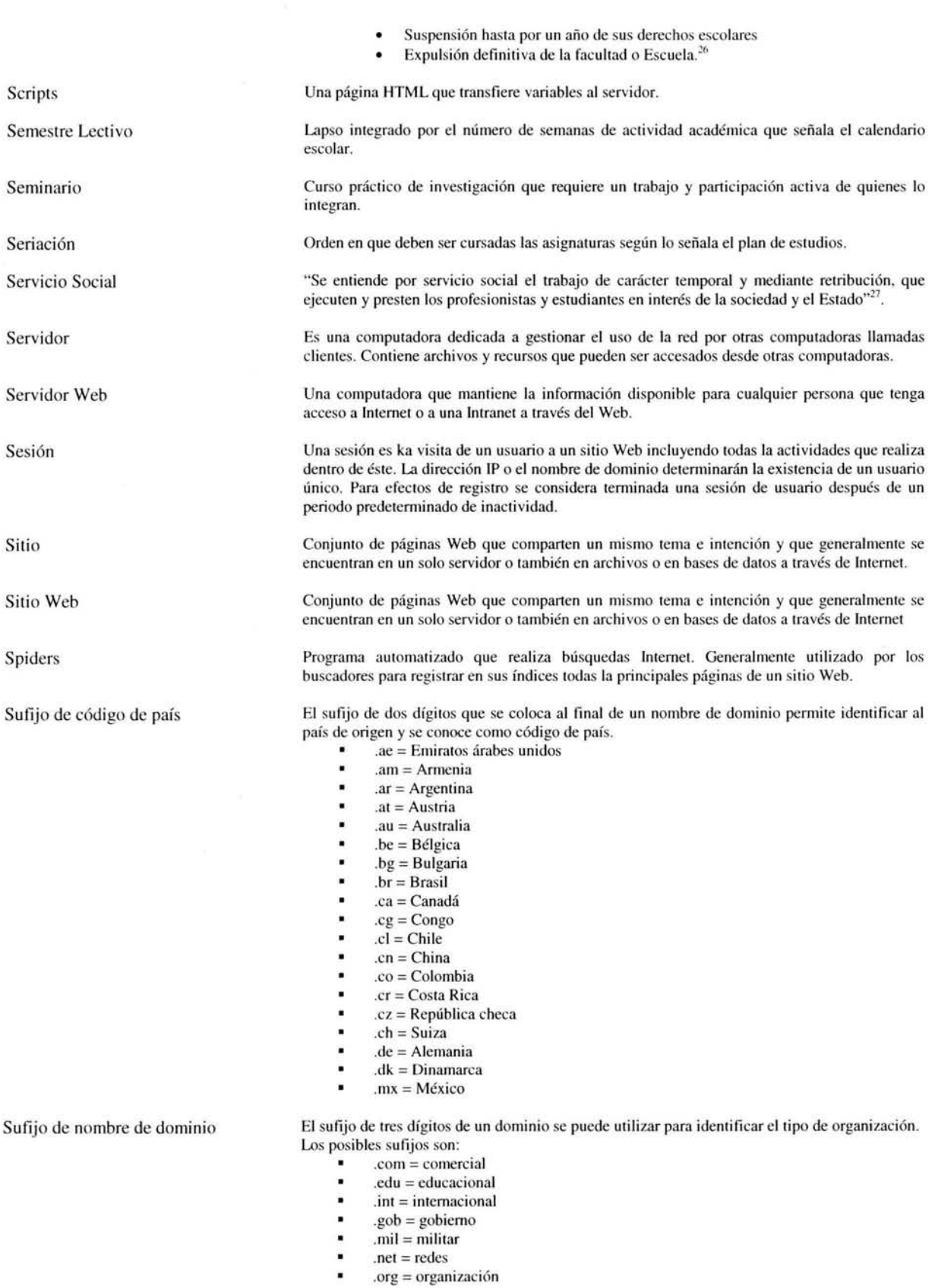

<sup>26</sup> Con base a los Arts. 97 y 98 del Estatuto General de la UNAM.

<sup>27</sup>Art. 53 de la Ley Reglamentaria del Art. 5° Constitucional relativo al ejercicio de las profesiones en el Distrito Federal.

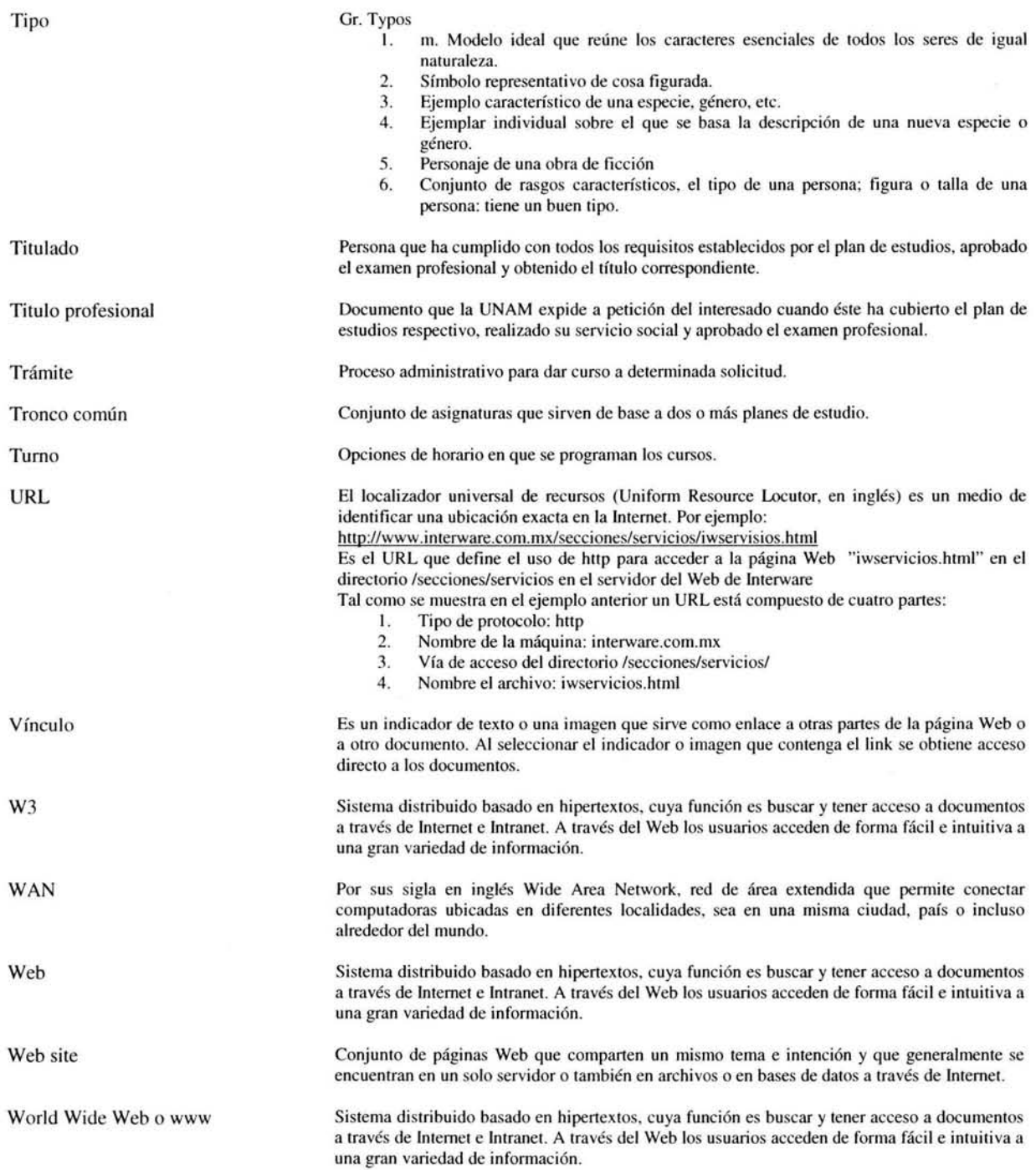

## **Bibliografía**

#### o Legislación Universitaria;

Normas Fundamentales:

- Ley Orgánica de la Universidad Nacional Autónoma de México
- Estatuto General de la Universidad Nacional Autónoma de México
- Reglamento General de Estudios Técnicos y Profesionales
- Reglamento General de Inscripción
- Reglamento General de Exámenes

Universidad Nacional Autónoma de México México 1991.

#### o Escuela Nacional de Estudios -Profesionales Acatlán

Secretaria de la Rectoría Dirección General de Orientación Vocacional Organización Académica 1978 Universidad Nacional Autónoma de México México 1978.

#### o Dirección General de Población de la UNAM

Universidad Nacional Autónoma de México México, 1977.

#### o Glosario para la Administración Escolar

Reunión de Secretarios de asuntos escolares de facultades, escuelas y C.C.H. 's de la UNAM Coordinación de la Administración Escolar Universidad Nacional Autónoma de México México, 1984.

#### o 5° Encuentro de Sistemas para la Administración Escolar Internacional

Administración Escolar Universitaria, Experiencias y Sistemas Universidad Nacional Autónoma de México México, 1996.

#### o 4° Encuentro de Sistemas para la Administración Escolar Internacional

Procesos de Selección y Admisión de alumnos de primer ingreso en Instituciones de Educación Superior Universidad Nacional Autónoma de México México, 1995.

#### o 3er Encuentro de Sistemas para la Administración Escolar

Memorias Universidad Nacional Autónoma de México México, 1994.

#### o Primer Encuentro de Sistemas para la Administración Escolar a nivel Nacional

Universidad Nacional Autónoma de México México 1992.

o Sistemas de Información para la Administración, Técnicas e instrumentos

Williams A. Bocchino.

o La automatización yel trabajo administrativo

Howard S. Levin.

o Sistemas de información, Análisis y Diseño. Puesta a punto Henry C. Lucas, lr.

 $\Diamond$  Clipper 5.0

Programming and Utilities Nantucket Corporation Copyright 1990.

o NetWare Novell

Ethernet Supplement U.S.A., marzo 1991.

o NetWare Novell

System Administration (Netware versión 3.11)

o NetWare Novell

System Administration (Netware versión 3.12)

#### o Booch, Grady

Análisis y diseño orientados a objetos, 2a Edición México, Addison-Wesley Iberoamericana. 1996.

 $\Diamond$  Jacobson, Ivar

Object oriented software engineering. EEUU, Addison-Wesley. 1994

 $\Diamond$  Jacobson, Ivar

Rumbaugh, James y otros. Object oriented modeling and design. EEUU, Prentice-Ha11.1991.

#### BIBLIOGRAFíA

### **Direcciones Electrónicas**

- $\Diamond$  http://serpiente.dgsca.unam.mx/rectoria
- $\Diamond$  http://www.unam.mx
- $\Diamond$  http://www.dgae.unam.mx
- $\Diamond$  http://www.novell.com.mx
- o http://www.rnicrosoft.com
- o http://www.diccionarios.com
- $\Diamond$  http://www.omg.org/technology/uml/index.htm
- $\Diamond$  http://www.rational.com/uml
- o http://www.cetus-Iiks.org
- o http://www.toa.com
- $\Diamond$  http://www.well.com/user/ritchie/oo.html
- $\Diamond$  http://home.earthlink.net/~salhir/
- o http://ootips.org
- o http://www.inforrnit.com
- o http://www.interware.com.rnx/utils/glosario/iweglosario04.htrnl